ΠΑΝΕΠΙΣΤΗΜΙΟ ΚΡΗΤΗΣ ΣΧΟΛΗ ΘΕΤΙΚΩΝ ΕΠΙΣΤΗΜΩΝ ΤΜΗΜΑ ΕΠΙΣΤΗΜΗΣ ΥΠΟΛΟΓΙΣΤΩΝ

**Μεταπτυχιακή Εργασία**

# **Μηχανισµοί Πιστοποίησης και Εξουσιοδότησης για Ροές Επιστηµονικών Εργασιών**

**Χαράλαµπος Ι. Γκίκας**

Ηράκλειο, Μάρτιος 2004

## ΠΑΝΕΠΙΣΤΗΜΙΟ ΚΡΗΤΗΣ ΣΧΟΛΗ ΘΕΤΙΚΩΝ ΕΠΙΣΤΗΜΩΝ ΤΜΗΜΑ ΕΠΙΣΤΗΜΗΣ ΥΠΟΛΟΓΙΣΤΩΝ

# **Μηχανισµοί Πιστοποίησης και Εξουσιοδότησης για Ροές Επιστηµονικών Εργασιών**

Εργασία που υποβλήθηκε από τον

### **ΧΑΡΑΛΑΜΠΟ Ι. ΓΚΙΚΑ**

ως µερική εκπλήρωση των απαιτήσεων για την απόκτηση

### ΜΕΤΑΠΤΥΧΙΑΚΟΥ ∆ΙΠΛΩΜΑΤΟΣ ΕΙ∆ΙΚΕΥΣΗΣ

Συγγραφέας:

Χαράλαµπος Ι. Γκίκας Τµήµα Επιστήµης Υπολογιστών Πανεπιστήµιο Κρήτης

 $\mathcal{L}_\text{max}$  and  $\mathcal{L}_\text{max}$  and  $\mathcal{L}_\text{max}$  and  $\mathcal{L}_\text{max}$ 

Εξεταστική Επιτροπή:

 $\frac{1}{2}$  ,  $\frac{1}{2}$  ,  $\frac{1$ Βασίλης Χριστοφίδης, Επίκουρος Καθηγητής Επόπτης

 $\mathcal{L}_\text{max}$  and  $\mathcal{L}_\text{max}$  and  $\mathcal{L}_\text{max}$  and  $\mathcal{L}_\text{max}$ ∆ηµήτρης Πλεξουσάκης, Αναπληρωτής Καθηγητής Μέλος

 $\mathcal{L}_\text{max}$  and  $\mathcal{L}_\text{max}$  and  $\mathcal{L}_\text{max}$  and  $\mathcal{L}_\text{max}$ Αικατερίνη Χούστη, Καθηγήτρια, Μέλος Πανεπιστήµιο Θεσσαλίας

∆εκτή:

 $\mathcal{L}_\text{max}$  and  $\mathcal{L}_\text{max}$  and  $\mathcal{L}_\text{max}$  and  $\mathcal{L}_\text{max}$ ∆ηµήτρης Πλεξουσάκης, Αναπληρωτής Καθηγητής Πρόεδρος Επιτροπής Μεταπτυχιακών Σπουδών

Μάρτιος 2004

# **Μηχανισµοί Πιστοποίησης και Εξουσιοδότησης για Ροές Επιστηµονικών Εργασιών**

Χαράλαµπος Ι. Γκίκας

Μεταπτυχιακή Εργασία

Τµήµα Επιστήµης Υπολογιστών Πανεπιστήµιο Κρήτης

### **Περίληψη**

Ολοένα και περισσότεροι επιστηµονικοί οργανισµοί χρησιµοποιούν για τις καθηµερινές τους ερευνητικές δραστηριότητες επιστηµονικούς υπολογισµούς. Αυτοί οι υπολογισµοί συνήθως εκτελούνται για µεγάλο χρονικό διάστηµα και χρησιµοποιούν ένα σηµαντικό ποσοστό υπολογιστικών πόρων. Για να βελτιωθεί η συνεργασία µεταξύ οργανισµών µε ίδιους ή παρόµοιους τοµείς, καθώς και να µοιραστεί το κόστος εκτέλεσης ενός επιστηµονικού υπολογισµού, οι οργανισµοί βασίζονται στα κατανεµηµένα πληροφοριακά συστήµατα. Για παράδειγµα, µια υλοποίηση κατανεµηµένων επιστηµονικών υπολογισµών µπορεί να γίνει µε την χρήση ενός κατάλληλου συστήµατος διαχείρισης ροών εργασιών (WfMS).

Όµως είναι εµφανής η έλλειψη µηχανισµών πιστοποίησης και εξουσιοδότησης κατάλληλων για τις ανάγκες των επιστηµονικών υπολογισµών. Τα περισσότερα µοντέλα εξουσιοδότησης ροών εργασιών διαχειρίζονται τον έλεγχο πρόσβασης σε επίπεδο συστήµατος των διεργασιών και των αρχείων τους. Ακόµη προτάσεις για «καλές» άδειες δεν προσφέρονται από το σύστηµα, µε αποτέλεσµα οι επιστήµονες να µην γνωρίζουν εκ των προτέρων αν µπορούν να εκτελέσουν µια ροή επιστηµονικών εργασιών και ούτε τι πράξεις πρέπει να κάνουν στην περίπτωση που δεν έχουν τις κατάλληλες άδειες. Τέλος δεν έχουν προβλεφθεί µηχανισµοί χρέωσης για επιστηµονικούς υπολογισµούς.

Σε αυτή την εργασία προτείνουµε ένα καινούργιο µοντέλο για την εξουσιοδότηση ροών επιστηµονικών εργασιών. Σε αυτό το µοντέλο, ορίζουµε ιεραρχίες χρηστών και ρόλων για να υποστηρίζουµε ένα ευέλικτο σύστηµα διαχείρισης των ορισµών εξουσιοδότησης από κατανεµηµένους οργανισµούς. Προτείνουµε επαρκείς αλγορίθµους για την επιβεβαίωση και προτάσεις αδειών και ρόλων κατά την επεξεργασία των εξουσιοδοτήσεων που έχουν οριστεί σε µία ροή εργασιών. Ορίζουµε ακόµη συναλλακτικές µονάδες που σε συνδυασµό µε τις εξουσιοδοτήσεις παρέχουν την δυνατότητα χρέωσης. Τέλος περιγράφουµε την αρχιτεκτονική ενός συστήµατος πιστοποίησης και εξουσιοδότησης που βασίζεται στο µοντέλο µας και µπορεί µε ευκολία να ενοποιηθεί µε συστήµατα διαχείρισης ροών επιστηµονικών εργασιών όπως το ARION.

> Επόπτης **Βασίλης Χριστοφίδης Επίκουρος Καθηγητής**

Τµήµα Επιστήµης Υπολογιστών Πανεπιστήµιο Κρήτης

## **Authentication and Authorization Mechanisms for Scientific Workflows**

Charalampos I. Gkikas

Master of Science Thesis

Department of Computer Science University of Crete **Greece** 

### **Abstract**

More and more scientific organizations are using in their everyday research activities scientific computations. These computations usually have a long duration and consume significant resources. In order to enhance scientific collaboration on the same or similar research topics, as well as to share the cost of expensive scientific computations, organizations rely on distributed information technology. For instance, the implementation of such distributed scientific computations can be achieved with the use of an appropriate workflow management system (WfMS).

However, authentication and authorization mechanisms tailored to the needs of scientific computations are still missing. Most of the authorization models for WfMSs deal with low level access of machine process and files. In addition, suggestions about "good" permissions are not provided by the system. As a result, a scientist is not aware in advance whether he/she can execute a scientific workflow neither of what actions has to undertake when the appropriate permissions are not granted by the system. Finally, charging mechanisms for scientific computations are not also foreseen.

In this thesis we propose a new authorization model for scientific workflows. In this model, we define a hierarchy of user and roles in order to support a flexible management of authorization primitives by distributed organizations. We propose adequate algorithms for verifying and suggesting permissions and roles during the compilation of the authorizations specified in a scientific workflow. We also define credits, which can be used in conjunctions with authorization in order to provide a charging functionality. Finally, we outline the architecture of an authentication and authorization system based in our model which can be easily integrated with a scientific WfMS such as ARION.

> Advisor **Vassilis Christophides Assistant Professor**

Department of Computer Science University of Crete Greece

**Αφιερωµένο στους γονείς µου που µε έχουν στηρίξει στη ζωή µου µέχρι σήµερα.** 

### **ΕΥΧΑΡΙΣΤΙΕΣ**

<span id="page-10-0"></span>Η παρούσα Μεταπτυχιακή Εργασία δεν θα είχε πραγµατοποιηθεί χωρίς τις επισηµάνσεις καθηγητών και ερευνητών των Τοµέων των Πληροφοριακών και των Παράλληλων και Κατανεµηµένων Συστηµάτων.

Καταρχάς, θα ήθελα να ευχαριστήσω θερµά τον επόπτη καθηγητή κ. Χριστοφίδη Βασίλη για την ουσιαστική καθοδήγησή που µου πρόσφερε. Ακολούθως, επιθυµώ να ευχαριστήσω την καθηγήτρια του Πανεπιστηµίου Θεσσαλίας κα. Χούστη Αικατερίνη, για το θέµα της µεταπτυχιακής εργασίας. Επίσης, θα ήθελα να ευχαριστήσω των κ. Πλεξουσάκη ∆ηµήτρη, αναπληρωτή καθηγητή του Πανεπιστηµίου Κρήτης (Π.Κ), ως µέλος της Εισηγητικής Επιτροπής, για τις πολύτιµες παρατηρήσεις τους, συντελώντας έτσι στην ολοκλήρωσή της ερευνητικής εργασίας.

Επιπροσθέτως, θα ήθελα να ευχαριστήσω: τον Κρητικό Κυριάκο, την Κατελανή Σταµατίνα, τον Σαχτούρη Σταύρο, τον Ακριτίδη Περικλή, τον Γάσπαρη Στυλιανό και την Ζαφιράτου Αικατερίνη για την πολύτιµη βοήθεια που µου προσέφεραν µε τις διορθώσεις τους στην διατύπωση και σύνταξη της παρούσας αναφοράς.

Ακόµη θα ήθελα να ευχαριστήσω τον Βεντούρα Νίκο, τον Παντελέρη Πασχάλη, τον Σιδηρουργό Λευτέρη, τον Αντώνη Σµαρδά, τον Σταύρου Θωµά για την παρέα που πρόσφεραν στις διάφορες εξωπανεπιστηµιακές και µη δραστηριότητες που είχαµε και για την σωστή επένδυση του ελεύθερου χρόνου µου.

Τέλος, τους γονείς µου που χωρίς την έµπρακτη συµπαράσταση τους η Μεταπτυχιακή Εργασία αυτή δεν θα ήταν εφικτή.

**Χαράλαµπος Γκίκας**

## **ΠΙΝΑΚΑΣ ΠΕΡΙΕΧΟΜΕΝΩΝ**

<span id="page-12-0"></span>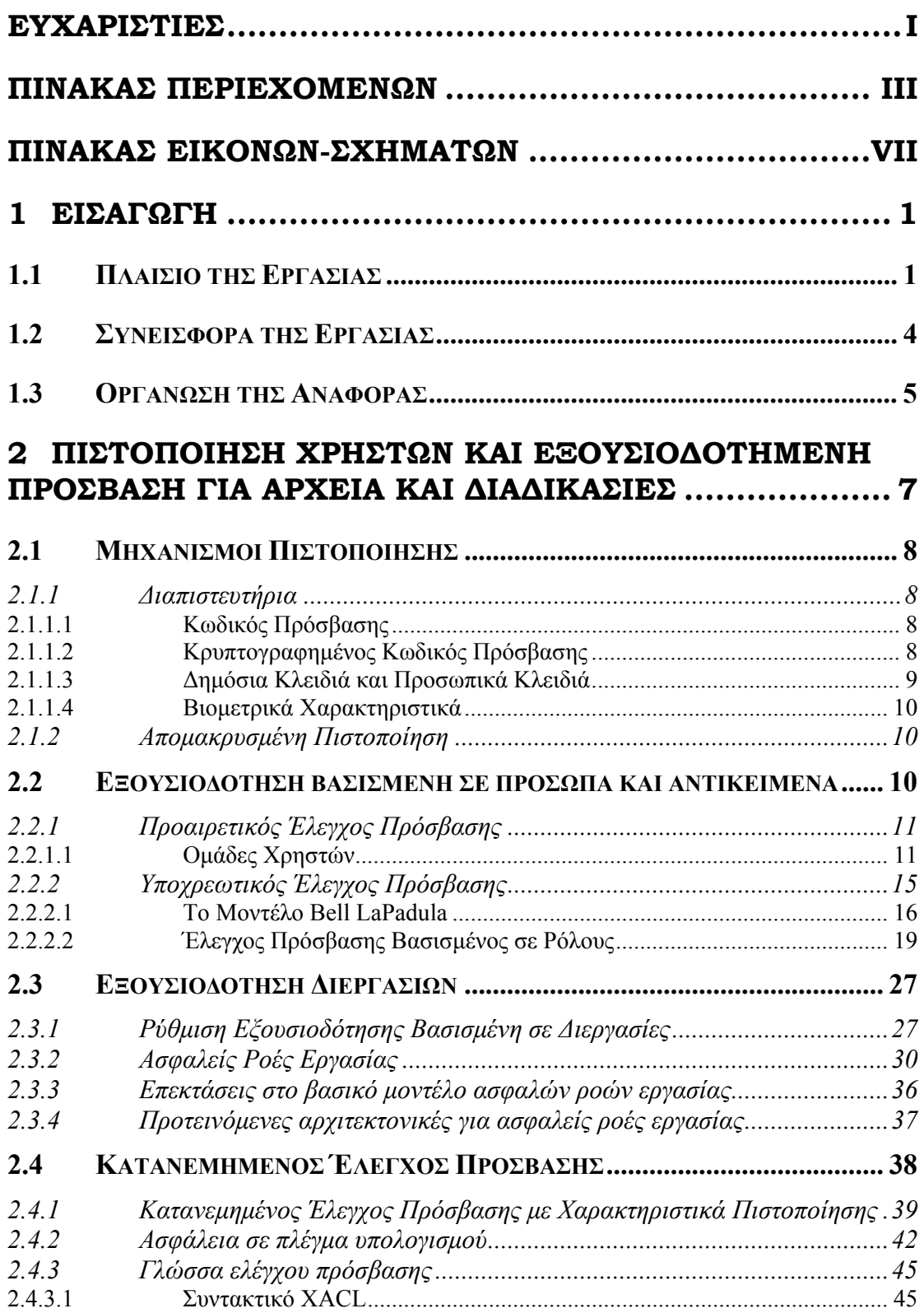

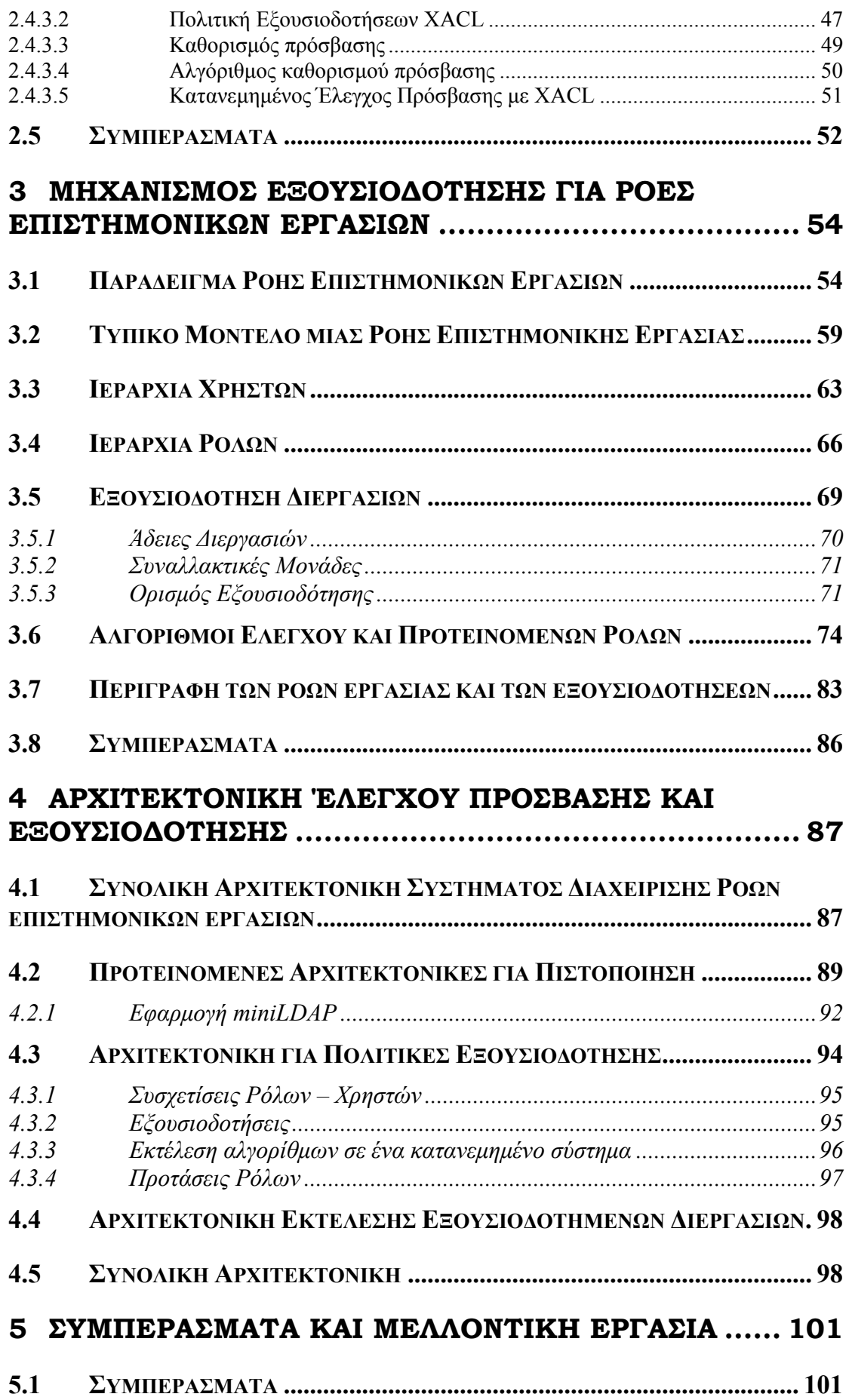

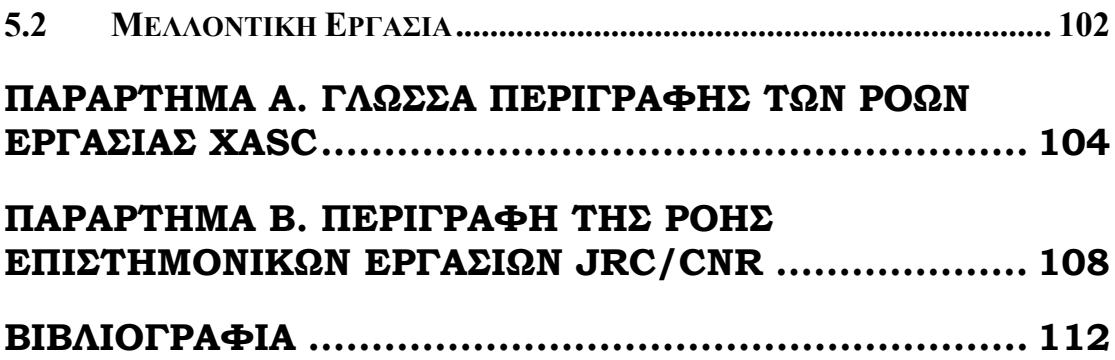

## **ΠΙΝΑΚΑΣ ΕΙΚOΝΩΝ-ΣΧΗΜAΤΩΝ**

<span id="page-16-0"></span>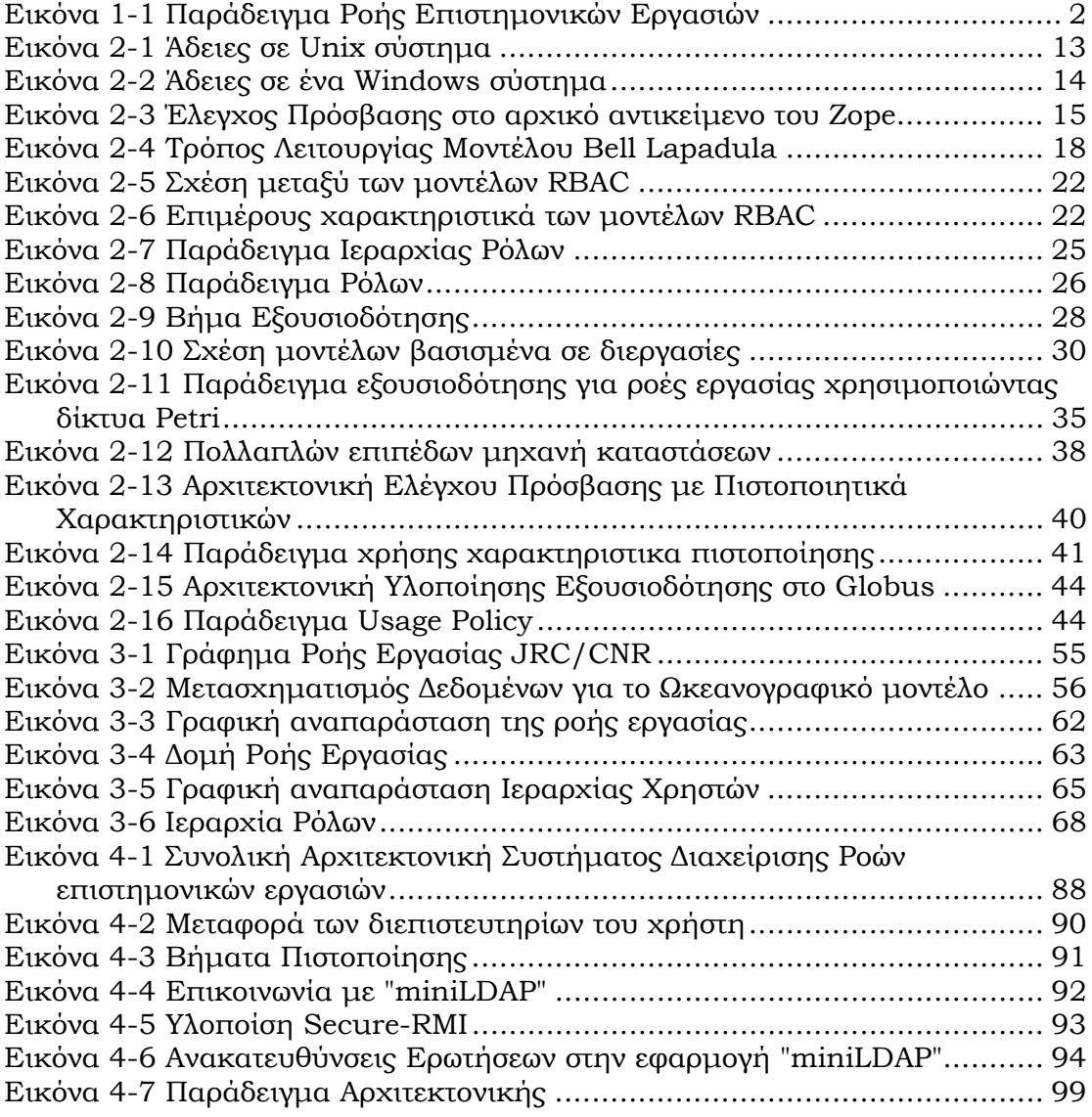

# <span id="page-18-0"></span>**1 Εισαγωγή**

## *1.1 Πλαίσιο της Εργασίας*

Η ραγδαία ανάπτυξη της κοινωνίας της γνώσης έχει κάνει απαραίτητη την αξιοποίηση των επιτευγµάτων της πληροφορικής σε διάφορες επιστηµονικές περιοχές. Η χρήση πληροφοριακών εφαρµογών για την υποστήριξη επιστηµονικών υπολογισµών είναι σήµερα ευρέως διαδεδοµένη, καθώς η έρευνα σε αυτές τις περιοχές βασίζεται πλέον συστηµατικά σε επιστηµονικούς υπολογισµούς π.χ. για την πρόγνωση πολλών φυσικών φαινοµένων µέσω προσοµοιώσεων.

Παρόλη την ανάπτυξη της τεχνολογίας της πληροφορικής και των επικοινωνιών, πολλοί και σηµαντικοί υπολογισµοί εξακολουθούν να είναι απαιτητικοί σε υπολογιστικούς πόρους ενώ οι επιστηµονικές κοινότητες εστιάζουν σε ολοένα και πιο απαιτητικά προβλήµατα. Σε αρκετές περιπτώσεις αυτό το µεγάλο υπολογιστικό κόστος είναι δυνατό να αντιµετωπισθεί µε την χρήση παράλληλων µηχανών. Στην πράξη όµως µόνο ορισµένοι επιστηµονικοί οργανισµοί διαθέτουν τέτοια υποδοµή. Επιπλέον αναδεικνύεται επιτακτικά η ανάγκη µιας ολοένα και µεγαλύτερης συνεργασίας µεταξύ διαφορετικών επιστηµονικών κοινοτήτων και οργανισµών. Για παράδειγµα, οι επιστηµονικοί υπολογισµοί κάποιου οργανισµού σχετικά µε ένα φυσικό φαινόµενο, µπορούν να γίνουν αρκετά πιο ακριβείς χρησιµοποιώντας τις µετρήσεις που διαθέτει κάποιος άλλος οργανισµός.

Η πλέον διαδεδοµένη προσέγγιση βασίζεται στην συνεργασία των οργανισµών που ασχολούνται µε το ίδιο ή παραπλήσιο επιστηµονικό πεδίο. Συγκεκριµένα, ο συνολικός υπολογισµός µπορεί να κατατµηθεί και κατανεµηθεί κατάλληλα στους συνεργαζόµενους οργανισµούς. Ο κατάλληλος συνδυασµός των επιµέρους υπολογισµών επιφέρει τα επιθυµητά αποτελέσµατα στην έρευνα καθώς και οικονοµίες κλίµακας στην συλλογή και επεξεργασία των επιστηµονικών δεδοµένων.

Η υποστήριξη κατανεµηµένων επιστηµονικών υπολογισµών συνήθως πραγµατοποιείται µε τη χρήση κατάλληλων συστηµάτων διαχείρισης και παρακολούθησης ροών εργασίας. Συγκεκριµένα, µια ροή επιστηµονικών εργασιών αποτελείται από ένα σύνολο από διεργασίες επιστηµονικών υπολογισµών, οι οποίες εκτελούνται σύµφωνα µε τις απαιτήσεις ροής δεδοµένων ενός συγκεκριµένου πειράµατος, και µπορεί να περιλαµβάνει πολλά άτοµα ή οργανισµούς.

<span id="page-19-0"></span>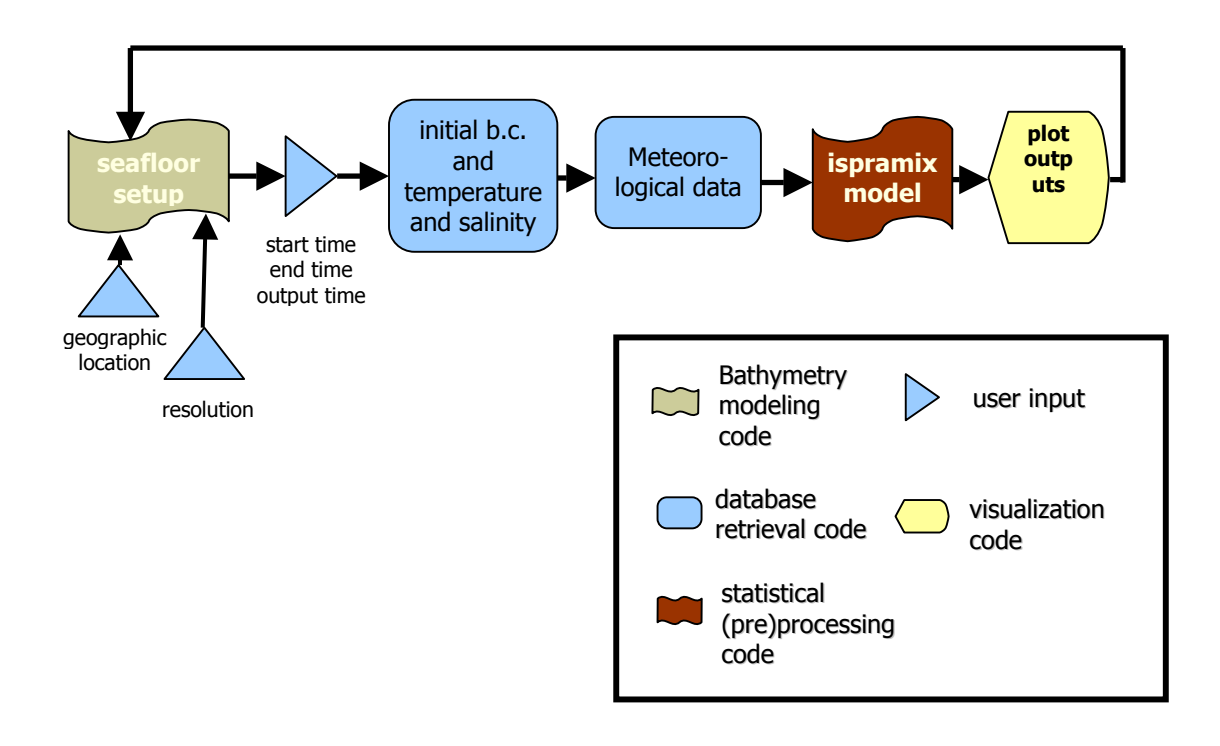

### <span id="page-19-1"></span>**Εικόνα 1-1 Παράδειγµα Ροής Επιστηµονικών Εργασιών**

Στην [Εικόνα](#page-19-1) 1-1 παρουσιάζεται ένα παράδειγµα µιας ροής εργασίας που χρησιµοποιείται για την υποστήριξη των επιστηµονικών υπολογισµών δύο οργανισµών: JRC και CNR. Το JRC (Joint Research Center) και το CNR (National Research Center) βρίσκονται στην "Ispra" της Ιταλίας και συνεργάζονται σε προβλήµατα διαχείρισης ωκεανών. Η εν λόγω ροή επιστηµονικών εργασιών χρησιµοποιείται για την προσοµοίωση δυο ωκεανογραφικών µοντέλων. ∆ύο οργανισµοί απαιτούνται για την ολοκλήρωση της περιγραφόµενης ροής εργασίας. Ο λόγος είναι ότι η προσοµοίωση που γίνεται στον οργανισµό CNR απαιτεί διάφορες µετρήσεις που παρέχονται µόνο από τον οργανισµό αυτό. Οι υπόλοιπες διεργασίες επιστηµονικών υπολογισµών της εν λόγω ροής εργασίας γίνονται στον οργανισµό JRC. Το παράδειγµα αυτό θα χρησιµοποιεί σε αυτή την αναφορά σαν κεντρικό παράδειγµα για την αποσαφήνιση των εννοιών.

Ένα κατανεµηµένο σύστηµα διαχείρισης ροών επιστηµονικών εργασιών προσφέρει την δυνατότητα δηµιουργίας, εκτέλεσης, και επίβλεψης ροών εργασιών σε διαφορετικούς οργανισµούς. Ένα τέτοιο σύστηµα είναι και το ARION [HLCPVPKSG02], το οποίο αναπτύχθηκε από το Ινστιτούτο Τεχνολογίας και Ερευνάς στα πλαίσια ενός ευρωπαϊκού έργου της κοινωνίας της πληροφορίας σχετικά µε επιστηµονικά δεδοµένα που αφορούν το θαλάσσιο περιβάλλον. Ένα από τα κύρια πλεονεκτήµατα του συστήµατος ARION είναι ότι παρέχει την δυνατότητα περιγραφής των δεδοµένων που πιθανόν να χρειάζονται ως είσοδος ή να παράγονται ως έξοδος από µία διεργασία επιστηµονικών υπολογισµών (π.χ. για την προσοµοίωση θαλάσσιων φαινοµένων).

Η αρχιτεκτονική του συστήµατος ARION, χρησιµοποιεί σύγχρονα εργαλεία: (α) Στηρίζεται στο πακέτο εφαρµογών "RDF Suite", για να διαχειρίζεται αποδοτικά και εύκολα τα µετά-δεδοµένα (metadata) που υπάρχουν. Τα µετά-δεδοµένα περιγράφουν τα δεδοµένα επιστηµονικών προγραµµάτων (data sets), τα ίδια τα επιστηµονικά προγράµµατα καθώς και τις ροές εργασίας. Με την χρήση των εν λόγω εφαρµογών είναι δυνατή η εύρεση µιας ροής εργασίας από την ίδια, ή από τα αποτελέσµατα που παράγει. (β) Ένα υποσύστηµα από κινούµενους πράκτορες που µπορούν να µετακινηθούν σε οποιαδήποτε µηχανή µέσα στο κατανεµηµένο σύστηµα. Αυτό το υποσύστηµα αποτελείται από ένα δίκτυο µε αρκετούς υπολογιστές, οι οποίοι ανήκουν σε διάφορους οργανισµούς. Οι πράκτορες µπορούν να εκτελέσουν κατάλληλα τις διεργασίες που ανατίθενται καθώς επίσης και να µεταφέρουν τα δεδοµένα στο επιθυµητό µέρος. (γ) Ένα σύστηµα διαχείρισης των ροών επιστηµονικών εργασιών που αναλαµβάνει αφενός να δηµιουργήσει τα στιγµιότυπα των ροών εργασιών και αφετέρου να ορίσει τις κατάλληλες οδηγίες για το υποσύστηµα κινούµενων πρακτόρων ώστε να εκτελεστούν κατάλληλα οι διεργασίες.

Για να θεωρηθεί το σύστηµα ARION ολοκληρωµένο χρειάζεται επίσης έναν µηχανισµό πιστοποίησης και εξουσιοδότησης των χρηστών. Με αυτού του είδους τον µηχανισµό θα προσφερόταν ο κατάλληλος έλεγχος ώστε να βρεθούν οι ροές εργασίας που µπορεί ένας χρήστης να εκτελέσει καθώς και τα αντικείµενα στα οποία µπορεί να αποκτήσει πρόσβαση. Ακόµη, θα ήταν επιθυµητό ορισµένοι χρήστες να χρεώνονται κατάλληλα από το εν λόγω σύστηµα για την εκτέλεση συγκεκριµένων διεργασιών.

Στην εργασία αυτή αναλύουµε διάφορα µοντέλα πιστοποίησης και εξουσιοδότησης, που έχουν προταθεί από διακεκριµένους ερευνητές. Τα µοντέλα αυτά είτε επικεντρώνονται στην σχέση χρήστη – αντικειµένου, είτε στο πως πρέπει να εξουσιοδοτούνται οι διεργασίες. Τα µοντέλα που στηρίζονται στην σχέση χρήστη – αντικειµένου δεν προσφέρουν µηχανισµούς που να κάνουν εφικτή την εξουσιοδότηση ροών εργασίας. Τα µοντέλα που επικεντρώνονται σε διεργασίες ή ροές εργασίας προσφέρουν µηχανισµούς που ορίζουν τον τρόπο µε τον οποίο γίνονται οι εξουσιοδοτήσεις των διεργασιών, αλλά στηρίζονται στο γεγονός ότι κάποιο άτοµο ή ρόλος «πρέπει» να εκτελέσει κάποια συγκεκριµένη διεργασία και

<span id="page-21-0"></span>δεν υποστηρίζουν ότι ένας χρήστης ή ο ρόλος µπορεί να είναι απλά εξουσιοδοτηµένος για την εκτέλεση µιας διεργασίας. Κανένας από τους δύο αυτούς τύπους µοντέλων δεν προσφέρει τεχνικές επιβεβαίωσης της δυνατότητας εκτέλεσης από έναν χρήστη µιας ολόκληρης ροής εργασίας. Τα µοντέλα αυτά προσπαθούν να κάνουν µια εκτίµηση για το πόσο χρόνο θα εκτελεστεί µια διεργασία, ώστε να κάνουν διαχείριση των διαφόρων αδειών του συστήµατος. Όµως αυτή είναι µια εκτίµηση και πρέπει να υπάρχουν καλές εκτιµήσεις για να λειτουργήσουν σωστά. Οι εκτιµήσεις αυτές είναι σχετικά δύσκολες στις περιπτώσεις επιστηµονικών υπολογισµών.

Πιστεύουµε ότι µπορεί να οριστεί ένα µοντέλο πιστοποίησης και εξουσιοδότησης για ροές εργασίας που να προσφέρει τους κατάλληλους µηχανισµούς για επιβεβαίωση της δυνατότητας εκτέλεσης της ροής εργασίας από έναν χρήστη. Ταυτόχρονα το µοντέλο αυτό θα µπορεί να εκφράσει τις ευκολίες και τα πλεονεκτήµατα των µοντέλων εξουσιοδοτήσεων που µελετήθηκαν.

## *1.2 Συνεισφορά της Εργασίας*

Στην εργασία αυτή προτείνουµε ένα τυπικό µοντέλο εξουσιοδότησης ροών εργασιών που βασίζεται σε δύο ιεραρχίες: την ιεραρχία χρηστών και την ιεραρχία ρόλων. Η ιεραρχία χρηστών µας ορίζει που πρέπει να καθορίζονται οι χρήστες, και µας προσφέρει µια συσχέτιση των οργανισµών µεταξύ τους. Η ιεραρχία ρόλων µας προσφέρει την καλύτερη περιγραφή των ρόλων που µπορεί να έχει κάποιος χρήστης σε έναν οργανισµό. Με το µοντέλο εξουσιοδότησης αποκτούµε τις εξής λειτουργικότητες: (α) Οι χρήστες να ανήκουν σε διαφορετικούς οργανισµούς. (β) Οι χρήστες να µπορούν να έχουν τους ρόλους που ανήκουν σε διάφορους οργανισµούς. (γ) Να δίνεται η δυνατότητα για εξουσιοδότηση διεργασιών επιστηµονικών υπολογισµών. (δ) Να υποστηρίζεται η χρέωση της εκτέλεσης επιστηµονικών διεργασιών χρησιµοποιώντας κατάλληλες συναλλακτικές µονάδες.

Στο µοντέλο αυτό, προτείνονται αλγόριθµοι που κάνουν µια εκτίµηση της δυνατότητας του χρήστη να εκτελέσει µια ροή εργασίας. Στην περίπτωση που κάποιος χρήστης δεν είναι ικανός να εκτελέσει µια ροή επιστηµονικών εργασιών, αναφέρεται αλγόριθµος που προτείνει τους ρόλους που είναι ικανοί να εκτελέσουν τις διεργασίες επιστηµονικών υπολογισµών που δεν µπορεί ο χρήστης. Τέλος η εργασία αυτή προτείνει µια αρχιτεκτονική πιστοποίησης και εξουσιοδότησης που µέρος της οποίας έχει εφαρµοστεί στο σύστηµα ΑRION. Η αρχιτεκτονική αυτή,

<span id="page-22-0"></span>εκτός από την διασφάλισης της ασφάλειας, ορίζει τον τρόπο µε τον οποίο πρέπει να γίνει η διαχείριση των χρηστών, των ρόλων και των εξουσιοδοτήσεων.

Προτείνοντας αυτό το µοντέλο εξουσιοδότησης και την αρχιτεκτονική πιστοποίησης καταφέρνουµε να αποκτήσουµε µια ασφαλή αρχιτεκτονική για συστήµατα διαχείρισης ροών επιστηµονικών εργασιών που η εκτέλεση τους γίνεται σε πολλούς οργανισµούς. Οι εξουσιοδοτήσεις είναι αρκετά περιγραφικές και εύκολες στην διαχείριση τους. Οι αλγόριθµοι που δίνονται προσφέρουν σωστή επαλήθευση και επιβεβαίωση των ορισµών των εξουσιοδοτήσεων.

## *1.3 Οργάνωση της Αναφοράς*

Η αναφορά της µεταπτυχιακής εργασίας οργανώνεται ως εξής:

- Στο κεφάλαιο 2 αναφέρουµε τις προηγούµενες εργασίες που έχουν γίνει σε θέµατα πιστοποίησης και εξουσιοδότησης. Αναφέρουµε µερικές από τις βασικές τεχνικές πιστοποίησης µαζί µε τα πλεονεκτήµατα και µειονεκτήµατα της κάθε τεχνικής. Μετά αναλύουµε τους µηχανισµούς εξουσιοδότησης που υπάρχουν χωρίζοντας τα σε τρεις κατηγορίες: (α) Εξουσιοδοτήσεις που ορίζονται από την σχέση χρήστη – αντικειµένου. (β) Εξουσιοδοτήσεις που ορίζονται κατά την διάρκεια εκτέλεσης µίας διεργασίας. (γ) Τρόποι Εξουσιοδοτήσεων για κατανεµηµένα συστήµατα.
- Στο κεφάλαιο 3 αναφέρουµε το µοντέλο εξουσιοδότησης που προτείνουµε για ροές επιστηµονικών εργασιών. ∆είχνουµε τυπικούς ορισµούς για τις ροές εργασίας και τις εξουσιοδοτήσεις. Παρουσιάζουµε αλγορίθµους επιβεβαίωσης, που ελέγχουν κατά πόσο ένας χρήστης µπορεί να εκτελέσει κάποια ροή εργασίας.
- Στο κεφάλαιο 4 παρουσιάζουµε µια σχεδίαση για ένα σύστηµα πιστοποίησης και εξουσιοδότησης ροών επιστηµονικών εργασιών σε ένα κατανεµηµένο περιβάλλον εκτέλεσης. Ένα µέρος του συστήµατος αυτού έχει ενοποιηθεί µε τον υπάρχον σύστηµα του ARION. Το συνολικό σύστηµα έχει φυσικά την δυνατότητα χρήσης του από το σύστηµα ARION.

• Στο κεφάλαιο 5 παρουσιάζονται τα συµπεράσµατα της εργασίας µας. Τέλος αναφερόµαστε σε µερικά θέµατα που αποτελούν µελλοντικές κατευθύνσεις έρευνας.

# <span id="page-24-0"></span>**2 Πιστοποίηση χρηστών και Εξουσιοδοτηµένη Πρόσβαση για Αρχεία και ∆ιαδικασίες**

Η ανάγκη για πιστοποίηση καθώς και για εξουσιοδότηση εµφανίζεται όταν ένας χρήστης ή µια διεργασία επιθυµούν να αποκτήσουν άδειες πρόσβασης σε κάποιο πόρο ενός πληροφοριακού συστήµατος. Έχουν προταθεί στην βιβλιογραφία ποικίλες µέθοδοι πιστοποίησης και εξουσιοδότησης. Στο πρώτο µέρος αυτού του κεφαλαίου θα παρουσιαστούν οι µηχανισµοί πιστοποίησης καθώς και τα διάφορα διαπιστευτήρια που χρειάζονται. Στο δεύτερο µέρος θα παρουσιαστούν µοντέλα εξουσιοδοτηµένης πρόσβασης που στηρίζονται σε εκφραστικές σχέσεις µεταξύ προσώπων (χρηστών) και αντικείµενων. Στο τρίτο µέρος θα παρουσιαστούν µοντέλα δυναµικών εξουσιοδοτήσεων για διεργασίες που δηµιουργούν εξουσιοδοτήσεις. Στο τέταρτο µέρος θα δούµε πώς µπορούµε να υποστηρίζουµε µηχανισµούς εξουσιοδότησης σε µεγάλα κατανεµηµένα συστήµατα. Και στο τελευταίο µέρος του κεφαλαίου θα παρουσιαστεί µια πρότυπη γλώσσα για τον ορισµό πολιτικών εξουσιοδοτηµένης πρόσβασης που βασίζεται στο πρότυπο XML καθώς και κατανεµηµένοι µηχανισµοί ελέγχου πρόσβασης.

Η δοµή αυτού του κεφαλαίου έχει σκοπό την εξερεύνηση πάνω στα ήδη υπάρχοντα µοντέλα και τις εφαρµογές που προσφέρουν εξουσιοδότηση και έλεγχο πρόσβασης σε αρχεία ή διεργασίες. Ξεκινώντας από την οµάδα µοντέλων του Προαιρετικού Ελέγχου Πρόσβασης θα παρατηρήσουµε τα µειονεκτήµατα τους και τους λόγους που δεν µπορούν να χρησιµοποιηθούν σε ένα µεγαλύτερο κατανεµηµένο σύστηµα. Από τα υπόλοιπα µοντέλα ελέγχου πρόσβασης που στηρίζονται στις εκφραστικές σχέσεις χρήστη – αντικειµένου θα προσπαθήσουµε να εξάγουµε χρήσιµες σχέσεις χρηστών µεταξύ αντικειµένων ή ακόµη σχέσεις χρηστών µεταξύ τους. Από τα µοντέλα εξουσιοδοτήσεων για διεργασίες θα παρουσιάσουµε τα προβλήµατα και τις απαιτήσεις που έχουν οι διεργασίες ως προς τις εξουσιοδοτήσεις που χρειάζονται και ακόµη θα παρουσιάσουµε µερικές προτάσεις επίλυσης. Τέλος θα παρουσιαστούν διάφορα πρότυπα ορισµού εξουσιοδοτήσεων, πως περιγράφονται και τι υποστηρίζουν. Στον επίλογο αυτού του κεφαλαίου θα δούµε αν µπορούν να συνδυαστούν στοιχεία από τα µοντέλα αυτά,

<span id="page-25-0"></span>για µια ολοκληρωµένη επίλυση, για την υλοποίηση ενός κατανεµηµένου µηχανισµού εξουσιοδότησης για ροές επιστηµονικών εργασιών.

## *2.1 Μηχανισµοί Πιστοποίησης*

Ένας µηχανισµός πιστοποίησης µας επιτρέπει να πιστοποιήσουµε ότι µια οντότητα (π.χ. ένας χρήστης, ένα πρόγραµµα) είναι πράγµατι αυτό που ισχυρίζεται ότι είναι. Οι µηχανισµοί ποικίλουν αρκετά, αλλά η βασική ιδέα είναι ότι: «Η πιστοποίηση στηρίζεται σε κάποια πληροφορία που την έχει ή την γνωρίζει η οντότητα που θέλει να πιστοποιηθεί». Οι διάφοροι µηχανισµοί προσπαθούν να ορίσουν αυτή την πληροφορία έτσι ώστε να είναι εύκολος ο χειρισµός της από την πιστοποιούµενη οντότητα ή να είναι αρκετά δύσκολη η υποκλοπή της.

## **2.1.1 ∆ιαπιστευτήρια**

Η πληροφορία που χρησιµοποιείται µαζί µε το διακριτικό όνοµα της οντότητας λέγεται «διαπιστευτήριο» (credential) και θα δούµε παρακάτω µερικές από της µορφές που παίρνει:

### **2.1.1.1 Κωδικός Πρόσβασης**

Το σύνθηµα (password) είναι µια σειρά χαρακτήρων που την γνωρίζει η οντότητα που θέλει να πιστοποιηθεί, καθώς και ο µηχανισµός πιστοποίησης. Κάθε µία οντότητα έχει το δικό της κωδικό πρόσβασης για να πιστοποιηθεί από το σύστηµα. Κάθε φορά που πρέπει να πιστοποιηθεί, παρουσιάζει µαζί µε το όνοµα της (διακριτικό όνοµα της οντότητας ώστε να µπορεί να διακρίνεται από τις υπόλοιπες οντότητες) και τον κωδικό πρόσβασης της. Αν αυτά τα δύο συµπίπτουν µε αυτά που γνωρίζει ο µηχανισµός πιστοποίησης, τότε πιστοποιείται η οντότητα αυτή, οπότε µπορεί να εξουσιοδοτηθεί ή όχι για την πρόσβαση της στους πόρους του συστήµατος.

### **2.1.1.2 Κρυπτογραφηµένος Κωδικός Πρόσβασης**

Σε αυτή την περίπτωση ο µηχανισµός πιστοποίησης δεν χρειάζεται κάποιον συγκεκριµένο κωδικό πρόσβασης από την οντότητα, αλλά το αποτέλεσµα µιας συνάρτησης που θα έχει ως παράµετρο τον κωδικό πρόσβασης της. Η συνάρτηση αυτή είναι µη αντιστρέψιµη. Συνήθως χρησιµοποιούνται συναρτήσεις διασποράς (hash functions). Μία τέτοια συνάρτηση είναι η crypt, που χρησιµοποιείται από τα συστήµατα Unix. Η οντότητα εκτελεί τη γνωστή αυτή συνάρτηση περνώντας ως <span id="page-26-0"></span>παράµετρο τον κωδικό πρόσβασης και παρουσιάζει στον µηχανισµό πιστοποίησης το αποτέλεσµα της εκτέλεσης. Παροµοίως, ο µηχανισµός πιστοποίησης περνάει τον κωδικό πρόσβασης από την ίδια συνάρτηση και ελέγχει αν το αποτέλεσµα που έλαβε και αυτό που παρουσίασε η οντότητα ταιριάζουν. Αν ταιριάζουν, τότε η οντότητα πιστοποιείται και µπορεί να εξουσιοδοτηθεί ή όχι για την πρόσβαση της στο υπόλοιπο σύστηµα.

### **2.1.1.3 ∆ηµόσια Κλειδιά και Προσωπικά Κλειδιά**

Η ιδέα των κλειδιών στηρίζεται σε αλγορίθµους κρυπτογράφησης όπως είναι ο αλγόριθµος DSA [MOV96]. Η κάθε οντότητα έχει ένα σύνολο από αριθµούς (συνήθως δύο), που λέγονται προσωπικοί αριθµοί ή προσωπικά κλειδιά, τους οποίους χρησιµοποιεί για να εκτελέσει µια συγκεκριµένη πράξη (συνήθως στηρίζεται στον πολλαπλασιασµό). Παράγεται, έτσι, ένας αριθµός, που ονοµάζεται δηµόσιο κλειδί. Το σηµαντικό είναι ότι δεν υπάρχει συνάρτηση ή εύκολος τρόπος υπολογισµού των προσωπικών κλειδιών αν κάποιος έχει µόνο το δηµόσιο κλειδί. Το επόµενο κύριο χαρακτηριστικό των αλγορίθµων αυτών είναι η κρυπτογράφηση και η υπογραφή που µπορεί να πραγµατοποιήσουν χρησιµοποιώντας τα κλειδιά αυτά. Τα κλειδιά αυτά είναι γνωστά και ως ψηφιακά πιστοποιητικά (digital certificates).

Η κρυπτογράφηση είναι η διαδικασία σύµφωνα µε την οποία, γνωρίζοντας το δηµόσιο κλειδί κάποιας οντότητας, µπορούµε να κρυπτογραφήσουµε τα δεδοµένα µας χρησιµοποιώντας το κλειδί αυτό και ο µόνος που µπορεί να τα αποκρυπτογραφήσει είναι η οντότητα που έχει τα προσωπικά κλειδιά. Η υπογραφή είναι η πράξη που µπορεί να κάνει µια οντότητα που έχει κάποια προσωπικά κλειδιά πάνω σε κάποια δεδοµένα. Όποιος έχει το δηµόσιο κλειδί αυτού που το υπέγραψε µπορεί να ελέγξει τη γνησιότητα των υπογεγραµµένων δεδοµένων.

∆εδοµένων των µηχανισµών κρυπτογράφησης και υπογραφής, τα κλειδιά αυτά µπορεί να χρησιµοποιηθούν ως διαπιστευτήρια για ένα µηχανισµό πιστοποίησης. Ο µηχανισµός πιστοποίησης στέλνει ένα αντικείµενο στην οντότητα για να το υπογράψει, το οποίο είναι κρυπτογραφηµένο µε το δηµόσιο κλειδί της. Η οντότητα το αποκρυπτογραφεί, το υπογράφει και τέλος το κρυπτογραφεί µε το δηµόσιο κλειδί του µηχανισµού πιστοποίησης. Ο µηχανισµός πιστοποίησης αποκρυπτογραφεί το µήνυµα και ελέγχει αν υπογράφτηκε από την οντότητα χρησιµοποιώντας το δηµόσιο κλειδί της.

### <span id="page-27-0"></span>**2.1.1.4 Βιοµετρικά Χαρακτηριστικά**

Τα βιοµετρικά χαρακτηριστικά ενός φυσικού προσώπου µπορεί να είναι το δακτυλικό αποτύπωµα του, η φωνή του, η ίριδα του µατιού του, κλπ. Οι µηχανισµοί πιστοποίησης που βασίζονται σε βιοµετρικά χαρακτηριστικά προσφέρουν υψηλή ασφάλεια. Από την άλλη οι µηχανισµοί αυτοί είναι επιρρεπείς σε λάθη και υπάρχει πιθανότητα µια οντότητα σε λίγο διαφορετικές περιβαλλοντολογικές συνθήκες να µην µπορεί να πιστοποιηθεί. Τέλος, οι εν λόγω µηχανισµοί είναι δύσκολο να υλοποιηθούν για συστήµατα που έχουν αποµακρυσµένη πρόσβαση, γιατί οι χρήστες πρέπει να έχουν συγκεκριµένο υλικό (hardware) που να υποστηρίζει την µέτρηση αυτών των βιοµετρικών τους χαρακτηριστικών.

### **2.1.2 Αποµακρυσµένη Πιστοποίηση**

Σε συστήµατα όπου αποµακρυσµένοι χρήστες θέλουν να πιστοποιηθούν, υπάρχει µία δυσκολία στον τρόπο που θα περάσουν τα διαπιστευτήρια πάνω από το δίκτυο ώστε να µην υποκλαπούν κατά την µεταφορά τους. Ακόµη, πρέπει να λάβουµε υπόψη µας ότι ο αποµακρυσµένος χρήστης πρέπει να έχει τα µέσα για να χειριστεί τα διαπιστευτήρια. Τα βιοµετρικά χαρακτηριστικά δεν µπορούν να χρησιµοποιηθούν για αποµακρυσµένη πρόσβαση, όχι µόνο για τον λόγο που αναφέρθηκε στο προηγούµενο κεφάλαιο, αλλά γιατί υπάρχει και η πιθανότητα υποκλοπής της πληροφορίας τους κατά την µεταφορά τους.

Ένας από τους πλέον διαδεδοµένους τρόπους αντιµετώπισης του προβλήµατος αυτού είναι η χρήση προσωπικών και δηµόσιων κλειδιών, προκειµένου να επιτευχθεί ένα ασφαλές κανάλι επικοινωνίας και να πιστοποιηθούν και οι δύο πλευρές. Αυτός είναι ο τρόπος που δουλεύει η πιστοποίηση σε πλέγµατα υπολογισµού (computational grid). Όµως, όταν η εφαρµογή στηρίζεται πάνω στον παγκόσµιο ιστό (world wide web), όπου χρησιµοποιούνται συνήθης φυλλοµετρητές ιστοσελίδων (web browsers) που δεν προσφέρουν τον µηχανισµό αµοιβαίας πιστοποίησης και τον δύο πλευρών, απαιτείται µια κρυπτογραφηµένη σύνδεση ώστε να σταλθούν τα κρυπτογραφηµένα ή µη διαπιστευτήρια µέσω αυτής.

# *2.2 Εξουσιοδότηση βασισµένη σε πρόσωπα και αντικείµενα*

Μερικά από τα πιο διάσηµα µοντέλα εξουσιοδοτηµένης πρόσβασης ελέγχουν τις σχέσεις που υπάρχουν µεταξύ ενός χρήστη (subject) και ενός <span id="page-28-0"></span>αντικειµένου (object). Θα παρουσιαστούν στην συνέχεια οι δύο µεγάλες οικογένειες αυτών των µοντέλων: Προαιρετικός και Υποχρεωτικός Έλεγχος Πρόσβασης. Για κάθε οικογένεια θα παρουσιάσουµε τα κυριότερα µοντέλα της καθώς και τα πλεονεκτήµατα και µειονεκτήµατα τους.

## **2.2.1 Προαιρετικός Έλεγχος Πρόσβασης**

Ο προαιρετικός έλεγχος πρόσβασης (Discretionary Access Control) προβλέπει ότι τα δικαιώµατα πρόσβασης πάνω σε ένα αντικείµενο (π.χ. ένα αρχείο) ορίζονται από ένα χρήστη (ή οµάδα χρηστών) στον οποίο ανήκει το αντικείµενο. Ο έλεγχος είναι προαιρετικός µε την έννοια του ότι ένας χρήστης µπορεί να αναθέσει, να ανακαλέσει, ή να σβήσει τις άδειες πρόσβασης από τα αντικείµενα που του ανήκουν.

Ο προαιρετικός έλεγχος πρόσβασης είναι πιο διαδεδοµένος σήµερα και χρησιµοποιείται από τα περισσότερα λειτουργικά σύστηµα για την ασφάλεια των δεδοµένων των χρηστών. Ο χρήστης, ιδιοκτήτης κάποιου αντικειµένου, έχει το δικαίωµα να θέτει όποια δικαιώµατα πρόσβασης θέλει, όπως αυτός επιθυµεί.

Το µεγάλο πλεονέκτηµα του Προαιρετικού Ελέγχου Πρόσβασης είναι ότι είναι αρκετά ευέλικτος έτσι ώστε να µπορεί να χρησιµοποιηθεί από πολλά συστήµατα. Ο διαχειριστής των συστηµάτων, αν και του δίνεται η δυνατότητα να αλλάζει τα δικαιώµατα πρόσβασης των αντικειµένων των χρηστών, δε χρειάζεται να ασχολείται µε αυτά. Όµως, αυτό δεν είναι αρκετό για τα συστήµατα µεγάλης ασφάλειας (high assurance), καθώς ο προαιρετικός έλεγχος πρόσβασης δεν µπορεί να υποστηρίξει τις αυξηµένες απαιτήσεις ασφαλείας των εµπορικών εφαρµογών (π.χ. η εφαρµογή που χειρίζεται την διανοµή συγκεκριµένων εγγράφων σε µια εταιρία). Τέλος, ο εν λόγω έλεγχος πρόσβασης υποφέρει από το πρόβληµα του δούρειου ίππου (Trojan horse problem) που σηµαίνει ότι αν ένας κακοπροαίρετος χρήστης αποκτήσει ιδιοκτησία σε κάποιο αντικείµενο, µπορεί να µεταφέρει τα δικαιώµατά του και σε άλλους κακοπροαίρετους χρήστες.

### **2.2.1.1 Οµάδες Χρηστών**

Πάρα πολλές εφαρµογές και συστήµατα υπολογιστών που χρησιµοποιούνται στην αγορά σήµερα έχουν αναπτύξει µηχανισµούς ασφαλείας που στηρίζονται στον προαιρετικό έλεγχο πρόσβασης, όπως τα λειτουργικά συστήµατα τύπου Unix [S00, MFCF02], Windows NT/2000/XP [MFCF02, MS01, SBDGHCGJ01], ή συστήµατα

τύπου WebDAV [WEBDAV00], AFS [CSLD01] και άλλα. Αυτό συµβαίνει κυρίως γιατί είναι δύσκολο σε διαδεδοµένα συστήµατα να προσφέρονται κανόνες ασφαλείας για µεµονωµένους χρήστες, οργανισµούς, εταιρίες ιδρύµατα και άλλα.

Συνήθως σε αυτά τα συστήµατα ορίζονται κάποιες βασικές άδειες χειρισµού δεδοµένων όπως ανάγνωση, εγγραφή και εκτέλεση. Τα συστήµατα αυτά δίνουν την ελευθερία στους χρήστες και στον διαχειριστή τους να ορίζουν τις κατάλληλες άδειες που χρειάζονται.

Εντούτοις, έχει φανεί αρκετά δύσκολο, ένας χρήστης (ακόµη και ο διαχειριστής) να καταφέρει να δώσει άδειες (ή να τις αφαιρέσει) σε όλους του πιθανούς χρήστες των αντικειµένων του. Ως λύση αυτού του προβλήµατος µερικά από τα συστήµατα αυτά όρισαν τις οµάδες χρηστών (user group). Μια οµάδα χρηστών είναι ένα σύνολο από χρήστες όπου µπορούν να διεκδικήσουν τα δικαιώµατα και τις άδειες που έχουν δοθεί στην οµάδα αυτή.

Σε συστήµατα τύπου Unix, Mac OSX κλπ ένας χρήστης µπορεί να ανήκει σε πολλές διαφορετικές οµάδες. Στα αντικείµενα, όµως, (συνήθως αρχεία) µπορεί να οριστούν άδειες µόνο για τον ιδιοκτήτη, για µία οµάδα χρηστών και για τους υπόλοιπους χρήστες. Οι άδειες είναι εγγραφής, ανάγνωσης και εκτέλεσης του αντικειµένου αυτού. Ο ιδιοκτήτης του αντικειµένου µπορεί να αλλάξει την οµάδα χρηστών που έχει οριστεί για το αρχείο αρκεί να είναι και αυτός µέλος της. Οπότε, βλέπουµε ότι ένας χρήστης µπορεί να δηλώσει άδειες για τον εαυτό του, κάποια από την οµάδα χρηστών στην οποία ανήκει και για όλους τους υπόλοιπους χρήστες, όπως φαίνεται στην [Εικόνα](#page-30-1) 2-1 που έχουν οριστεί άδειες για 3 αρχεία (timer, timer.c, timer.tgz). Στο αρχείο "timer" έχουν οριστεί άδειες ανάγνωσης, εγγραφής και εκτέλεσης µόνο για τον ιδιοκτήτη του αρχείου που είναι ο χρήστης "hargikas". Για το αρχείο "timer.c" ο χρήστης "hargikas" έχει άδειες ανάγνωσης και εγγραφής αλλά και όλοι οι χρήστες που ανήκουν στην οµάδα "class96" µπορούν να το διαβάσουν. Τέλος για το αρχείο "timer.tgz" ορίζονται παρόµοιες άδειες για τον χρήστη "hargikas" και την οµάδα "class96" µε το αρχείο "timer.c", αλλά έχει οριστεί και η άδεια ανάγνωσης για όλους τους χρήστες του συστήµατος. Επειδή αυτός ο τρόπος ελέγχου πρόσβασης µπορεί να είναι περιοριστικός για κάποιες εφαρµογές, δίνεται επίσης η δυνατότητα στον χρήστη να ορίσει ότι κάποιος µπορεί να εκτελέσει ένα αρχείο σαν να ήταν ο ιδιοκτήτης (setUID). Με αυτόν τον τρόπο επιτρέπει να εκχωρούνται άδειες που προηγουµένως δεν ήταν δυνατές. Για παράδειγµα, αυτός ο τελευταίος µηχανισµός χρησιµοποιείται συχνά από τους

<span id="page-30-0"></span>διαχειριστές ενός µηχανήµατος στην εκκίνηση ενός συστήµατος για να εκτελέσουν µερικές εργασίες χρηστών.

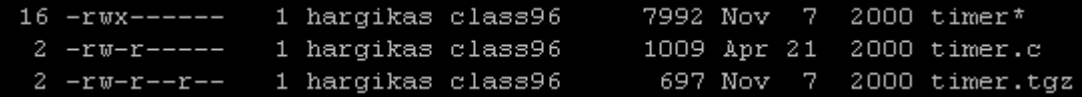

#### <span id="page-30-1"></span>**Εικόνα 2-1 Άδειες σε Unix σύστηµα**

Σε συστήµατα Windows υπάρχουν πάλι οµάδες χρηστών, αλλά ένα αντικείµενο µπορεί να έχει άδειες τόσο για πολλούς ξεχωριστούς χρήστες, όσο και για πολλές οµάδες χρηστών. Μάλιστα ο χρήστης µπορεί να θέσει άδειες για οµάδες χρηστών στις οποίες δεν ανήκει (σε αντίθεση µε τα συστήµατα Unix). Υπάρχει τέλος και µια ειδική οµάδα χρηστών (Everyone) που περιέχει όλους του χρήστες που χρησιµοποιούν το σύστηµα. Οι άδειες που µπορούν να οριστούν για ένα αντικείµενο, σε αντίθεση µε τα συστήµατα Unix, περιλαµβάνουν και αρνήσεις αδειών. Οι αρνήσεις αδειών µπορούν να οδηγήσουν µερικές φορές σε καταστάσεις όπου το σύστηµα να µην ξέρει αν θα πρέπει να αφήσει την πρόσβαση σε έναν χρήστη ή όχι. Για παράδειγµα έστω ότι ένας χρήστης ανήκει στις οµάδες χρηστών Α, Β και για ένα αντικείµενο υπάρχει η άδεια για ανάγνωση από την οµάδα Α και ακόµη υπάρχει η άρνηση της άδειας για ανάγνωση από την οµάδα Β. Για την επίλυση πιθανών συγκρούσεων στις άδειες έχουν οριστεί προτεραιότητες: Αν κάποια άδεια έχει οριστεί αναφορικά µε έναν χρήστη τότε έχει την µέγιστη προτεραιότητα σε σχέση µε τις υπόλοιπες άδειες που έχουν ανατεθεί σε οµάδες χρηστών, οπότε αυτή είναι και η άδεια που θα εφαρµοστεί. Αν δεν µπορεί να επιλυθεί το πρόβληµα µε τον προηγούµενο κανόνα, τότε προτεραιότητα έχει η άρνηση της άδειας. Στην [Εικόνα](#page-31-1) 2-2 φαίνονται οι άδειες που έχουν οριστεί για την οµάδα "Everyone", οι οποίες αφορούν στην ανάγνωση και εκτέλεση αρχείων που βρίσκονται στον συγκεκριµένο κατάλογο, καθώς και στη δυνατότητα λήψης της λίστας των αρχείων που υπάρχουν στον κατάλογο αυτό.

<span id="page-31-0"></span>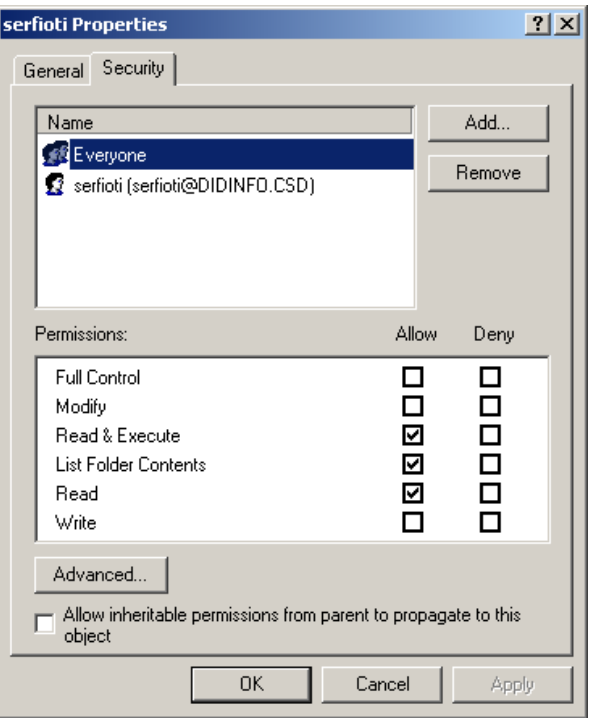

<span id="page-31-1"></span>**Εικόνα 2-2 Άδειες σε ένα Windows σύστηµα**

Υπάρχουν και συστήµατα ελέγχου πρόσβασης που δίνουν τις άδειες µόνο σε οµάδες χρηστών και όχι στους ίδιους του χρήστες. Ένα τέτοιο σύστηµα είναι το ZOPE [ZOPE03] που ουσιαστικά µπορεί να στείλει σε έναν αποµακρυσµένο χρήστη δυναµικά παραγόµενες σελίδες µορφής HTML, XML και άλλων προτύπων. Οι άδειες είναι πάρα πολλές (σε αντίθεση µε τα δύο προηγούµενα συστήµατα) γιατί κάθε αντικείµενο µπορεί να ορίσει τις δικές του άδειες, όπως φαίνεται και στην Eικόνα 2-3. Στην εικόνα<sup>[1](#page-31-2)</sup> αυτή παρατηρούμε ότι για το βασικό αντικείμενο του Zope που είναι ο αρχικός κατάλογος (/) (το αντικείμενο που είναι στην ρίζα του δέντρου των αντικειµένων και περιέχει όλα τα αντικείµενα του Zope) ορίζονται πολλές άδειες. Σε αυτό το σύστηµα κάθε αντικείµενο έχει ένα πίνακα πρόσβασης (access matrix) όπου ορίζονται σε αυτόν όλες οι πιθανές άδειες καθώς και όλες οι πιθανές οµάδες. Πάνω σε αυτόν τον πίνακα γίνονται οι αναθέσεις των αδειών στις οµάδες. Έτσι ένας χρήστης αποκτά πρόσβαση µόνο µέσω των οµάδων στις οποίες ανήκει. Επειδή η εσωτερική βάση δεδοµένων του συστήµατος αυτού είναι οντοκεντρική και υπάρχει µια δενδρική τοποθέτηση των αντικειµένων µέσα στην βάση αυτή, δίνεται η δυνατότητα οι άδειες ενός αντικειµένου να κληρονοµηθούν από τους απογόνους τους. Με αυτόν τον τρόπο υπάρχει η δυνατότητα ένα ολόκληρο υπόδεντρο να µοιράζεται τις ίδιες άδειες πρόσβασης.

<span id="page-31-2"></span> $^1$  Το γραφικό περιβάλλον που φαίνεται στην εικόνα είναι από το σύστημα διαχείρισης του Zope

<span id="page-32-0"></span>

| OPF                                                                                                    |                                                                                                    | Logged in as manager  | Zope Quick Start $\  \mathbf{v} \ $                                              |                                                | Go. |
|----------------------------------------------------------------------------------------------------|----------------------------------------------------------------------------------------------------|-----------------------|----------------------------------------------------------------------------------|------------------------------------------------|-----|
| <b>Root Folder</b><br>$\overline{+}$<br>Control_Panel<br>Green<br>GuestBook<br>NewsCatalog<br>$\Box$ ZopeZoo<br>$\blacksquare$ Fish<br>O.<br>Mammals<br><b>Whales</b><br><b>Reptiles</b><br>Lizards<br>Snakes<br>acl users<br>© Digital Creations<br><b>Refresh</b> | Manage ZCatalog Entries<br>Manage properties<br>Manage users<br>Open/Close Database Connection<br>Open/Close Database Connections<br>Query Vocabulary<br>Save/discard Version changes<br>Search ZCatalog<br>Take ownership<br><b>Test Database Connections</b><br>Undo changes<br>Use Database Methods<br><b>Use Factories</b><br>Use mailhost services<br>View<br>View History<br>View management screens<br>Save Changes | ⊽<br>⊽<br>⊽<br>⊽<br>п | ▽<br>☞<br>⊽<br>ঢ়<br>ঢ়<br>⊽<br>⊽<br>ঢ়<br>⊽<br>⊽<br>ঢ়<br>⊽<br>⊽<br>⊽<br>⊽<br>⊽ | п<br>⊽<br>г<br>п<br>г<br>п<br>г<br>п<br>г<br>п |     |
|                                                                                                    |                                                                                                    |                       |                                                                                  |                                                |     |

<span id="page-32-1"></span>**Εικόνα 2-3 Έλεγχος Πρόσβασης στο αρχικό αντικείµενο του Zope**

## **2.2.2 Υποχρεωτικός Έλεγχος Πρόσβασης**

Ο αντίστροφος τρόπος για τον έλεγχο πρόσβασης είναι ο υποχρεωτικός έλεγχος πρόσβασης (Mandatory Access Control). Σε αυτό τον τρόπο, η πρόσβαση είναι τόσο βασισµένη σε κανόνες όσο και στην πληροφορία που συσχετίζει ένα αντικείµενο µε τον χρήστη [BCKNRBCMOW94]. Στα περισσότερα µοντέλα που ανήκουν στον υποχρεωτικό έλεγχο πρόσβασης, ο ιδιοκτήτης κάποιου αντικείµενου δεν έχει κάποιες ειδικές άδειες πάνω στο αντικείµενο αυτό. Η πληροφορία που συσχετίζει ένα χρήστη και ένα αντικείµενο συνήθως λέγεται «επίπεδο ασφαλείας» ή «επίπεδο ευαισθησίας» και συνήθως υλοποιείται ως ετικέτα στους χρήστες και τα αντικείµενα.

Στον χρήστη δίνεται µια ετικέτα που αναπαριστά την άδεια ασφαλείας (security clearance) του χρήστη αυτού. Στο αντικείµενο δίνεται µια ετικέτα που αναπαριστά την ταξινόµηση ασφαλείας (security classification) του αντικειµένου αυτού. Οι ετικέτες των χρηστών και των αντικειµένων ανήκουν στο ίδιο σύνολο. Στο σύνολο αυτό υπάρχουν ετικέτες που µπορούν να συγκριθούν µεταξύ τους και άλλες που δεν µπορούν. Συνήθως αυτό που ισχύει είναι:

> • Αν οι ετικέτες του χρήστη και του αντικειµένου δεν µπορούν να συγκριθούν, τότε απαγορεύεται η πρόσβαση σε αυτό το αντικείµενο.

<span id="page-33-0"></span>• Αν οι ετικέτες του χρήστη και του αντικειµένου είναι συγκρίσιµες, τότε η πρόσβαση καθορίζεται από τους κανόνες που έχουν οριστεί για το µοντέλο αυτό.

Για παράδειγµα σε ένα στρατιωτικό οργανισµό µπορεί να έχουν οριστεί τα εξής επίπεδα ασφαλείας: Μη ευαίσθητο < Ευαίσθητο < Απόρρητο < Άκρως απόρρητο. Όπως φαίνεται, αν ένας χρήστης έχει άδεια ασφαλείας «Απόρρητη» (δηλαδή µπορεί να έχει πρόσβαση στα αντικείµενα που ανήκουν στο επίπεδο ασφαλείας Απόρρητο) τότε µπορεί να αποκτήσει πρόσβαση στα αντικείµενα που έχουν ετικέτες: «µη ευαίσθητο», «ευαίσθητο», «απόρρητο» αλλά όχι στα αντικείµενα που έχουν ετικέτα «άκρως απόρρητο». Αν κάποιο αντικείµενο έχει κάποια ετικέτα διαφορετική από τις: «µη ευαίσθητο», «ευαίσθητο», «απόρρητο», «άκρως απόρρητο», τότε ο χρήστης δεν µπορεί να έχει πρόσβαση στο αντικείµενο αυτό.

### **2.2.2.1 Το Μοντέλο Bell LaPadula**

Το µοντέλο Bell LaPadula (BLM) [M85], που επίσης αποκαλείται το «πολύ – επίπεδο» µοντέλο, είχε προταθεί από τους Bell και LaPadula για να επιβάλει έλεγχο πρόσβασης σε αντικείµενα για στρατιωτικές και κυβερνητικές εφαρµογές. Σε αυτές τις εφαρµογές οι χρήστες και τα αντικείµενα είναι διαχωρισµένα σε διαφορετικά επίπεδα ασφαλείας. Ένας χρήστης µπορεί να αποκτήσει πρόσβαση µόνο σε ορισµένα αντικείµενα που βρίσκονται σε κάποια επίπεδα ασφαλείας που συσχετίζονται µε το δικό του επίπεδο ασφαλείας. Για παράδειγµα, οι δυο επόµενες προτάσεις είναι κάποιες τυπικές προτάσεις πρόσβασης που µπορούν να διατυπωθούν µέσα από το µοντέλο αυτό:

- Μη ταξινομημένο προσωπικό δεν μπορεί να διαβάσει δεδομένα που βρίσκονται σε εµπιστευτικά επίπεδα.
- Άκρως απόρρητα δεδοµένα δεν µπορούν να γραφτούν σε αρχεία που βρίσκονται σε µη εµπιστευτικά επίπεδα.

Ένα από τα σηµαντικά στοιχεία του µοντέλου Bell LaPadula που το διαφοροποιεί από τα άλλα µοντέλα είναι ότι εστιάζει και στον έλεγχο της ροής της πληροφορίας. Αυτό το µοντέλο ασφαλείας αποτελείται από τα εξής στοιχεία:

> • Ένα σύνολο από χρήστες (πρόσωπα), ένα σύνολο από αντικείµενα και έναν πίνακα ελέγχου πρόσβασης (access control matrix).

• Μερικά διατεταγµένα επίπεδα ασφαλείας. Κάθε χρήστης (πρόσωπο) έχει άδεια να διαχειρίζεται αντικείµενα κάποιου επιπέδου και κάθε αντικείµενο είναι ταξινοµηµένο έτσι ώστε να ανήκει σε κάποιο επίπεδο ασφαλείας. Ακόµη, ο κάθε χρήστης ορίζει ένα τρέχων επίπεδο εξουσιοδότησης το όποιο δεν ξεπερνά το επίπεδο εξουσιοδότησης που έχει οριστεί για τον χρήστη.

Το σύνολο από τα δικαιώµατα πρόσβασης είναι το παρακάτω:

- **Read-Only**: Ο χρήστης µπορεί µόνο να διαβάσει το αντικείµενο.
- **Append**: Ο χρήστης µπορεί να προσαρτήσει πληροφορία στο αντικείµενο αλλά δεν µπορεί να το διαβάσει.
- **Execute**: Ο χρήστης µπορεί να εκτελέσει το αντικείµενο αλλά δεν µπορεί να το διαβάσει ή να το γράψει.
- **Read-Write**: Ο χρήστης έχει δικαίωµα να γράψει και να διαβάσει το αντικείµενο.

**Χαρακτηριστικό έλεγχου**: Το χαρακτηριστικό αυτό δίνεται στον χρήστη ο οποίος δηµιουργεί ένα αντικείµενο. Λόγω αυτού, ο δηµιουργός ενός αντικείµενου µπορεί να δώσει οποιοδήποτε (από τα παραπάνω) δικαίωµα πρόσβασης σε οποιονδήποτε χρήστη, εκτός βέβαια από το ίδιο χαρακτηριστικό ελέγχου. Ο χρήστης δηµιουργός θα ονοµάζεται και «χειριστής» του αντίστοιχου αντικειµένου.

Οι παρακάτω είναι οι περιορισµοί που επιβάλλονται από το µοντέλο:

- **reading down**: Ένας χρήστης έχει άδεια για να διαβάσει τα αντικείµενα των οποίων το επίπεδο ασφαλείας είναι χαµηλότερο από το τρέχων επίπεδο αδείας του χρήστη. Αυτό εµποδίζει ένα χρήστη να αποκτήσει πρόσβαση σε πληροφορίες που βρίσκονται σε επίπεδα ασφαλείας υψηλότερα από το τρέχων επίπεδο αδείας του.
- **writing up**: Ένας χρήστης έχει την άδεια «Append» να γράφει και να µην διαβάζει σε αντικείµενα των οποίων το επίπεδο ασφαλείας είναι µεγαλύτερο από το τρέχων επίπεδο αδείας. Αυτό εµποδίζει ένα χρήστη να περάσει πληροφορία σε επίπεδα χαµηλότερα από το τωρινό επίπεδο.

Για παράδειγµα, έστω ότι υπάρχουν τα επόµενα επίπεδα ασφαλείας: Μη ευαίσθητο < Ευαίσθητο < Απόρρητο < Άκρως απόρρητο. Έστω ότι ένας χρήστης έχει επίπεδο άδειας «απόρρητο». Τότε µπορεί µόνο να προσαρτήσει πληροφορία <span id="page-35-0"></span>στα αντικείµενα που έχουν ετικέτα «άκρως απόρρητο», µπορεί να αναγνώσει και να γράψει τα αντικείµενα που βρίσκονται στο επίπεδο «απόρρητο», και τέλος µπορεί µόνο να διαβάσει τα αντικείµενα που έχουν ετικέτα: «ευαίσθητο» και «µη ευαίσθητο». Αυτός ο µηχανισµός φαίνεται στην [Εικόνα](#page-35-1) 2-4.

Το µοντέλο Bell LaPadula συµπληρώνει το πίνακα πρόσβασης (access matrix) µε τους παραπάνω περιορισµούς για να ελέγξει την πρόσβαση και την ροή δεδοµένων. Για παράδειγµα, ένας χρήστης µπορεί να έχει την άδεια για ανάγνωση ενός αντικείµενου (read access) µέσω του πίνακα ελέγχου πρόσβασης, αλλά να µην µπορεί να ασκήσει αυτό το δικαίωµα αν το αντικείµενο είναι σε υψηλότερο επίπεδο ασφάλειας από το επίπεδο αδείας του χρήστη.

level n

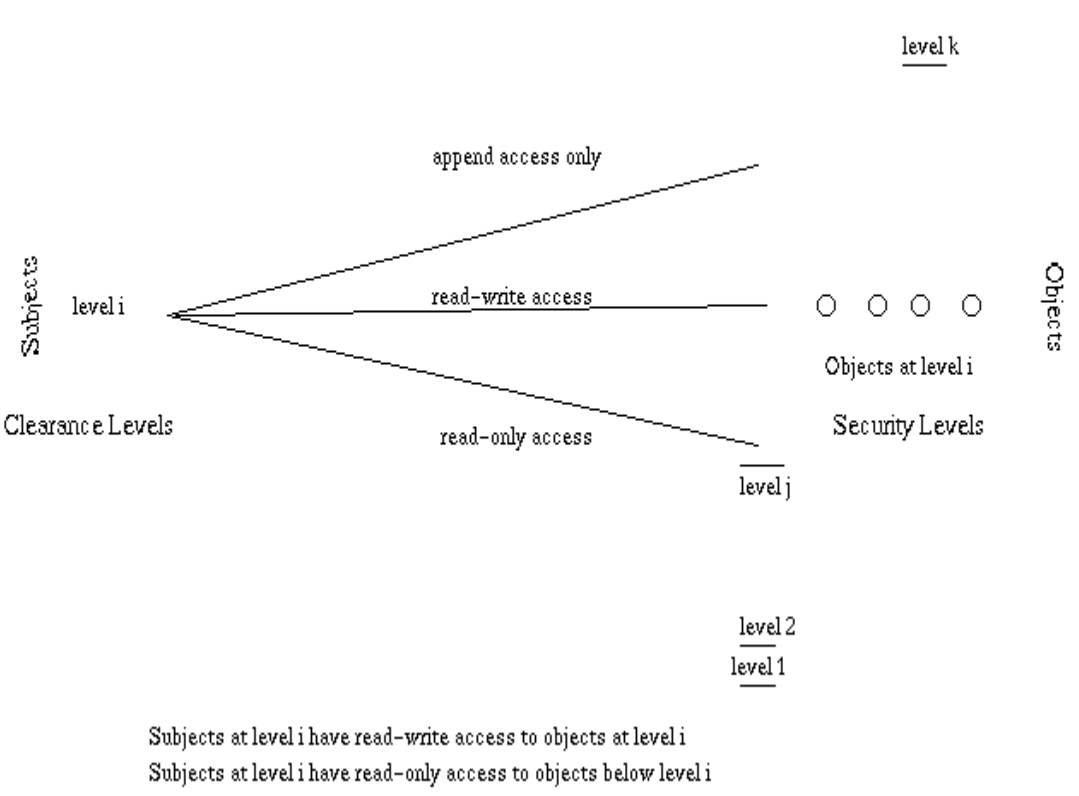

Subjects at level i have append access to objects above level i

### <span id="page-35-1"></span>**Εικόνα 2-4 Τρόπος Λειτουργίας Μοντέλου Bell Lapadula**

Το Bell and LaPadula έχει µοντελοποιήσει την συµπεριφορά ενός συστήµατος ασφαλείας ως µια µηχανή πεπερασµένων καταστάσεων (finite state
machine) και έχει ορίσει ένα σύνολο από μεταβάσεις όπου δεν παραβαίνουν την ασφάλεια του συστήµατος. Οι παρακάτω πράξεις εγγυούνται ένα ασφαλές σύστηµα:

- *get access*: Χρησιµοποιείται από ένα χρήστη για να ξεκινήσει την πρόσβαση σε ένα αντικείµενο. (read, append, execute...)
- *release access*: Χρησιµοποιείται από ένα χρήστη για να παραδώσει µια πρόσβαση που έχει αρχικοποιηθεί.
- *give access*: Ο χειριστής ενός αντικειµένου (δηµιούργησε το αντικείµενο) µπορεί να δώσει µία συγκεκριµένη πρόσβαση (στο αντικείµενο αυτό) σε κάποιον χρήστη.
- *rescind access*: Ο χειριστής ενός αντικειµένου µπορεί να ανακαλέσει µια συγκεκριµένη πρόσβαση (στο αντικείµενο αυτό) από ένα χρήστη.
- *create object*: Αφήνει ένα χρήστη να δηµιουργήσει ένα αντικείµενο.
- *delete object*: Αφήνει ένα χρήστη να σβήσει ένα αντικείµενο.
- *change security level*: Αφήνει ένα χρήστη να αλλάξει το τρέχων του επίπεδο άδειας (χαµηλότερο από το επίπεδο άδειας που του έχει ανατεθεί)

Όµως υπάρχουν κάποιες συνθήκες που πρέπει να ισχύουν για να µπορούν να εκτελεστούν οι παραπάνω πράξεις. Για παράδειγµα, ένας χρήστης πρέπει να εκχωρεί και ανακαλεί δικαιώµατα σε ένα αντικείµενο αν και µόνο αν έχει τα χαρακτηριστικά ελέγχου του αντικειµένου αυτού.

Το Bell LaPadula είναι ένα απλό γραµµικό µοντέλο που ασκεί έλεγχο στην πρόσβαση και ροή δεδοµένων µέσω των παραπάνω ιδιοτήτων και πράξεων. Βλέπουµε ακόµη ότι ενώ άρχισε ως ένα µοντέλο υποχρεωτικού ελέγχου πρόσβασης, η ύπαρξη ενός πίνακα πρόσβασης (access matrix) του προσδίδει κάποια στοιχεία από τα µοντέλα προαιρετικού ελέγχου πρόσβασης, τα οποία είναι αρκετά περιορισµένα έτσι ώστε να µην υπάρχουν τα προβλήµατα του προαιρετικού µοντέλου πρόσβασης στο µοντέλο αυτό. Όµως ένα από τα κύρια µειονεκτήµατα του είναι ότι τα επίπεδα ασφαλείας είναι στατικά. Οι ιδιότητες αυτού του µοντέλου µπορεί να γίνουν πολύ περιοριστικές σε περιπτώσεις που συγκεκριµένες λειτουργίες είναι εκτός του πλαισίου του συστήµατος ασφαλείας.

### **2.2.2.2 Έλεγχος Πρόσβασης Βασισµένος σε Ρόλους**

Ως εξέλιξη των οµάδων χρηστών είναι ο έλεγχος πρόσβασης που βασίζεται σε ρόλους. Η πρώτη αναφορά έγινε το 1992 από τους Ferraiolo και Kuhn ως µια λύση για τα πολύπλοκα προβλήµατα ασφαλείας µεγάλων δικτύων και οργανισµών [FKC03]. Μέχρι σήµερα πάρα πολλές εταιρίες και οργανισµοί καθώς και καινούργιες εφαρµογές (π.χ. υπηρεσίες διαδικτυακών πυλών (portlets)) χρησιµοποιούν το µοντέλο ελέγχου πρόσβασης βασισµένο σε ρόλους (Role Based Access Control).

Η µεγάλη καινοτοµία του µοντέλου ελέγχου πρόσβασης βασισµένο σε ρόλους σε σχέση µε τις οµάδες χρηστών είναι ότι ένας χρήστης µπορεί να ανήκει σε πολλούς ρόλους (και ένας ρόλος µπορεί να έχει πολλούς χρήστες) ενώ ακόµη σε ένα ρόλο µπορεί να ανατεθούν αρκετές άδειες (permissions), κάτι που στις οµάδες χρηστών δεν ισχύει. Όποτε βλέπουµε ότι η πολιτική ελέγχου πρόσβασης είναι ενσωµατωµένη µε τις διάφορες συνιστώσες του µοντέλου αυτού όπως οι σχέσεις ρόλου – άδειας, χρήστη – ρόλου και ρόλου – ρόλου [SCFY96]. Σε αυτό το µοντέλο ένας ρόλος είναι υπεύθυνος για να εκτελέσει κάποια εργασία ή έχει τις απαραίτητες άδειες για να προσπελάσει κάποιο αντικείµενο και όχι οι χρήστες. Μάλιστα, η σχέση του χρήστη µε τους ρόλους απεικονίζει την οργάνωση µιας εταιρίας ή ενός οργανισµού, αφού συνήθως και η οργάνωση και στελέχωση µιας εταιρίας ή ενός οργανισµού στηρίζεται συχνά στην ύπαρξη ρόλων. Με αυτόν τον τρόπο είναι αρκετά πιο εύκολη η διαχείριση ενός συστήµατος µιας και ο διαχειριστής µπορεί εύκολα να αναθέσει ή να ανακαλέσει την συσχέτιση ενός χρήστη µε κάποιους ρόλους. Βέβαια, κάτι τέτοιο δεν συµβαίνει και τόσο συχνά µέσα σε έναν οργανισµό (χρειάζεται να συµβεί µόνο όταν ένας εργαζόµενος αλλάζει τµήµα, ή παίρνει προαγωγή ή απολύεται). Ταυτόχρονα είναι το ίδιο εύκολη η προσθήκη ή η αφαίρεση αδειών από κάποιο ρόλο, πράγµα το οποίο και πάλι δεν είναι κάτι το σύνηθες να συµβεί (συµβαίνει µόνο όταν ένα καινούργιο έργο υπάρχει στον οργανισµό και χρειάζεται να ανατεθεί στους υπευθύνους και στους εργαζόµενους για την εκπόνησή του).

Ενώ το µοντέλο ελέγχου πρόσβασης βασισµένο σε ρόλους έχει ουδέτερη πολιτική (policy neutral), υποστηρίζει απευθείας τρεις αρκετά γνωστές αρχές ασφαλείας (security principles): των ελάχιστων προνοµιών (least privilege), διαχωρισµό καθηκόντων (separation of duties) και αφαίρεση δεδοµένων (data abstraction). Ελάχιστα προνόμια δίνονται στον χρήστη γιατί το μοντέλο αυτό είναι ρυθµισµένο να δίνει τα προνόµια που χρειάζονται στο ρόλο ώστε να εκτελέσει την εργασία που χρειάζεται. ∆ιαχωρισµός καθηκόντων µπορεί να υπάρξει µε το να χρησιµοποιηθούν αµοιβαίως αποκλειόµενοι ρόλοι σε µια ευαίσθητη εργασία. Αυτό

20

µπορεί να υλοποιηθεί αν οι αµοιβαίως αποκλειόµενοι ρόλοι δεν έχουν κανένα κοινό χρήστη και για την σωστή εκτέλεση της εργασίας χρειάζονται και οι δυο ρόλοι. Αφαίρεση δεδοµένων υποστηρίζεται µε την έννοια ότι σαν αφηρηµένες άδειες µπορούν να δοθούν διαφορετικές άδειες που είναι πιο λειτουργικές για την εφαρµογή και όχι οι άδειες ανάγνωσης, εγγραφής και εκτέλεσης που προσφέρονται από τα λειτουργικά συστήµατα. Όµως, αν και οι αρχές αυτές υποστηρίζονται από το µοντέλο, πρέπει να γίνει και η αντίστοιχη σχεδίαση. Σε περίπτωση που η σχεδίαση δεν είναι σωστή, ενδέχεται οι αρχές αυτές να παραβιάζονται στην τελική υλοποίηση.

Για να καταλάβουµε τις πολλαπλές διαστάσεις του ελέγχου πρόσβασης βασισµένο σε ρόλους (RBAC) θα ορίσουµε τέσσερα θεµελιώδη µοντέλα. Η σχέση των µοντέλων φαίνεται στην [Εικόνα](#page-39-0) 2-5 ενώ τα επιµέρους χαρακτηριστικά φαίνονται στην [Εικόνα](#page-39-1) 2-6. Το RBAC<sub>0</sub> είναι το βασικό μοντέλο πού πρέπει να υλοποιεί κάθε σύστημα που υποστηρίζει το μοντέλο RBAC. Τα RBAC<sub>1</sub> και RBAC<sub>2</sub> εμπεριέχουν και τα δυο το μοντέλο RBAC<sub>0</sub> αλλά προσθέτουν σ' αυτό επιπλέον στοιχεία. Το RBAC1 θέτει την αρχή της ιεραρχίας των ρόλων, δηλαδή τη δυνατότητα των ρόλων να κληρονοµούν άδειες από άλλους ρόλους. Το RBAC2 εισάγει την έννοια των περιορισµών (constraints) στο πώς µπορεί να οριστεί κάποιο συγκεκριµένο RBAC µοντέλο. Για παράδειγµα, οι περιορισµοί µπορεί να βοηθήσουν στην υλοποίηση των αµοιβαίως αποκλειόµενων ρόλων. Έστω ότι οι δύο αµοιβαίως αποκλειόµενοι ρόλοι είναι οι «Χ» και «Υ», τότε ο περιορισµός µπορεί να γραφτεί ως εξής:

- cannot\_belong(u<sub>i</sub>, "X") ← belong(u<sub>i</sub>, "Y")
- cannot belong(u<sub>i</sub>, "Y") ← belong(u<sub>i</sub>, "X")

Στην δεξιά πλευρά του περιορισµού χρησιµοποιούµε λογικές συναρτήσεις που επιστρέφουν κατάλληλες τιµές αλήθειας. Στην περίπτωση µας είναι η συνάρτηση που ελέγχει αν ο χρήστης ui ανήκει σε έναν ρόλο. Η αριστερή πλευρά του περιορισµού ορίζει ότι ο χρήστης αυτός δεν µπορεί να ανήκει σε κάποιο ρόλο. Τέλος το RBAC<sub>3</sub> μοντέλο είναι ο συνδυασμός των RBAC<sub>1</sub> και RBAC<sub>2</sub>, και εμμέσως του RBAC<sub>0</sub> μοντέλου.

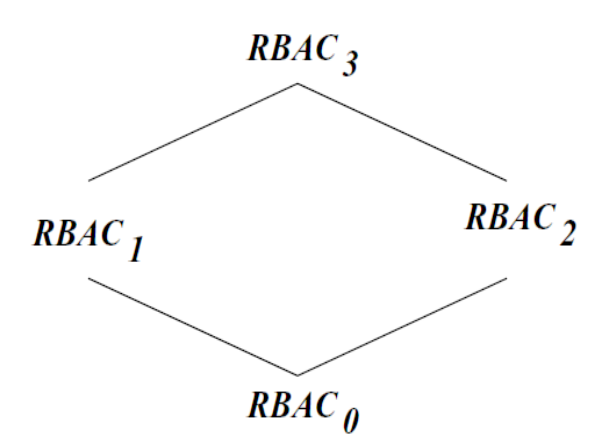

<span id="page-39-0"></span>**Εικόνα 2-5 Σχέση µεταξύ των µοντέλων RBAC** 

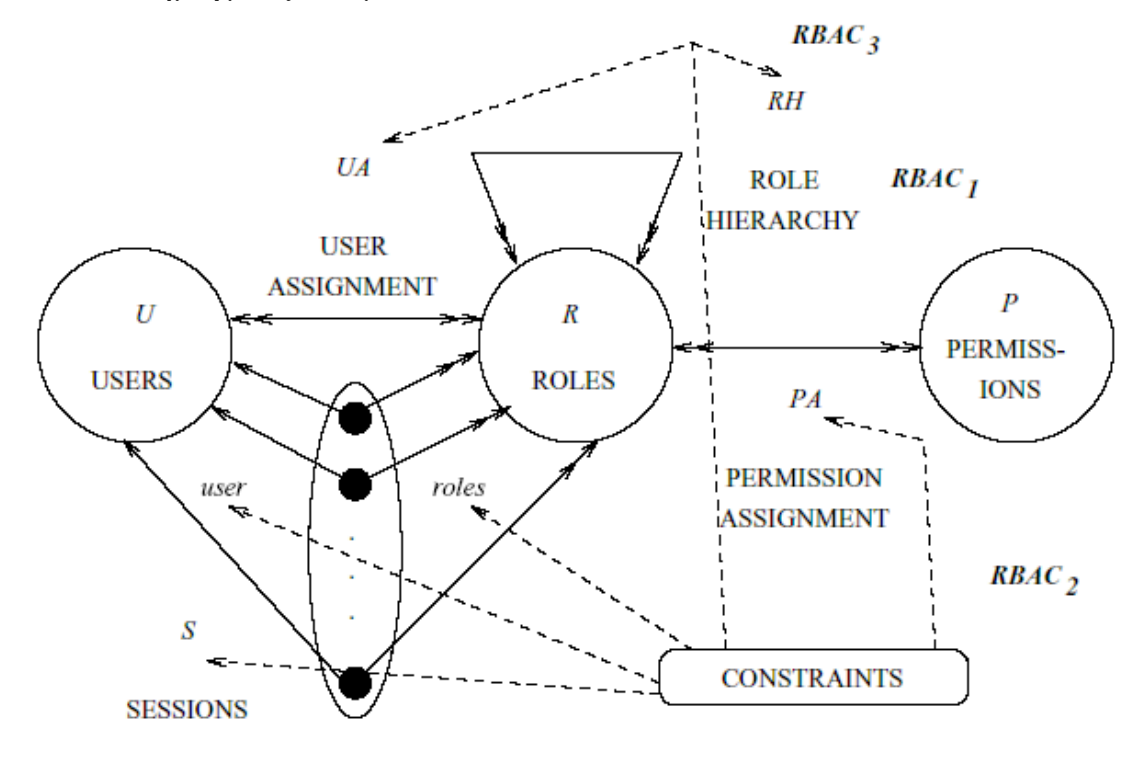

#### <span id="page-39-1"></span>**Εικόνα 2-6 Επιµέρους χαρακτηριστικά των µοντέλων RBAC**

Ο ορισμός του RBAC<sub>0</sub> μοντέλου εμπεριέχει τα παρακάτω στοιχεία:

- U, R, P, and S (χρήστες, ρόλους, άδειες και συνεδρίες (sessions) αντίστοιχα),
- $PA \subseteq P \times R$ , πολλαπλή (many-to-many) σχέση ανάθεσης αδειών σε ρόλους,
- UA ⊆ U × R, πολλαπλή (many-to-many) σχέση ανάθεσης χρηστών σε ρόλους,
- user : S → U, µια συνάρτηση που αντιστοιχεί κάθε συνεδρία *si* στον συγκεκριµένο χρήστη *user(si)* (σταθερό για την διάρκεια της συνεδρίας), και
- $\bullet$  roles : S → 2<sup>R</sup>, μια συνάρτηση που αντιστοιχεί κάθε συνεδρία *s<sub>i</sub>* σε ένα σύνολο από ρόλους *roles(si)* ⊆ {r | (*user(si)*, r) ∈ UA} (που µπορεί να αλλάζει µε τον χρόνο) ενώ κάθε συνεδρία *si* έχει ένα σύνολο άδειων ∪ <sup>r</sup><sup>∈</sup> roles(si){p | (p,r) ∈ PA }

Στην απλή περίπτωση ένας χρήστης είναι ένας άνθρωπος, αλλά γενικότερα µπορεί να είναι ένα πρόγραµµα, ένας αυτόνοµος πράκτορας, ένας υπολογιστής ακόµη και ένα δίκτυο από υπολογιστές. Η άδεια pi είναι η αναπαράσταση µίας άδειας πρόσβασης σε κάποιο συγκεκριµένο αντικείµενο, που θα την αναγνωρίζει το σύστηµα που χρησιµοποιεί το µοντέλο αυτό. Επίσης, µια συνεδρία si είναι η αντιστοίχηση του χρήστη µε κάποιο σύνολο από ρόλους. Μια συνεδρία αρχικοποιείται όταν ο χρήστης ζητήσει ένα αντικείµενο και ορίσει και ένα υποσύνολο των ρόλων του. Τέλος, πολλές δηµοσιεύσεις [FCK95, BCFG97] προτείνουν ένα επιπλέον χαρακτηριστικό ενός ρόλου: Το καθήκον (duty) του, δηλαδή το τι είναι υποχρεωµένος ο ρόλος να κάνει ώστε να µπορεί να λειτουργήσει φυσιολογικά κάποια συγκεκριµένη εργασία.

Στο RBAC1 µοντέλο, εισάγεται η έννοια των ιεραρχιών. Οι ιεραρχίες ρόλων είναι µια φυσική µέθοδος δόµησης των ρόλων ώστε να αντανακλούν την οργάνωση ενός οργανισµού σε θέµατα ευθύνης και εξουσίας. Τυπικά οι ιεραρχίες είναι μερικώς διατεταγμένες (partial ordering). Ο ορισμός για το RBAC<sub>1</sub> μοντέλο δίνεται ακολούθως:

- Τα σύνολα U, R, P, S, PA, UA και η συνάρτηση *user()* είναι ορισμένα όπως ακριβώς και στο RBAC<sub>0</sub> μοντέλο.
- **EXU ΓΙ R είναι η μερική διάταξη πάνω στο R και ονομάζεται** ιεραρχία ρόλων ή σχέση κυριαρχίας ρόλων (role dominance relation), που επίσης µπορεί να αποδοθεί και ως ≥, και
- roles : S  $\rightarrow$  2<sup>R</sup>, έχει τροποποιηθεί από το RBAC<sub>0</sub> μοντέλο ώστε  $roles(s_i)$  ⊆ {r | (∃ r' ≥ r)[(*user(s<sub>i</sub>)*, r') ∈ UA]} (που μπορεί να

αλλάζει µε τον χρόνο) και κάθε συνεδρία *si* έχει άδειες ∪ <sup>r</sup><sup>∈</sup> roles(si){p |

 $(\exists r'' \leq r) [(p,r'') \in PA]$ .

Μερικά παραδείγματα του RBAC<sub>1</sub> μοντέλου φαίνονται στις παρακάτω εικόνες. Ένα παράδειγµα ιεραρχίας των ρόλων RH φαίνεται στην [Εικόνα](#page-42-0) 2-7. Ο ρόλος "Project Supervisor" κληρονοµεί τις άδειες που έχουν οι ρόλοι "Test Engineer" και "Programmer", ενώ ο ρόλος "Real Test Engineer" κληρονοµεί από τον "Test Engineer" µόνο και ο "Real Programmer" κληρονοµεί από τον "Programmer" µόνο. Όλοι οι ρόλοι κληρονοµούν τις άδειες του ρόλου "Project Member". Με αυτήν την ιεραρχία υλοποιούνται οι προσωπικές άδειες των ρόλων "Real Test Engineer" και "Real Programmer". Ειδικότερα, έστω ότι ο ρόλος "Programmer" έχει την άδεια να γράφει τον πηγαίο κώδικα ενός προγράµµατος και ο ρόλος "Test Engineer" έχει την άδεια να τρέχει για να ελέγξει την ορθότητα αυτού του προγράµµατος. Αν ένας χρήστης (e.g. "hargikas") ανήκει στον ρόλο "Project Supervisor", τότε μπορεί κατά την πρόσβαση του στο σύστημα να αποκτήσει μια συνεδρία που να τον συσχετίζει µε έναν ή περισσότερους ρόλους από το σύνολο ["Project Supervisor", "Programmer", "Test Engineer", "Project Member"], αφού όλοι αυτοί οι ρόλοι κληρονοµούνται από τον ρόλο "Project Supervisor". Με την κατάλληλη συνεδρία, ο χρήστης µπορεί να έχει άδεια εκτέλεσης ή άδεια εγγραφής ή και τα δύο πάνω στο εν λόγω πρόγραµµα. Έστω, όµως, ότι θέλουµε ο πραγµατικός προγραµµατιστής ("Programmer") ή ελεγκτής ("Test Engineer") του προγράµµατος να έχει κάποιες άδειες που να µην κληρονοµούνται από τον "Project Supervisor". Μπορούµε, τότε, να αναθέσουµε στους ρόλους "Programmer" και "Test Engineer" τις άδειες που θέλουµε να κληρονοµήσει ο "Project Supervisor", και στους ρόλους "Real Programmer" και "Real Test Engineer" να αναθέσουµε τις επιπλέον άδειες.

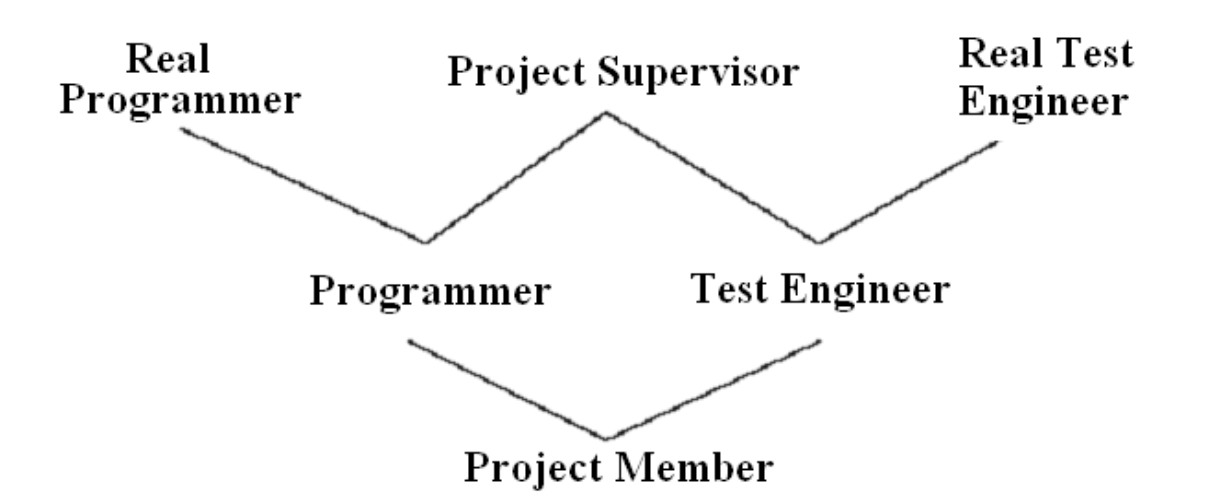

#### <span id="page-42-0"></span>**Εικόνα 2-7 Παράδειγµα Ιεραρχίας Ρόλων**

Στην [Εικόνα](#page-43-0) 2-8 φαίνεται πως µπορεί να υπάρχει µια ολόκληρη ιεραρχία ρόλων που να έχει ιδιωτικές άδειες, οι οποίες κληρονοµούνται µόνο στην τοπική ιεραρχία. Στη γενική ιεραρχία υπάρχουν τέσσερις ρόλοι Τ1, Τ2, Τ3 και Τ4 οι οποίοι όλοι κληρονοµούν άδειες από τον κοινό ρόλο P. Ο ρόλος S κληρονοµεί όλες τις άδειες που έχουν ανατεθεί στους ρόλους P, T1, T2, T3, T4, P3 και S3. Οι ρόλοι Τ3 και Τ4 ανήκουν σε µια άλλη υποκατηγορία που κληρονοµεί από τον τοπικό κοινό του ρόλο P3, ενώ ο S3 κληρονοµεί άδειες από τους ρόλους T3, T4, P3, P. Οι ρόλοι S3', T3', T4' και P3' µας δείχνουν πως µπορεί να υπάρχουν ιδιωτικές άδειες οι οποίες να κληρονοµούνται σε ένα µικρό µέρος της ιεραρχίας. Οι τέσσερις τελευταίοι ρόλοι µπορούν να ορίσουν τις δικές τους άδειες, χωρίς να κληρονοµηθούν από άλλους ρόλους.

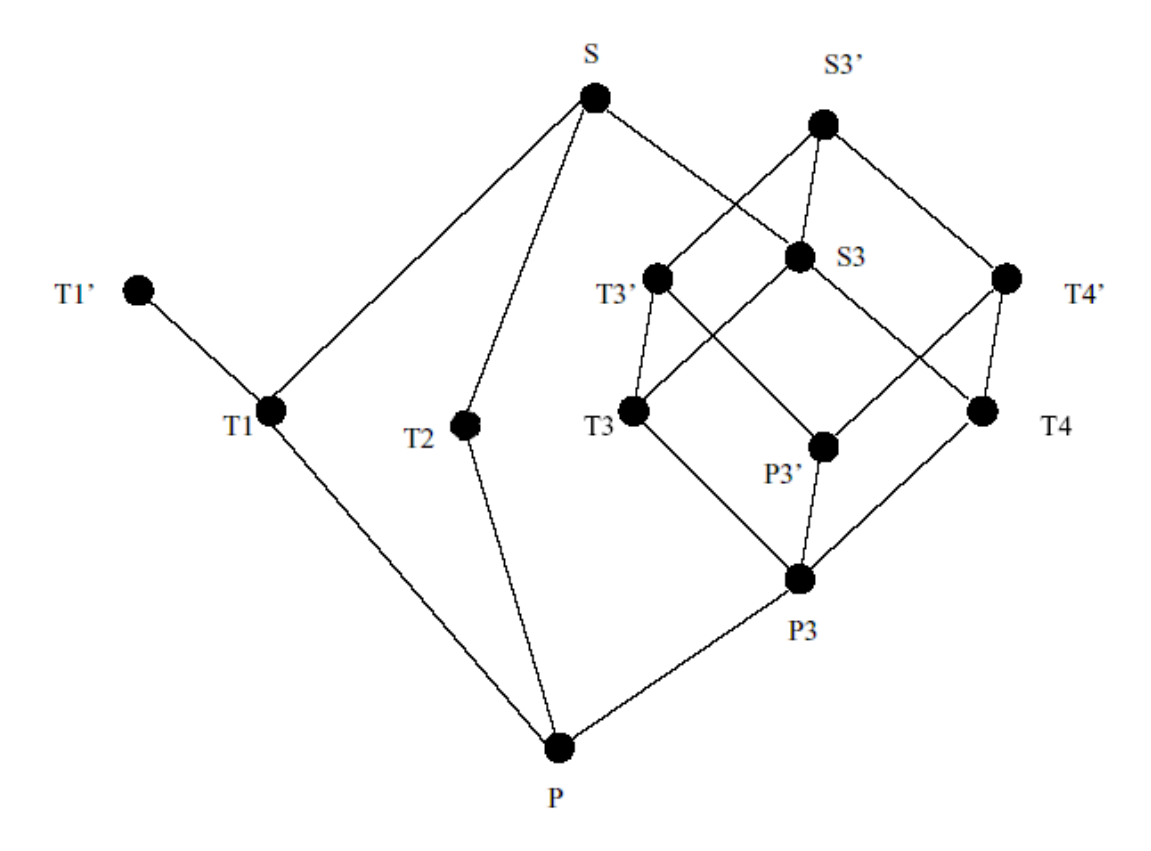

#### <span id="page-43-0"></span>**Εικόνα 2-8 Παράδειγµα Ρόλων**

Το RBAC<sub>2</sub> μοντέλο είναι ίδιο με το RBAC<sub>0</sub> μοντέλο, προσφέροντας επιπλέον τη δυνατότητα να καθορίζουµε ένα σύνολο από περιορισµούς που αφορούν στο ποιες από τις συσχετίσεις του RBAC<sub>0</sub> μοντέλου επιτρέπονται ή όχι. Με το µοντέλο αυτό µπορεί να οριστούν επιπλέον περιορισµοί, όπως αµοιβαίως αποκλειόµενοι ρόλοι και άλλα. Το RBAC3 µοντέλο συνδυάζει τις ιεραρχίες του RBAC<sub>1</sub> μοντέλου μαζί με τους περιορισμούς του RBAC<sub>2</sub> μοντέλου. Θα μπορούσε να οριστεί η ιεραρχία ρόλων σαν περιορισμοί στο μοντέλο  $RBAC<sub>2</sub>$ , αλλά το  $RBAC<sub>1</sub>$ µοντέλο θεωρείται αρκετά σηµαντικό µοντέλο και από µόνο του.

Από ότι φάνηκε παραπάνω, το RBAC µοντέλο µπορεί να αναπαραστήσει εύκολα την δοµή ενός οργανισµού καθώς και να ορίσει αφηρηµένες άδειες σε συγκεκριµένους ρόλους. Ταυτόχρονα ο διαχειριστής του συστήµατος έχει να διαχειριστεί µόνο τους ρόλους και τις άδειες, παρά όλους τους χρήστες ξεχωριστά. Φυσικά το µοντέλο ελέγχου πρόσβασης δεν είναι πανάκεια για όλα τα θέµατα που αφορούν στον έλεγχο πρόσβασης. Χρειάζονται πιο εξεζητηµένα µοντέλα ελέγχου πρόσβασης σε περίπτωση που υπάρχει σειρά από διεργασίες που πρέπει να ελεγχθούν και να εκτελεστούν.

# *2.3 Εξουσιοδότηση ∆ιεργασιών*

Σε αυτήν την ενότητα θα παρουσιαστούν ορισµένα µοντέλα ελέγχου, πρόσβασης και ασφάλειας που ορίζονται για διεργασίες και ροές εργασιών. Η εκτέλεση των διεργασιών ή των ροών εργασίας µπορεί να είναι από µια εκτέλεση σε ένα µηχάνηµα µέχρι την παράλληλη εκτέλεση, χρησιµοποιώντας πράκτορες, σε πολλαπλά µηχανήµατα.

## **2.3.1 Ρύθµιση Εξουσιοδότησης Βασισµένη σε ∆ιεργασίες**

Μια εναλλακτική οπτική στο θέµα της εξουσιοδότησης από την κλασσική οπτική χρήστη – αντικειµένου, είναι ο έλεγχος πρόσβασης βασιζόµενος σε διαδικασίες. Αυτή η οπτική επιτρέπει τον ορισµό των ενεργών µοντέλων ασφαλείας που απαιτούνται από κατανεµηµένα συστήµατα βασισµένα σε πράκτορες (agents) ή σε ροές εργασίας (workflows) [TS97].

Με την κλασσική έννοια της εξουσιοδότησης (χρήστης – αντικείµενο) δεν γίνεται σωστή διαχείριση των αδειών αναφορικά µε την διάρκεια εκτέλεσης µιας διεργασίας. Υπάρχει πιθανότητα οι άδειες να δοθούν αρκετά νωρίτερα ή αργότερα από την πραγµατική στιγµή που απαιτείται, ή να είναι ακόµη ενεργές για πολύ ώρα µετά από την στιγµή που µια διεργασία ή ροή εργασιών έχει εκτελεστεί. Αυτό µάλιστα µπορεί να κάνει το σύστηµα ευάλωτο σε επιθέσεις από κακοπροαίρετους χρήστες που επιθυµούν να αποκτήσουν παράνοµα δικαιώµατα πρόσβασης. Στα κλασσικά µοντέλα, ο διαχειριστής του συστήµατος πρέπει να ελέγχει όλες τις άδειες που δίνονται σε µια συγκεκριµένη διεργασία και ταυτόχρονα να ελέγχει και τους χρονικούς περιορισµούς. Αυτός ο έλεγχος δεν είναι εφικτός αν ο διαχειριστής είναι άνθρωπος. Σε αυτές τις περιπτώσεις, ο διαχειριστής πρέπει να βρει τρόπους ελέγχου της κατάστασης εκτέλεσης κάθε διεργασίας και των αδειών που απαιτούνται.

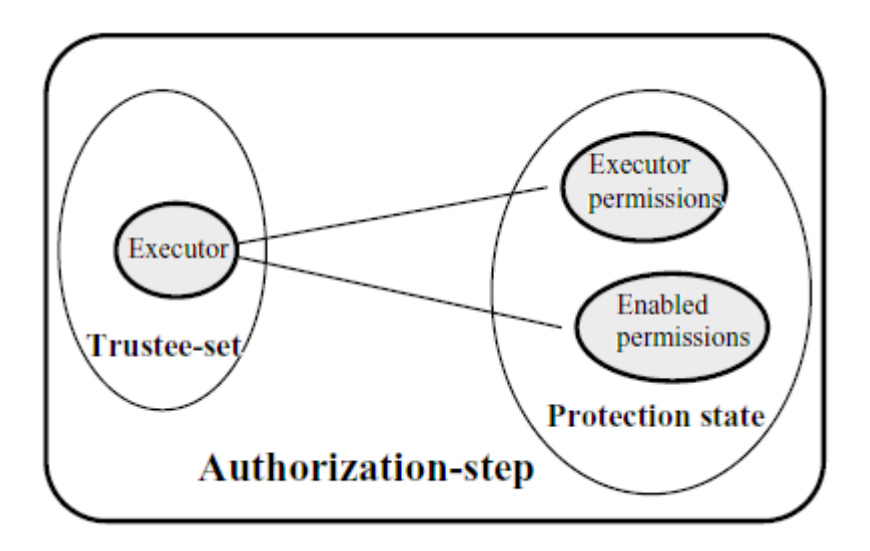

#### <span id="page-45-0"></span>**Εικόνα 2-9 Βήµα Εξουσιοδότησης**

Το πιο σηµαντικό στοιχείο στο µοντέλο εξουσιοδότησης µέσω διεργασιών, είναι το βήµα εξουσιοδότησης ([Εικόνα](#page-45-0) 2-9). Στο πραγµατικό κόσµο, το βήµα αυτό µπορεί να συσχετιστεί µε την ενέργεια απόκτησης µιας υπογραφής σε κάποιο αντικείµενο. Όταν αυτός που εκτελεί µια εργασία χρειάζεται κάποια σχετική άδεια εκτέλεσης, τότε ζητά από έναν έµπιστο (Trustee) να του υπογράψει την συγκεκριµένη άδεια για να µπορεί να την χρησιµοποιήσει. Ο κόµβος που θα αναλάβει να φέρει εις πέρας την αίτηση αυτή ονοµάζεται έµπιστος κόµβος εκτέλεσης (Executor-Trustee) και οι άδειες που χρειάζεται για να φέρει εις πέρας µια τέτοια ενέργεια λέγονται άδειες έµπιστου κόµβου εκτέλεσης (Executor permissions). Τέλος, οι υπογεγραµµένες άδειες που παρέχει ο κόµβος αυτός ονοµάζονται ενεργές άδειες (Enabled Permissions). Η ένωση των συνόλων "Executor Permissions" και "Enabled Permissions" ονοµάζεται «κατάσταση ασφαλείας» "Protection-state". Οι άδειες που έχουν δοθεί µε τον παραπάνω τρόπο ισχύουν µόνο για ένα περιορισµένο χρονικό διάστηµα.

Έλεγχος Πρόσβασης (χρήστη – αντικειµένου):

 $P \subset S \times O \times A$ 

Έλεγχος Πρόσβασης (βασισµένη σε διεργασίες):

 $P \subset S \times O \times A \times U \times AS$ 

Όπως φαίνεται και στην παραπάνω σχέση το µοντέλο αυτό διαφέρει από τα κλασικά µοντέλα χρήστη – αντικειµένου, γιατί οι άδειες εξαρτώνται και από άλλα πεδία εκτός από τον χρήστη (S), το αντικείµενο (O) και το σύνολο από πράξεις (Α) (actions). Επιπλέον, οι άδειες εξαρτώνται από δύο πεδία: U που είναι µετρητές χρήσης (usage) και εγκυρότητας (validity), καθώς και από τα βήµατα εξουσιοδότησης (AS) (authorization step). Σύµφωνα µε το µοντέλο αυτό, η άδεια που δίνεται µέσω ενός βήµατος εξουσιοδότησης µπορεί να χρησιµοποιηθεί µόνο για περιορισµένο χρονικό διάστηµα και για µερικές µόνο χρήσεις. Στη µαθηµατική σχέση του ελέγχου πρόσβασης, ο περιορισµός αυτός περιγράφεται από το πεδίο U.

Σε µια σειρά από βήµατα εξουσιοδοτήσεων που χρειάζεται για να ολοκληρωθεί µια απλή ή σύνθετη διεργασία, δεν έχουν κάποια ιδιαίτερη σχέση µεταξύ τους. Η κατάσταση ασφαλείας του κάθε βήµατος εξουσιοδότησης είναι ξεχωριστή και πιθανώς διαφορετική από τα υπόλοιπα.

Για παράδειγµα, ας πάρουµε την περίπτωση της σύνθετης διαδικασίας έκδοσης µια επιταγής. Η διαδικασία αυτή αποτελείται από τρεις ποιο απλές: (α) την προετοιµασία της επιταγής, (β) την έγκριση της επιταγής και (γ) την έκδοση της επιταγής. Οι δύο πρώτες απλές διαδικασίες γίνονται από διαφορετικά άτοµα (χρήστες). Ο χρήστης Α προετοιµάζει την επιταγή και µετά αναλαµβάνει ένας άλλος χρήστης, ο Β να την εγκρίνει. Στο τέλος µπορεί να εκδοθεί από τον χρήστη Α (ή κάποιον άλλο Ψ). Το σηµαντικό στοιχείο είναι ότι κατά την διάρκεια της εκτέλεσης της διεργασίας, ο χρήστης Α προετοιµάζει την επιταγή και ζητάει από έναν έµπιστο κόµβο (την τράπεζα) άδεια για να γράψει πάνω στην επιταγή. Όταν εγκριθεί αυτή η αίτηση ο χρήστης µπορεί να την προετοιµάσει. Μετά το πέρας όµως της διεργασίας αυτής η τράπεζα ανακαλεί την άδεια για εγγραφή στην επιταγή και την δίνει στον χρήστη Β (µετά από την αίτηση του) για να την εγκρίνει. Όπως είναι φυσικό, µετά από το τέλος της δεύτερης διεργασίας, η άδεια εγγραφής ανακαλείται από τον χρήστη Β και δίδεται στο χρήστη που θα κάνει την έκδοση (που µπορεί να είναι και πάλι ο Α). Σε αυτό λοιπόν το µοντέλο εξουσιοδότησης αδειών βλέπουµε ότι οι άδειες δίνονται πάντα την κατάλληλη στιγµή (όταν γίνει η αίτηση) και δεν ισχύουν περισσότερο από ότι χρειάζεται µια διεργασία.

Έχουν προταθεί διάφορα µοντέλα εξουσιοδότησης βασισµένα σε διεργασίες τον οποίων η σχέση φαίνεται στην [Εικόνα](#page-47-0) 2-10. Το βασικό μοντέλο TBAC<sub>0</sub> είναι αυτό που ορίζει τα βήµατα εξουσιοδότησης, τις διεργασίες που τα χρειάζονται και το πως όλα αυτά συνδυάζονται: Πότε δίνονται οι άδειες, µε τι χρονικά περιθώρια και τι γίνεται όταν µια διεργασία σταµατήσει, σκοτωθεί κλπ, σε σχέση µε τις άδειες που τις έχουν δοθεί. Το TBAC1 µοντέλο ορίζει την αφαίρεση (abstraction) των

βηµάτων εξουσιοδότησης για µεγάλες διεργασίες. Όταν οι TBAC0 εξουσιοδοτήσεις είναι πολύ λεπτοµερείς και δυσκολεύουν την διαχείριση των πληροφοριών, προτιµάται το TBAC1 µοντέλο. Στο TBAC2 µοντέλο ορίζονται διάφοροι περιορισµοί που µειώνουν τους πιθανούς συνδυασµούς κατά την διάρκεια ενός βήµατος εξουσιοδότησης. Οι περιορισµοί αυτοί µπορεί να είναι στατικοί ή δυναµικοί ανάλογα µε το αν επηρεάζουν την αρχικοποίηση ή την εκτέλεση ενός βήµατος εξουσιοδότησης αντίστοιχα. Τα TBAC1 και TBAC2 µοντέλα κληρονοµούν την συµπεριφορά το TBAC0 µοντέλου. Το TBAC3 µοντέλο είναι ο συνδυασµός των TBAC<sub>1</sub> και TBAC<sub>2</sub> μοντέλων.

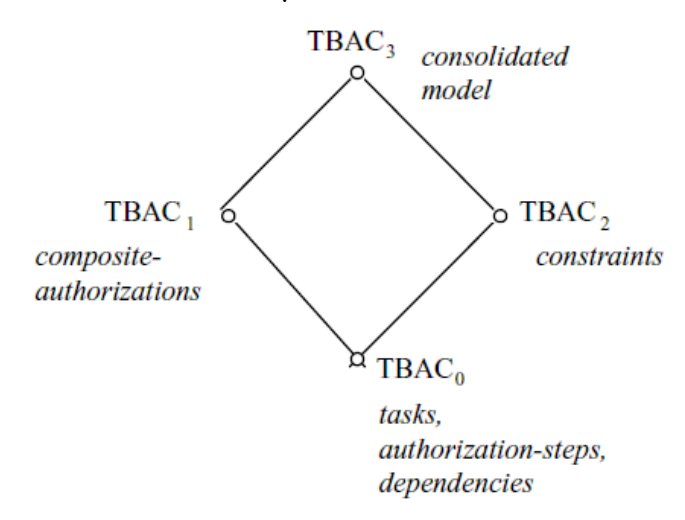

<span id="page-47-0"></span>**Εικόνα 2-10 Σχέση µοντέλων βασισµένα σε διεργασίες**

### **2.3.2 Ασφαλείς Ροές Εργασίας**

Με τον όρο ασφαλής ροή εργασίας (Secure Workflow) υποδηλώνουµε ότι πρώτον η εκτέλεση µιας ροή εργασίας γίνεται µε τέτοιο τρόπο ώστε µόνο τα κατάλληλα άτοµα να µπορούν να εκτελέσουν συγκεκριµένες διεργασίες και δεύτερον ότι δεν πρέπει να δοθούν λιγότερες ή παραπάνω άδειες από αυτές που χρειάζονται για να εκτελεστεί σωστά η διεργασία αυτή. Στην συνέχεια θα παρουσιαστεί µια πολύ βασική σχεδίαση για την λύση αυτού του προβλήµατος, καθώς και µερικές αρχιτεκτονικές υλοποίησης.

Οι παρακάτω ορισµοί συνοψίζουν τα βασικά χαρακτηριστικά ενός µοντέλου εξουσιοδότησης για ροές εργασίας (Workflow Authorization Model) WAM [AH96].

- Έστω  $S = \{s1, s2, \ldots\}$  το σύνολο των χρηστών,
- $\bullet$   $O = \{o1, o2, ...\}$  το σύνολο των αντικειμένων,
- $\Gamma = \{\gamma 1, \gamma 2, \ldots\}$  το πεπερασμένο σύνολο των τύπων αντικειμένων
- Η συνάρτηση Υ :  $O \to \Gamma$ , η οποία αν Υ(o<sub>i</sub>) =  $\gamma_i$ , τότε το αντικείμενο οi είναι του τύπου γj.
- $\bullet$  Έστω PR = {pr1, pr2, ...} ένα πεπερασμένο σύνολο από άδειες

Βασικό στοιχείο του WAM είναι η περίοδος χρόνου (time set), ώστε οι άδειες να δίνονται για περιορισµένο χρόνο και όχι αόριστα.

- Το σύνολο του χρόνου Τ = {τ  $\in$   $\mathbb{R}^2 | \tau \ge 0$  $\mathbb{R}^2 | \tau \ge 0$  $\mathbb{R}^2 | \tau \ge 0$ } και
- ένα χρονικό διάστημα  $\{[\tau_{t}, \tau_{u}] \in R \times R \mid \tau_{t} \leq \tau_{u}\}\$ που αναπαριστά όλα τα σύνολα κλειστών διαστηµάτων.

Ορίζουμε μια διεργασία w<sub>i</sub> ως: (OP<sub>i</sub>, Γ<sub>IN</sub>, Γ<sub>OUT</sub>, [τ<sub>Ii</sub>, τ<sub>Ui</sub>]) όπου:

- OP<sub>i</sub> είναι ένα σύνολο από πράξεις που εκτελούνται στην w<sub>i</sub>
- $\Gamma_{\text{INi}} \subseteq \Gamma$  είναι το σύνολο των τύπων αντικειμένων που επιτρέπονται για είσοδο
- $\Gamma_{\text{OUTi}} \subseteq \Gamma$  είναι το σύνολο των τύπων αντικειμένων που είναι πιθανά για έξοδο
- και  $[\tau_{\text{li}}, \tau_{\text{li}}]$  η χρονική περίοδος μέσα στην οποία η διεργασία wi πρέπει να εκτελεστεί

Ένα στιγµιότυπο διεργασίας (task-instance) w-insti ορίζεται ως (OPERi, INi, OUT<sub>i</sub>,  $[\tau_{Si}, \tau_{Fi}]$ ) όπου:

- OPERi είναι ένα σύνολο από πράξεις που εκτελούνται κατά την διάρκεια εκτέλεση της wi,
- IN<sub>i</sub> ένα σύνολο από αντικείμενα εισόδου για την w<sub>i</sub> τέτοια ώστε IN<sub>i</sub> =  $\{\chi \in O \mid Y(\chi) \in \Gamma_{\text{INI}}\}$
- OUTi ένα σύνολο από αντικείµενα εξόδου για την wi τέτοια ώστε  $OUT_i = \{ \chi \in O \mid Y(\chi) \in \Gamma_{OUTi} \}$
- $[\tau_{Si}, \tau_{Fi}]$  μια χρονική περίοδος κατά την διάρκεια της οποίας η wi εκτελούταν.

<span id="page-48-0"></span><sup>&</sup>lt;sup>2</sup> Το R παρουσιάζει το σύνολο των πραγματικών αριθμών.

Η εξουσιοδότηση ορίζεται ως μια πλειάδα  $A = (s, o, pr, [\tau_b, \tau_e])$  όπου στον  $\gamma$ ρήστη s δίνεται πρόσβαση στο αντικείμενο ο με άδεια pr την χρονική στιγμή τ<sub>b</sub> και ανακαλείται την χρονική στιγμή τ<sub>e</sub>.

∆οσµένης µιας διεργασίας wi ορίζουµε µια φόρµα εξουσιοδότησης (authorization template)  $AT(w_i)$ , ως μία πλειάδα  $AT(w_i) = (s_i, (γ_i, -), pr_i)$  όπου:

- $s_i \in S$ ,
- $\bullet$  ( $\gamma_i$ , -) είναι μια τρύπα αντικειμένου (object hole), όπου μπορεί να συµπληρωθεί από ένα αντικείµενο oi του τύπου γi, και
- pri είναι η άδεια που δίδεται στον χρήστη si για το αντικείµενο oi όταν η (γi, -) συµπληρωθεί από oi.

Στο τέλος χρειαζόµαστε κανόνες παραγωγής εξουσιοδοτήσεων (Authorization Derivation Rule).  $\Delta$ οσμένης μίας φόρμας εξουσιοδότησης  $AT(w_i)$  = (s<sub>i</sub>, (γ<sub>i</sub>, -), pr<sub>i</sub>) και μίας διεργασίας w<sub>i</sub> = (OP<sub>i</sub>, Γ<sub>IN</sub>, Γ<sub>OUT</sub>, [τ<sub>Ii</sub>, τ<sub>Ui</sub>]), μια εξουσιοδότηση  $Ai = (s_i, o_i, pr_i, [\tau_{bi}, \tau_{ei}]) \pi \alpha \rho \dot{\alpha} \gamma \epsilon \tau \alpha \iota \omega \varsigma \epsilon \xi \eta \varsigma$ :

- Κανόνας εφαρμογής: Έστω ότι το αντικείμενο  $o_i \in \Gamma_{\text{INI}}$  στέλνεται στην διεργασία wi την χρονική στιγµή τα<sup>i</sup> για να ξεκινήσει wi. Έστω η w<sub>i</sub> ξεκινά την χρονική στιγμή τ<sub>si</sub>.
	- o Εάν τ<sub>αi</sub> ≤ τ<sub>ui</sub> τότε s<sub>i</sub> ← s(AT), pr<sub>i</sub> ← pr(AT), τ<sub>ei</sub> ← τ<sub>ui</sub> και
	- o (εάν τ<sub>αi</sub> ≤ τ<sub>Ii</sub> τότε τ<sub>bi</sub> ← τ<sub>Ii</sub> αλλιώς τ<sub>bi</sub> ← τ<sub>αi</sub>)
- Κανόνας ανάκλησης: Έστω η διεργασία wi τερµατίζει την χρονική στιγµή τfi την οποία το αντικειµένο oi φεύγει από την wi.
	- o Εάν τ<sub>fi</sub> ≤ τ<sub>ui</sub> τότε τ<sub>ei</sub> ← τ<sub>fi</sub>

Με τον αυτό τρόπο έχει οριστεί ένα πλήρες µοντέλο εξουσιοδότησης και µπορούµε µε τις φόρµες εξουσιοδότησης και τον κανόνα παραγωγής εξουσιοδοτήσεων να βγάλουµε τις κατάλληλες εξουσιοδοτήσεις ώστε να εκτελεστούν σωστά οι εφαρµογές. Μάλιστα µε το ορισµό των χρονικών περιόδων, οι άδειες δίνονται στον χρήστη µόνο για την χρονική στιγµή που πραγµατικά χρειάζονται.

Αν θεωρήσουµε το παράδειγµα µε την έκδοση της επιταγής που είχε αναφερθεί και στην εξουσιοδότηση διεργασιών, µπορούµε να ορίσουµε τις επόµενες τρεις εργασίες σύµφωνα µε το µοντέλο WAM:

- $w1 = (\{read request, prepare check\}, \{request, check\}, \{check\})$ [10,50])
- $w2 = (\{\text{approx}\}, \{\text{check}\}, \{\text{check}\}, \{\text{check}\}, [20,60])$
- $w3 = (\text{issue check}, \text{check}, \text{check}, \text{[40,80]})$

Οι χρόνοι που ορίζονται είναι σε µια υποθετική µονάδα και µας δείχνουν από πότε και µέχρι πότε θα πρέπει να εκτελείται η κάθε εργασία. Έστω ότι έχουµε τρεις χρήστες (John, Mary, Ken) και ορίζουµε εδώ τις φόρµες εξουσιοδότησης:

- $AT1(w1) = (John, (request, -), read)$
- $AT2(w1) = (John, (check, -), prepare)$
- $AT(w2) = (Mary, (check, -), approve)$
- $AT(w3) = (Ken, (check, -), issue)$

Έστω ότι έρχονται οι αιτήσεις για επιταγές ως εξής:

- Αίτηση rq1 την χρονική στιγµή 40
- Αίτηση rq2 την χρονική στιγµή 55

Την χρονική στιγµή 40 η αίτηση rq1 φτάνει στην εργασία w1. Από την φόρµα εξουσιοδότησης AT1(w1) παίρνουµε την εξουσιοδότηση (John, rq1, read, [40,50]). Μετά την εκτέλεση της εργασίας w1 δημιουργείται το αντικείμενο ck023, οπότε από την AT2(w1) παίρνουμε την εξουσιοδότηση (John, ck023, prepare, [40, 50]). Έστω ότι η επιταγή είναι προετοιµασµένη την χρονική στιγµή 47, οπότε ανακαλούνται όλες οι άδειες που δόθηκαν στον χρήστη John και µπορεί να ειπωθεί ότι οι ακόλουθες εξουσιοδοτήσεις πραγµατοποιήθηκαν: (John, rq1, read, [40,47]) και (John, ck023, prepare, [40, 47]). Το στιγµιότυπο διεργασίας που δηµιουργείται τώρα είναι w-inst1 = ({read rq1, prepare ck023}, {rq1}, {ck023}, [40,47]).

Έστω την χρονική στιγµή 47 η επιταγή ck023 στέλνεται στην διεργασία w2, οπότε από την φόρµα εξουσιοδότησης ΑΤ(w2) παράγεται η εξουσιοδότηση (Mary, ck023, approve, [47,60]). Έστω ότι η διεργασία τελειώνει την χρονική στιγµή 54. Τότε η εξουσιοδότηση αλλάζει σε (Mary, ck023, approve, [47,54]). Έπειτα το αντικείµενο ck023 στέλνεται στην διεργασία w3 και µέσω της φόρµας εξουσιοδότησης AT(w3) δηµιουργείται η εξουσιοδότηση (Ken, ck023, issue, [54, 80]). Την χρονική στιγµή 60 τερµατίζει και η διεργασία w3, οπότε η εξουσιοδότηση γίνεται (Ken, ck023, issue, [54, 60]).

Όταν έρθει η επόµενη αίτηση rq2, την χρονική στιγµή 55, και επειδή η χρονική αυτή στιγµή ξεπερνάει τα χρονικά όρια εκτέλεσης της w1, δεν δηµιουργείται καµία εξουσιοδότηση και έτσι δεν υπάρχει στιγµιότυπο διεργασίας και δεν εκτελούνται οι διεργασίες. Οι χρονικές στιγµές έχουν οριστεί ως απόλυτος χρόνος, αλλά χωρίς να αλλάξουν πολύ οι ορισµοί, µπορούν να µετατραπούν σε σχετικό χρόνο, αρκεί να υπάρχει κάποιο σηµείο αναφοράς των χρονικών στιγµών.

Είναι γνωστό ότι µπορεί να υλοποιηθεί µαθηµατικά µία ροή εργασίας χρησιµοποιώντας ένα δίκτυο Petri (Petri-net). Ένα χρωµατιστό δίκτυο Petri (colored Petri-net), δηλαδή όταν υπάρχουν πολλά κουπόνια (tokens) σε ένα κόμβο, μπορεί να προσοµοιώσει µια εκτέλεση ροής εργασίας µε εξουσιοδοτήσεις. Το προηγούµενο παράδειγµα φαίνεται στην Εικόνα [2-11,](#page-52-0) όπου γίνεται αντιληπτό πως πραγµατοποιείται η εκτέλεση της ροής εργασίας µέσω χρωµατιστών δικτύων Petri.

Ένα δίκτυο Petri αποτελείται από κόµβους – τοποθεσίες (places) και µεταβάσεις (transitions) που συνδέονται µε έναν κατευθυνόµενο γράφο. Οι κόµβοι µπορεί να έχουν κάποιο συγκεκριµένο αριθµό από κουπόνια (tokens) διαφορετικού χρώµατος. Οι ακµές του γράφου µπορούν να «µεταφέρουν» µόνο συγκεκριµένου χρώµατος κουπόνια. Όταν µια µετάβαση είναι ενεργή σηµαίνει ότι όλοι οι κόµβοι µε τους οποίους συνδέεται ως είσοδος έχουν κουπόνια. Όταν µια µετάβαση πυροδοτηθεί µεταφέρει τα κουπόνια της εισόδου της στους κόµβους που συνδέεται ως έξοδος. Ο τρόπος συνδεσµολογίας του δικτύου Petri µπορεί να αναπαραστήσει µια ροή εργασίας. Σε µια τέτοια περίπτωση θεωρούµε τις µεταβάσεις του δικτύου Petri ως τις διεργασίες της ροής εργασίας, ενώ οι μεταβάσεις πυροδοτούνται όταν ολοκληρωθεί η συγκεκριµένη εργασία.

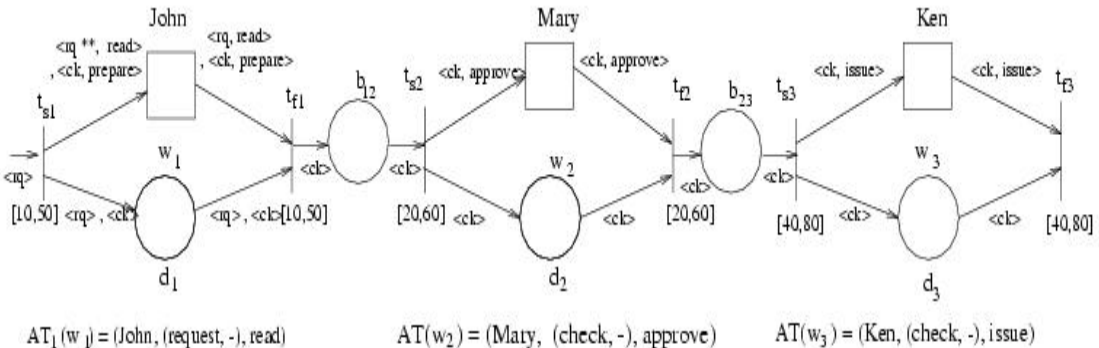

- $AT(w<sub>2</sub>) = (May, (check, -), approve)$  $AT_1(w_i) = (John, (request, -), read)$
- $AT_2(w_1) = (John, (check, -), prepare)$

\*\* Remark: For simplicity of notation, the <request> and <check> types are subsituted with <rep and <ck>, respectively

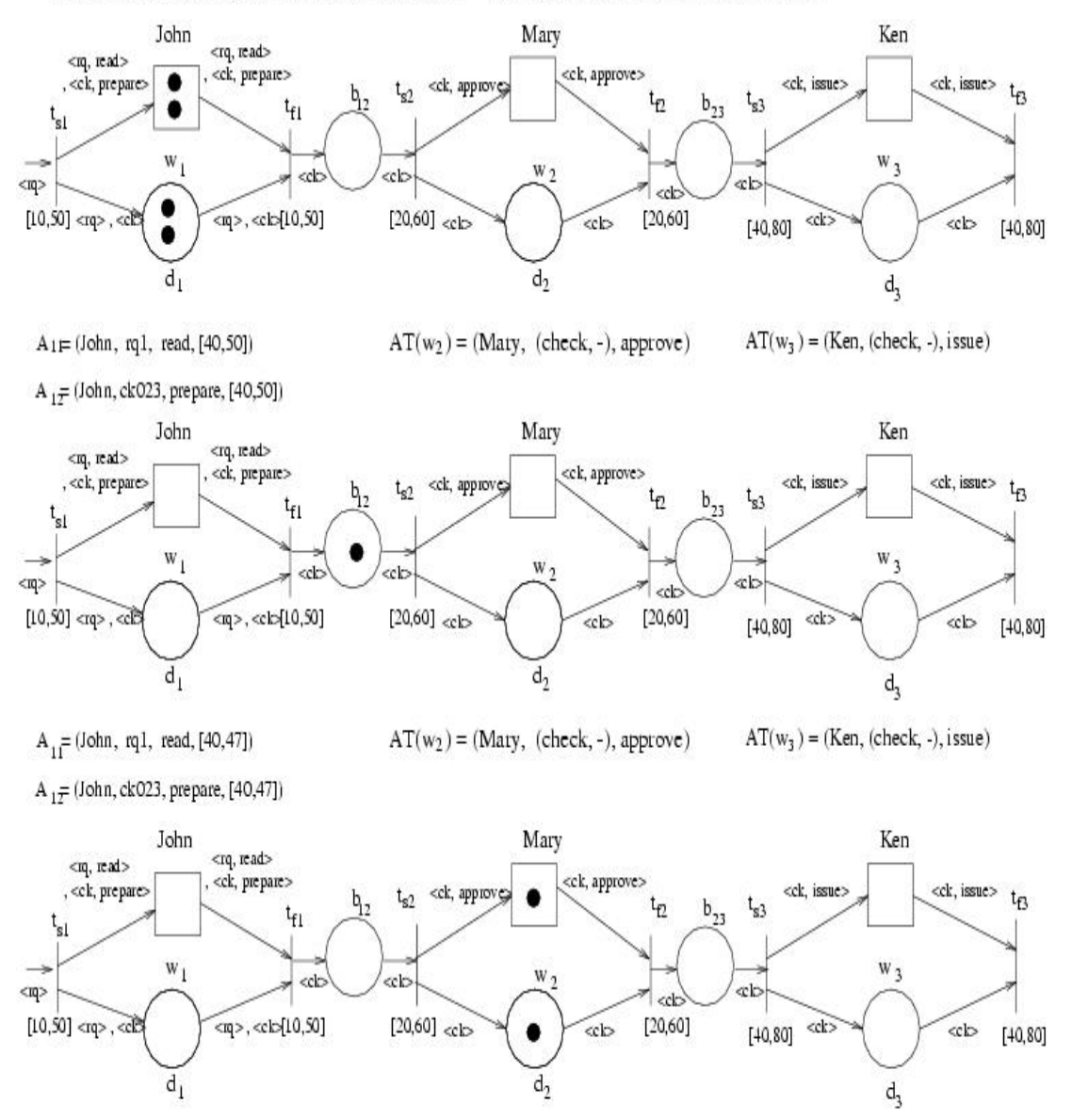

 $A_2 = (May, ck023, approve, [47, 60])$  $AT(w<sub>3</sub>) = (Ken, (check, -), issue)$  $A_{11}$  = (John, rq1, read, [40,47]) A  $_1 \neq$  (John, ck023, prepare, [40,47])

<span id="page-52-0"></span>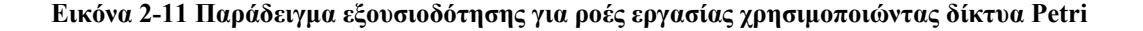

Η παραπάνω εικόνα µας παρουσιάζει τέσσερις φάσεις ενός δικτύου Petri, το οποίο αναπαριστά την σειριακή εκτέλεση του παραδείγµατος που αναφέρθηκε προηγουµένως. Κάθε κόµβος που σχεδιάστηκε ως τετράγωνο µπορεί να πάρει κουπόνια εξουσιοδοτήσεων και κάθε κόµβος που σχεδιάστηκε ως κύκλος παίρνει ως κουπόνια τις αναπαραστάσεις των αντικειµένων. Μια µετάβαση µπορεί να πυροδοτηθεί µόνο όταν όλες οι εξουσιοδοτήσεις και τα αντικείµενα µπορούν να χρησιµοποιηθούν και η διεργασία έχει τελειώσει. Έτσι, µπορούµε να δούµε γραφικά τις εξουσιοδοτήσεις που χρειάζονται να γίνουν για να εκτελεστεί µια ροή εργασίας.

Ένα από τα µειονεκτήµατα αυτού του µοντέλου είναι ότι πρέπει να γνωρίζουµε πόσο πολύ θα διαρκέσει µια διεργασία. Αυτό µπορεί να είναι εφικτό όταν µιλάµε για διεργασίες που γίνονται από άτοµα, ή αν η εκτέλεση της διεργασίας χρειάζεται σταθερό χρόνο. Αλλά υπάρχουν πολλές φορές διεργασίες που δεν γνωρίζουµε πόσο χρόνο παίρνουν.

### **2.3.3 Επεκτάσεις στο βασικό µοντέλο ασφαλών ροών εργασίας**

∆ιάφορες επεκτάσεις έχουν προταθεί στο προηγούµενο µοντέλο για την υποστήριξη και άλλων µοντέλων εξουσιοδότησης µέσα στο WAM. Μια από τις πιο ενδιαφέρουσες επεκτάσεις είναι η προσθήκη ιεραρχικών ρόλων στην εκτέλεση ροών εργασίας µέσω του προηγούµενου µοντέλου WAM [BFA97, HK03]. Στην προσέγγιση αυτή, οι φόρµες εξουσιοδότησης παίρνουν ρόλους αντί για χρήστες στον ορισµό τους, όπως φάνηκε προηγουµένως. Στο προηγούµενο παράδειγµα οι φόρµες εξουσιοδότησης γίνονται:

- $AT1(w1) = (clear, (request, -), read)$
- $AT2(w1) = (cleark, (check, -), prepare)$
- $AT(w2) = (supervisor, (check, -), approve)$
- $AT(w3) = (cleark, (check, -), issue)$

Αν όµως πρέπει οι διεργασίες w1 και w2 να εκτελεστούν από διαφορετικούς χρήστες, θα πρέπει οι ρόλοι "clerk" και "supervisor" να είναι αµοιβαίως αποκλειόµενοι ρόλοι. Στο παραπάνω παράδειγµα το διαχωρισµό των καθηκόντων (separation of duties) τον αναλαµβάνει το µοντέλο RBAC. Υπάρχουν, όµως, µερικές δηµοσιεύσεις που υποστηρίζουν ότι ο διαχωρισµός των καθηκόντων πρέπει να γίνεται από περιορισµούς (constraints) που ορίζονται πάνω στο µοντέλο WAM. Για παράδειγμα ας θεωρήσουμε το ακόλουθο: Εάν ο χρήστης u<sub>i</sub> ανήκει στον

ρόλο "supervisor" και έχει εκτελέσει την διεργασία w1, τότε δεν µπορεί να εκτελέσει την διεργασία w2. Αυτό µπορεί να µεταφραστεί ως:

cannot  $do_u(u_i, w2) \leftarrow belong(u_i, 'supervisor')$ , execute<sub>u</sub>(u<sub>i</sub>, w1, k)

Στην δεξιά πλευρά των περιορισµών χρησιµοποιούµε λογικές συναρτήσεις που επιστρέφουν κατάλληλες τιµές αλήθειας. Για παράδειγµα, η συνάρτηση  $\alpha$ execute<sub>u</sub>(u<sub>i</sub>, w1, k) είναι αληθής αν ο χρήστης u<sub>i</sub> εκτέλεσε την διεργασία w1 όταν η w1 εκτελέστηκε για k φορά. Στην αριστερή πλευρά βλέπουμε τους περιορισμούς. Στην περίπτωση του παραδείγµατος είναι η cannot\_dou (ui, w2) όπου απαγορεύει τον χρήστη να ui εκτελέσει την w2 διεργασία.

# **2.3.4 Προτεινόµενες αρχιτεκτονικές για ασφαλείς ροές εργασίας**

Έχουν προταθεί διάφορες αρχιτεκτονικές [GT02, HK03] για την βασική υλοποίηση του παραπάνω µοντέλου εξουσιοδότησης για ασφαλείς ροές εργασίας. Αυτό µας επιτρέπει να αποκτήσουµε σωστές άδειες πρόσβασης για κάποιον χρήστη που εκτελεί µια διεργασία µιας ροής εργασίας. Στην [Εικόνα](#page-55-0) 2-12 βλέπουµε µια µηχανή πεπερασµένων καταστάσεων που µοντελοποιεί την συµπεριφορά του µοντέλου WAM. Η λειτουργία της αρχίζει µε την αρχικοποίηση της ροής εργασίας και βρίσκεται στο επίπεδο «ροής εργασίας» (Workflow Layer). Κάθε φορά που µια διεργασία πρέπει να εκτελεστεί, ανατίθεται σε κάποιον χρήστη. Όταν ο χρήστης αναλαµβάνει να τρέξει τη διεργασία, τότε η µηχανή αλλάζει επίπεδο και πηγαίνει στο επίπεδο «ελέγχου» (Control Layer), όπου και παραµένει εκεί όσο εκτελείται η συγκεκριµένη διεργασία. Κάθε φορά που η διεργασία χρειάζεται κάποιο αντικείµενο για να αποκτήσει πρόσβαση, τότε δηµιουργείται ένα γεγονός (event) και η µηχανή καταστάσεων αλλάζει επίπεδο και πηγαίνει στο επίπεδο «δεδοµένων» (Data Layer), οπού και παραµένει όσο διαρκούν τα γεγονότα για κάποια αντικείµενα. Όπως φαίνεται και στο παρακάτω σχήµα βλέπουµε πως η διαδικασία αυτή µπορεί να επαναληφθεί για κάθε διεργασία ή αντικείµενο αντίστοιχα.

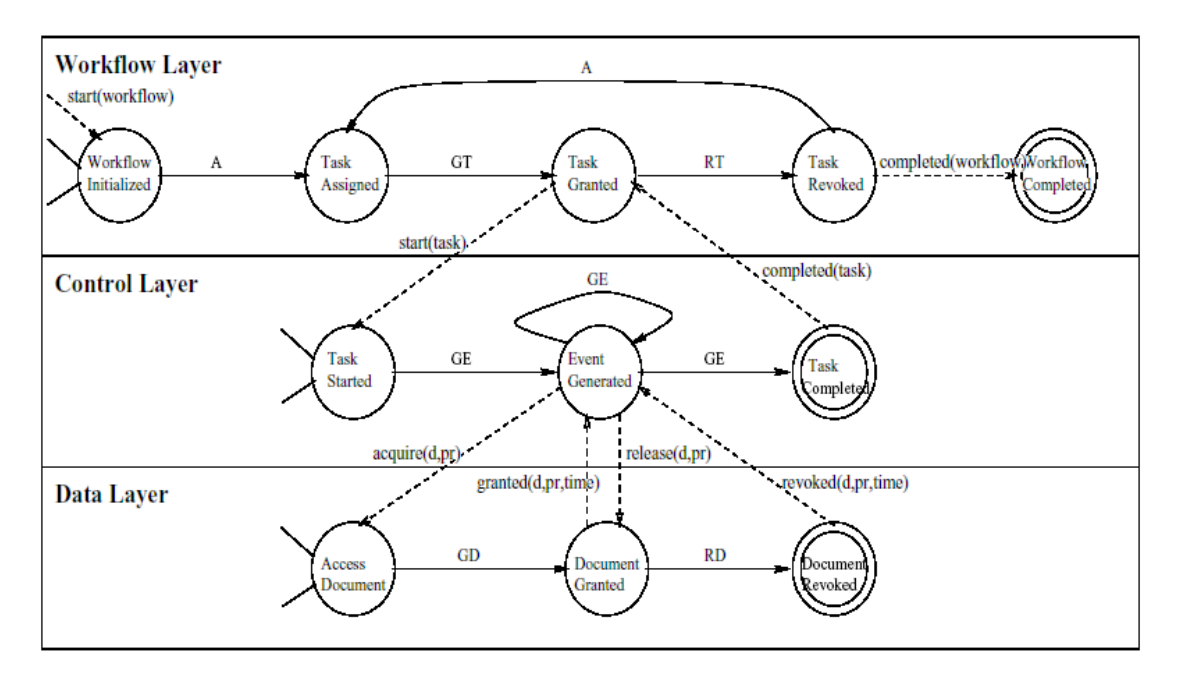

#### <span id="page-55-0"></span>**Εικόνα 2-12 Πολλαπλών επιπέδων µηχανή καταστάσεων**

Ενώ µε τον παραπάνω τρόπο µπορούµε να δούµε πως υλοποιείται η ανάθεση και η ανάκληση των αδειών για τα αντικείµενα κατά την διάρκεια εκτέλεσης µιας διεργασίας, υπάρχουν δηµοσιεύσεις [GT02] που δείχνουν ότι ένας καλός τρόπος υλοποίησης των ρόλων µπορεί να γίνει µε την χρήση αυτόνοµων πρακτόρων (autonomous agents) που δρουν για λογαριασµό του χρήστη. Κάθε πράκτορας εκτελεί δύο λειτουργίες όπως διατυπώνεται στις παρακάτω περιπτώσεις: Η µία περίπτωση είναι όταν ο χρήστης ζητήσει να εκτελεστούν κάποιες διεργασίες, οπότε ο πράκτορας αναλαµβάνει την εκτέλεσή τους. Η άλλη περίπτωση είναι όταν ζητηθεί από το σύστηµα να εκτελεστεί κάποια διεργασία από κάποιο συγκεκριµένο ρόλο, οπότε ο πράκτορας αναλαµβάνει να επικοινωνήσει (µε διάφορους τρόπους) µε τον χρήστη για την εκτέλεση της διεργασίας αυτής.

# *2.4 Κατανεµηµένος Έλεγχος Πρόσβασης*

Στην ενότητα αυτή θα παρουσιαστούν διάφορες µέθοδοι ελέγχου πρόσβασης σε κατανεµηµένα συστήµατα. Θα δούµε πως αυτός ο έλεγχος επιτυγχάνεται µε την χρήση χαρακτηριστικών πιστοποίησης και πως µερικά σύστηµα που υποστηρίζουν πλέγµατα υπολογισµού λύνουν το πρόβληµα της πιστοποίησης και της εξουσιοδότησης. Τέλος, θα παρουσιαστεί το πως µπορούµε να ορίσουµε πολιτικές ελέγχου πρόσβασης για αντικείµενα χρησιµοποιώντας γλώσσες που βασίζονται στο πρότυπο XML.

### **2.4.1 Κατανεµηµένος Έλεγχος Πρόσβασης µε Χαρακτηριστικά Πιστοποίησης**

Σε αρκετές δηµοσιεύσεις σχετικές µε κατανεµηµένους µηχανισµούς ελέγχου πρόσβασης έχει προταθεί η χρήση των χαρακτηριστικών πιστοποίησης (attribute certificates) [JMT98, TEM03]. Η βασική ιδέα αυτής της τεχνικής βασίζεται στο γεγονός ότι για να αποκτήσει ένας χρήστης πρόσβαση σε κάποιο αντικείµενο θα πρέπει να τηρεί ορισµένες προϋποθέσεις οι οποίες καθορίζονται από συγκεκριµένες οντότητες όπως φυσικά πρόσωπα ή οργανισµούς. Οι οντότητες αυτές ορίζουν κανόνες, και για να δοθεί η άδεια πρόσβασης σε ένα χρήστη, αυτός πρέπει να αποδείξει ότι τους τηρεί. Εάν υπάρχουν περισσότερες από µία οντότητες που θέτουν τέτοιους κανόνες, ο χρήστης θα πρέπει να ικανοποιεί όλους όσους έχουν οριστεί για να καταφέρει να αποκτήσει την άδεια πρόσβασης.

Για την υλοποίηση ενός τέτοιου συστήµατος σηµαντικό ρόλο παίζει η τεχνολογία των ψηφιακών πιστοποιητικών (digital certificates). Η τεχνολογία αυτή χρησιµοποιείται στην ανάπτυξη της εµπιστοσύνης (trust) και των ψηφιακών υπογραφών (digital signatures). Κάθε χρήστης έχει ένα ψηφιακό πιστοποιητικό που τον αντιπροσωπεύει. Οι οντότητες που θέτουν τους κανόνες πρέπει να εµπιστεύονται τον οργανισµό που έχει εκδώσει το πιστοποιητικό που αντιπροσωπεύει το χρήστη. Παροµοίως, η κάθε οντότητα που θέτει κανόνες που είναι απαραίτητοι για την πρόσβαση σε κάποιο αντικείµενο έχει ένα ψηφιακό πιστοποιητικό µε το οποίο υπογράφει τους κανόνες. Τους κανόνες αυτούς θα τους ονοµάσουµε όρους χρήσης (use-conditions). Όταν οι όροι χρήσης είναι υπογεγραµµένοι, τότε το σύστηµα που τους ελέγχει γνωρίζει ότι ισχύουν και ότι δεν έχουν τροποποιηθεί. Τέλος υπάρχουν και οι οντότητες χαρακτηριστικών (attribute authorities) που πιστοποιούν αν πράγµατι ένας χρήστης έχει κάποιες ιδιότητες ή χαρακτηριστικά. Η πιστοποίηση αυτή γίνεται µε την δηµιουργία ενός ψηφιακού πιστοποιητικού που είναι υπογεγραµµένο από τις οντότητες χαρακτηριστικών, καθώς και από τον χρήστη στον οποίο αυτά τα χαρακτηριστικά αναφέρονται.

Έχοντας όλα αυτά τα στοιχεία (identity certificates, attribute certificates, signed use-conditions) µπορεί να γίνει η πιστοποίηση ενός χρήστη και ο κατάλληλος έλεγχος πρόσβασης. Ο µηχανισµός που κάνει τον υπολογισµό και την επιβεβαίωση πάνω στους όρους χρήσης είναι η µηχανή πολιτικής ελέγχου πρόσβασης (policy engine). Η µηχανή πολιτικής ελέγχου πρόσβασης υπολογίζει

39

τους όρους χρήσης που πρέπει να χρησιµοποιηθούν για ένα αντικείµενο στο οποίο έχει γίνει µια αίτηση πρόσβασης και προσπαθεί να εφαρµόσει όλους τους όρους χρήσης ψάχνοντας εάν ο χρήστης έχει όλα τα κατάλληλα χαρακτηριστικά πιστοποίησης. Εάν έστω και ένας κανόνας αποτύχει τότε απαγορεύει την πρόσβαση στον χρήστη για το αντικείµενο αυτό.

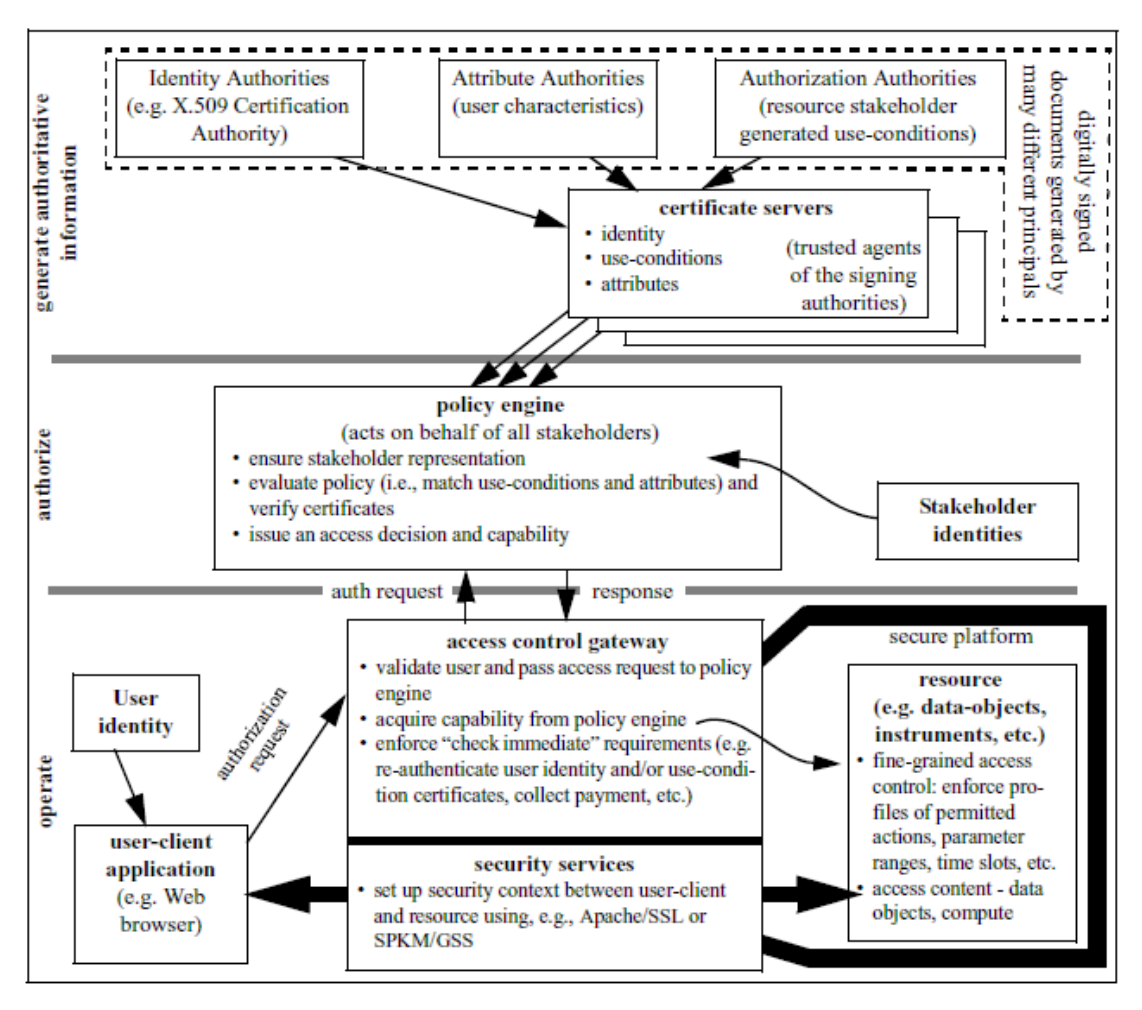

#### **Εικόνα 2-13 Αρχιτεκτονική Ελέγχου Πρόσβασης µε Πιστοποιητικά Χαρακτηριστικών**

Στο παραπάνω σχήµα παρουσιάζεται µια προτεινόµενη αρχιτεκτονική για την υλοποίηση του ελέγχου πρόσβασης µέσω χαρακτηριστικών πιστοποίησης. Σε αυτήν την αρχιτεκτονική ο έλεγχος πρόσβασης αρχίζει όταν ο χρήστης προσπαθεί να προσπελάσει ένα αντικείµενο. Ο χρήστης κάνει µια αίτηση πιστοποίησης από το σύστηµα, η οποία παραλαµβάνεται από την πύλη ελέγχου πρόσβασης (access control gateway) στην οποία γίνεται ο έλεγχος των χαρακτηριστικών ασφαλείας του χρήστη (credentials). Αν ο έλεγχος είναι σωστός, τότε η πύλη έλεγχου πρόσβασης ζητάει να δοθεί πρόσβαση στο συγκεκριµένο αντικείµενο από την µηχανή πολιτικής ελέγχου πρόσβασης. Η µηχανή πολιτικής ελέγχει τους όρους χρήσης που ισχύουν

για το εν λόγω αντικείµενο και αν έχουν τεθεί από τις σωστές οντότητες µέσω των πιστοποιητικών τους. Όταν όλοι οι όροι χρήσης έχουν βρεθεί και έχει πιστοποιηθεί η γνησιότητά τους, το σύστηµα προσπαθεί να δει αν όλοι οι όροι χρήσης επαληθεύονται για τον συγκεκριµένο χρήστη, αναζητώντας τα κατάλληλα πιστοποιητικά χαρακτηριστικών. Μόνο όταν όλοι οι όροι χρήσης ικανοποιούνται, η πύλη ελέγχου επιτρέπει την πρόσβαση στο αντικείµενο. Όλες οι αναζητήσεις και οι έλεγχοι για τα πιστοποιητικά (χαρακτηριστικών, όρους χρήσης, χρήστη κλπ) γίνονται µέσω των εξυπηρετών πιστοποιητικών (certificate servers). Εάν η µηχανή πολιτικής έχει επιστρέψει θετικό αποτέλεσµα για την πρόσβαση ενός χρήστη για ένα αντικείµενο, τότε η πύλη ελέγχου πρόσβασης αναλαµβάνει να δηµιουργήσει ένα ασφαλές κανάλι επικοινωνίας µε τον χρήστη ώστε να παραδώσει στην εφαρµογή του χρήστη το αντικείµενο που ζήτησε.

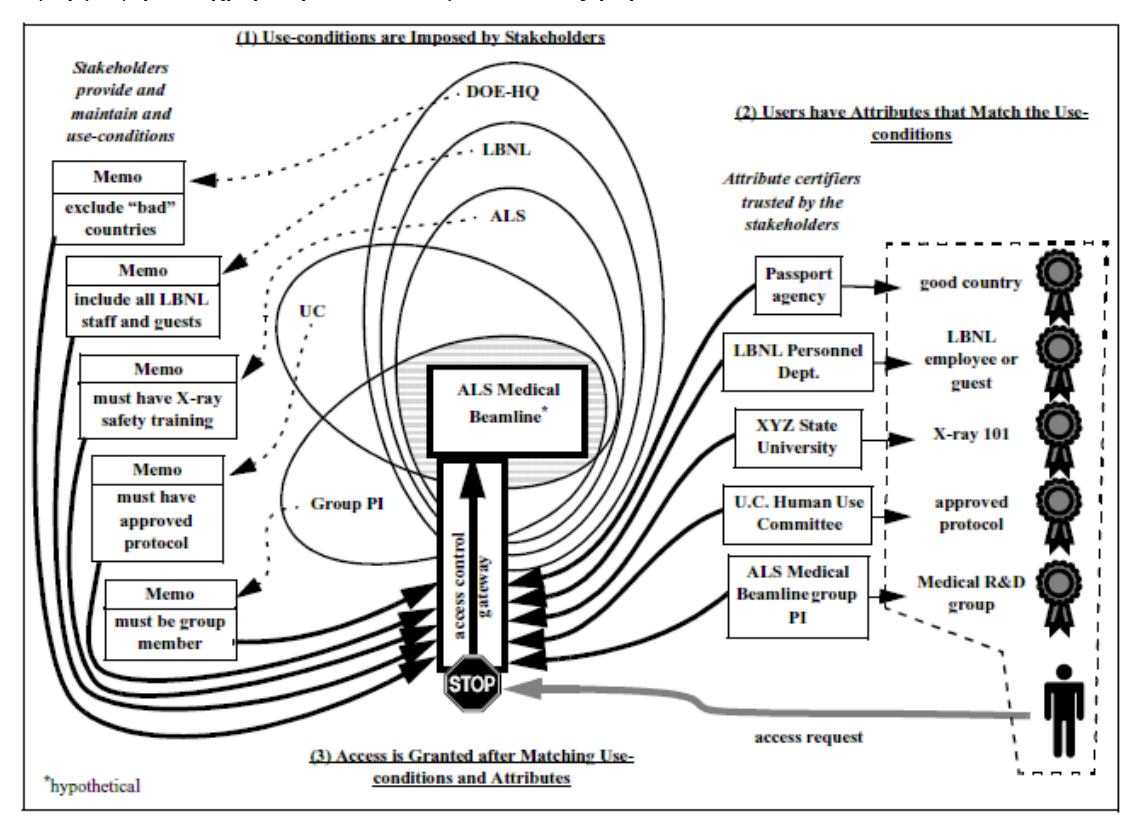

<span id="page-58-0"></span>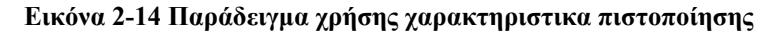

Έστω ότι ένας χρήστης θέλει να αποκτήσει πρόσβαση σε ένα αντικείµενο που βρίσκεται κάτω από πολλές οντότητες ελέγχου όπως φαίνεται και στην [Εικόνα](#page-58-0) [2-14.](#page-58-0) Έστω ότι για ένα αντικείµενο χρειάζονται να γίνουν οι παρακάτω έλεγχοι: από τα κεντρικά του υπουργείου ενεργείας θέλουν αυτοί που έχουν πρόσβαση να είναι µόνο πολίτες συµβεβληµένων χωρών, ένα εργαστήριο (LBNL) θέλει το προσωπικό και οι επισκέπτες του να έχουν πρόσβαση , η διεύθυνση του τοµέα "Laser" θέλει να

έχουν πρόσβαση µόνο αυτοί που έχουν ειδική εκπαίδευση, ένα πανεπιστήµιο θέλει το πρωτόκολλο που θα ακολουθήσει ο χρήστης να είναι αποδεκτό και τέλος η εταιρία "Beamline" θέλει να είναι µέλος του οµίλου της. Όλα τα προηγούµενα είναι οι όροι χρήσης που έθεσαν κάποιες οντότητες ελέγχου. Ο χρήστης για να αποκτήσει πρόσβαση πρέπει να προσκοµίσει όλα τα πιστοποιητικά πρόσβασης από τους παρακάτω φορείς για να αποδείξει ότι πληρεί όλους τους όρους χρήσης. Στην [Εικόνα](#page-58-0) 2-14, στα αριστερά, φαίνονται οι οντότητες και οι όροι χρήσης που έχουν θέσει, ενώ στα δεξιά φαίνεται τα χαρακτηριστικά πιστοποίησης του χρήστη καθώς και από ποιες οντότητες είναι υπογεγραµµένα. Ο χρήστης πληρεί τους όρους χρήσης όποτε µπορεί να αποκτήσει πρόσβαση στο αντικείµενο.

Ο έλεγχος πρόσβασης µε χαρακτηριστικά πιστοποίησης είναι ένα πολύ δυναµικό σύστηµα, όπου δυναµικά αντικείµενα µπορούν να αποκτούν τους καταλλήλους όρους χρήσης και να τους τροποποιούν εύκολα. Τα δυο αυτά γεγονότα µπορεί να συµβαίνουν χωρίς να υπάρχει κεντρικός έλεγχος πάνω τους. Η ασφάλεια στηρίζεται στην εµπιστοσύνη σε αυτούς που ορίζουν τους όρους χρήσης και υλοποιείται µε το µηχανισµό των ψηφιακών υπογραφών. Η προσέγγιση αυτή δεν µας δίνει πάντα τον κατάλληλο έλεγχο αλλά ούτε και προτάσεις στην περίπτωση που απορριφθεί µια αίτηση πρόσβασης για ένα αντικείµενο. Σε τελική ανάλυση, η εν λόγω προσέγγιση δεν προσφέρει τις απαραίτητες επεξηγήσεις σ' ένα χρήστη ώστε να καταφέρει να αποκτήσει πρόσβαση στο αντικείµενο που ζήτησε.

### **2.4.2 Ασφάλεια σε πλέγµα υπολογισµού**

Ένα πλέγµα υπολογισµού (Computational Grid) αποτελείται από αρκετούς υπολογιστές συνδεδεµένους µεταξύ τους. Η απόσταση µπορεί να είναι µικρή ώστε να δηµιουργείται µε αυτό το τρόπο ένα παράλληλο σύστηµα αλλά µπορεί επίσης να είναι µεγάλη ώστε να δηµιουργείται ένα κατανεµηµένο σύστηµα, ανάλογα πάντα µε το είδος των υπολογισµών που θέλουν διαφορετικοί οργανισµοί να υποστηρίξουν [RRAAGSCWGBH02, SC02].

Σε αυτό το πλαίσιο, το πρόβληµα της πιστοποίησης και εξουσιοδότησης είναι πολύ σηµαντικό. Η λύση που δίνεται αφορά κυρίως στην ύπαρξη κοινού τρόπου πρόσβασης σε συγκεκριµένα αντικείµενα, για κάθε υπολογιστή που ανήκει στο πλέγµα, ακόµη και αν ο υπολογιστής ανήκει και σε διαφορετικό τοπικό δίκτυο από αυτό του χρήστη.

Ένα από τα πιο σηµαντικά συστήµατα ενδιάµεσου λογισµικού (middleware) για την δηµιουργία και σχεδιασµό ενός πλέγµατος υπολογισµού είναι το "Globus". Το εργαλείο "Globus Security Infrastructure" προσφέρει την ασφάλεια και τον έλεγχο πρόσβασης στο πλέγµα. Το σύστηµα ασφαλείας του "Globus" είναι ένα από τα πιο κλασσικά συστήµατα ασφαλείας που χρησιµοποιείται και από άλλα συστήµατα για πλέγµατα υπολογισµού.

Το σύστηµα αυτό βασίζεται στα ψηφιακά πιστοποιητικά. Στην αρχή ο χρήστης δηµιουργεί ένα αντικείµενο που δρα ως πληρεξούσιο του χρήστη (Users' Proxy). Επειδή τα διαπιστευτήρια (credentials) του χρήστη στηρίζονται σε ψηφιακά πιστοποιητικά δηµιουργούνται προσωρινά πιστοποιητικά για το "User Proxy" που ισχύουν για περιορισµένο χρονικό διάστηµα και είναι τα διαπιστευτήρια του πληρεξούσιου ώστε να µπορεί να δρα για λογαριασµό του χρήστη.

Η πιστοποίηση (authentication) των στοιχείων του χρήστη γίνεται κατά την αρχικοποίηση του "User Proxy". Στην συνέχεια, ο "User Proxy" αναλαµβάνει να αποκτήσει πρόσβαση σε οποιοδήποτε µηχάνηµα επιθυµεί ο χρήστης. Η εξουσιοδότηση (authorization) όµως του χρήστη στηρίζεται στο υπάρχον λειτουργικό σύστηµα που υπάρχει στο µηχάνηµα αυτό. Κάθε χρήστης του πλέγµατος έχει ένα κοινό όνοµα που µε αυτό πιστοποιείται στο σύστηµα. Σε κάθε µηχάνηµα όµως υπάρχει µια συσχέτιση των χρηστών του πλέγµατος µε τους πραγµατικούς χρήστες του λειτουργικού του συστήµατος. Έτσι µετά την εξουσιοδότηση πρόσβασης για ένα µηχάνηµα ο χρήστης παίρνει τις άδειες που προσφέρει το λειτουργικό σύστηµα για τον τοπικό χρήστη µε τον οποίο συσχετίστηκε.

Για κάθε αίτηση που θέλει να κάνει ο χρήστης σε κάποιο µηχάνηµα (να ξεκινήσει µια διεργασία, να ελέγξει την κατάσταση µιας διεργασίας, να πάρει ένα αρχείο, να σβήσει ένα άλλο αρχείο, και άλλες ενέργειες) ο "User Proxy" αναλαµβάνει να συνδιαλλαγεί µε το κατάλληλο µηχάνηµα στο οποίο θα γίνουν οι ζητούµενες ενέργειες. Αν κάποια διεργασία θέλει µε την σειρά της να επικοινωνήσει µε κάποιο άλλο µηχάνηµα, τότε µέσω του "User Proxy" η ενέργεια αυτή θα εκτελεστεί µε τις κατάλληλες άδειες του χρήστη.

Έχουν γίνει κάποιες προσπάθειες για να προστεθούν κάποιοι πιο λεπτοµερείς κανόνες εξουσιοδότησης αλλά πάντα στο επίπεδο της εφαρµογής και όχι στο επίπεδο του "Globus". Στην [Εικόνα](#page-61-0) 2-15 βλέπουµε πως µπορούµε να προσθέσουµε κανόνες εξουσιοδότησης σε XML-RPC µεθόδους όπως η SOAP. Στην

43

εικόνα αυτή βλέπουµε δύο περιπτώσεις για το πώς µπορεί να γίνει η κλήση µιας συνάρτησης (SOAP) και πώς γίνεται αποδεκτή ή όχι. Όπως φάνηκε παραπάνω µπορούν να οριστούν αρκετές εξουσιοδοτήσεις στην εφαρµογή που εκτελείται στο "Globus". Έχει προταθεί ότι η εξουσιοδότηση πρέπει να ορίζεται µε βάση την χρήση της υπολογιστικής ισχύος που κάνει ο χρήστης.

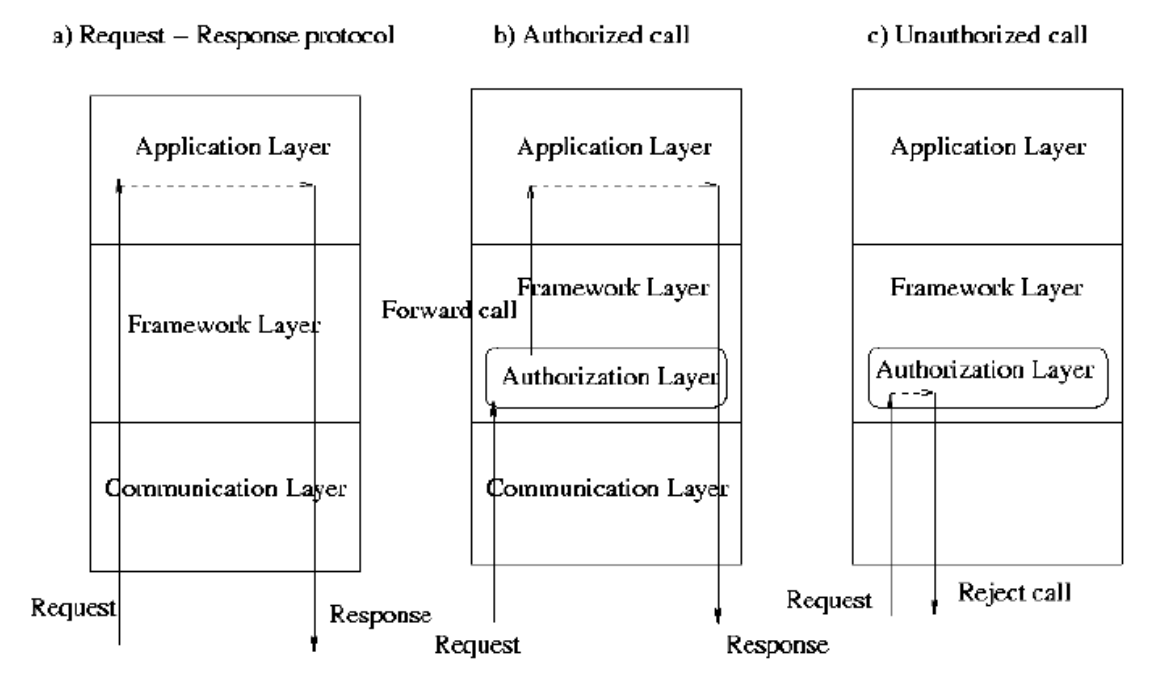

#### <span id="page-61-0"></span>**Εικόνα 2-15 Αρχιτεκτονική Υλοποίησης Εξουσιοδότησης στο Globus**

Στην πρόταση αυτή, ορίζονται διάφοροι κανόνες που επιβάλλονται στο χρήστη που έχει πιστοποιηθεί µε σκοπό να ελέγξουν την χρήση του πλέγµατος υπολογισµού. Ένα παράδειγµα κανόνων φαίνεται στην [Εικόνα](#page-61-1) 2-16 που ορίζονται για κάποιο χρήστη µε το διακριτικό όνοµα "Alice". Φαίνεται ότι υπάρχει ένας περιορισµός πάνω στο πόσες εργασίες µπορεί να εκτελέσει ή όχι (στο παράδειγµα βλέπουµε ότι µπορεί να εκτελέσει το πολύ 15 διεργασίες). Τέτοιοι µηχανισµοί µπορούν να δώσουν κάποια περαιτέρω ευελιξία. Ωστόσο δεν πρόκειται για µέθοδο που µπορεί να εφαρµοστεί γενικά και για κάθε εφαρµογή που εκτελείται σε ένα πλέγµα υπολογισµού.

 $\langle$ ?xml version="1.0" encoding="utf-8" ?>  $<$ policy\_u458 $>$  $\langle \text{initCredit}\rangle$ 1000 $\langle \text{initCredit}\rangle$   $\langle \text{availCredit}\rangle$ 1000 $\langle \text{available}$  $\langle \text{maxJobs}\rangle$  15 $\langle \text{maxJobs}\rangle$   $\langle \text{group}\rangle$  users $\langle \text{group}\rangle$  $\langle$ /policy\_u458>

<span id="page-61-1"></span>**Εικόνα 2-16 Παράδειγµα Usage Policy** 

# **2.4.3 Γλώσσα ελέγχου πρόσβασης**

Σε αυτήν την ενότητα παρουσιάζεται µια γλώσσα ορισµού εξουσιοδοτήσεων σε αντικείµενα που βασίζονται στο πρότυπο XML. Αυτό που έχει ενδιαφέρον είναι η δυνατότητα να εξουσιοδοτηθούν διαφορετικοί χρήστες µε διαφορετικά δικαιώµατα πρόσβασης ώστε να µπορούν να επιτελούν ενέργειες (ανάγνωσης, εγγραφής) στα αντικείµενα.

Ο χρήστης ξεκινάει την διαδικασία ζητώντας την πραγµατοποίηση κάποιας ενέργειας στο αντικείµενο (access request). Το σύστηµα, σύµφωνα µε την πολιτική ελέγχου πρόσβασης που έχει δηλωθεί, ελέγχει τις άδειες του χρήστη και επιτρέπει η αρνείται την συγκεκριµένη ενέργεια πρόσβασης στα αντικείµενα. Στην περίπτωση που την επιτρέπει, την εκτελεί και επιστρέφει τα αποτελέσµατα στον χρήστη (π.χ. το έγγραφο που έχει ζητήσει ο χρήστης αν η ενέργεια είναι ανάγνωση).

Στην συνέχεια παρουσιάζουµε το συντακτικό και τα βασικά δικαιώµατα πρόσβασης που ορίζει η γλώσσα XACL.

#### **2.4.3.1 Συντακτικό XACL**

Τα πεδία που καθορίζουν τον κάθε κανόνα στο XACL είναι τέσσερα. Οι κανόνες πρόσβασης είναι εκφρασµένοι σε XML οπότε και προσδιορίζονται από ένα DTD. Παρακάτω αναλύεται το καθένα πεδίο.

**subject**: Αυτό το πεδίο χαρακτηρίζει τον χρήστη και παρέχει τις πληροφορίες για την αναγνώριση του από το σύστηµα. Η σύνταξη του είναι η ακόλουθη:

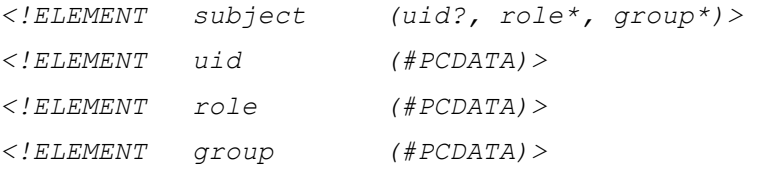

Όπως φαίνεται ο χρήστης καθορίζεται από το συµβολικό του όνοµα (uid) τις οµάδες χρηστών στις οποίες ανήκει (group) και τους ρόλους που του έχουν ανατεθεί (role). Πλέον εδώ δεν υπάρχει η δυνατότητα να διαχωριστούν οι χρήστες ανάλογα µε το µηχάνηµα στο οποίο εργάζονται.

**object**: Το αντικείµενο ή το σύνολο αντικειµένων από το έγγραφο, στο οποίο καθορίζεται η άδεια πρόσβασης, το οποίο περιγράφεται από XPath εκφράσεις. Το συντακτικό του object είναι το ακόλουθο:

```
<!ELEMENT object EMPTY> 
<!ATTLIST object href CDATA #REQUIRED>
     action: 
<!ELEMENT action (provisional_action*)> 
<!ATTLIST action name (read|write|create|delete) #REQUIRED 
                            permission (grant|deny) #REQUIRED> 
<!ELEMENT provisional_action (parameter*)> 
<!ATTLIST provisional_action name CDATA #REQUIRED 
                              timing (before|after) "after">
```
Οι πράξεις που υποστηρίζονται είναι τέσσερις: ανάγνωση, εγγραφή, δηµιουργία και διαγραφή. Υπάρχει η δυνατότητα να δοθούν θετικές και αρνητικές άδειες για µεγαλύτερη εκφραστικότητα της γλώσσας. Ένα εντελώς νέο χαρακτηριστικό είναι η δυνατότητα ορισµού επιπλέον ενεργειών που θα πραγµατοποιηθούν µαζί µε την ενέργεια, πριν ή µετά από αυτήν. Παραδείγµατος χάριν ένας χρήστης θα ήθελε να καταγραφόταν κάθε ενηµέρωση που πραγµατοποιείται στο έγγραφο. Έτσι µπορεί να δηλώσει ότι µαζί µε την ενέργεια ενηµέρωσης (*update*) θα πραγµατοποιείται και µια ενέργεια καταγραφής (*log*) αυτόµατα από το σύστηµα. Το συντακτικό δίνει αυτή την δυνατότατα καθορίζοντας την ενέργεια που θα γίνει, ορίζοντας επιπλέον τις παραµέτρους που απαιτούνται και δηλώνοντας την χρονική στιγµή που θα γίνει η πράξη, πριν ή µετά την βασική ενέργεια. Παραδείγµατος χάριν, µια ενέργεια *encrypt* στα δεδοµένα που στέλνονται πρέπει να πραγµατοποιηθεί προτού σταλούν τα δεδοµένα δηλαδή πριν την βασική ενέργεια.

**conditions**: Εδώ καθορίζεται µια λογική συνθήκη η οποία πρέπει να είναι αληθής για να δοθεί η άδεια στον χρήστη. Λογικοί τελεστές and, or και not µπορούν να χρησιµοποιηθούν για να δηµιουργηθούν πολύπλοκες συνθήκες. Η συνθήκη αποτελείται από συναρτήσεις οι οποίες παίρνουν τις επιθυµητές παραµέτρους και επιστρέφουν µια τιµή αληθείας.

```
<!ELEMENT condition (predicate| condition)*> 
<!ATTLIST condition operation (and| or| not) #REQUIRED > 
<!ELEMENT predicate (parameter*)> 
<!ATTLIST predicate name CDATA #REQUIRED> 
<!ELEMENT parameter ANY>
```
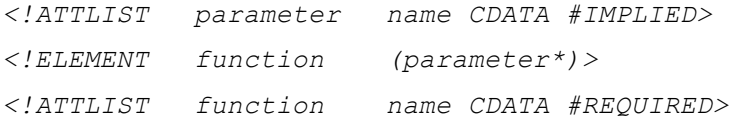

Παράδειγµα: Κάποιος ζητά να επιστραφεί στον χρήστη η ενέργεια «είναι η σηµερινή ηµεροµηνία πριν τις 23/4/2004;». Η δήλωση θα ήταν η ακόλουθη:

```
<condition> 
  <predicate name="compareDate"> 
   <parameter>before</parameter> 
   <parameter>Today</parameter> 
   <parameter>23/4/2004</parameter> 
  </predicate> 
</condition>
```
### **2.4.3.2 Πολιτική Εξουσιοδοτήσεων XACL**

Κάθε τετράδα των παραπάνω πεδίων (subject, object, action, condition) καθορίζει έναν κανόνα πρόσβασης. Εκτός από αυτούς τους κανόνες πρόσβασης που αφορούν στους χρήστες, υπάρχουν και κανόνες πρόσβασης που αφορούν το έγγραφο. Η συνολική πολιτική για το έγγραφο προκύπτει συνδυάζοντας όλους τους παραπάνω κανόνες (ως προς τον χρήστη και ως προς το έγγραφο). To συντακτικό του XACL για την πολιτική που ακολουθείται είναι το ακόλουθο:

```
<!ELEMENT policy (property?, xacl*)> 
<!ELEMENT xacl (object+,rule+)> 
<!ELEMENT rule (acl)+> 
<!ELEMENT acl (subject*, action+, condition?)> 
<!ELEMENT property (propagation?, 
                            conflict_resolution?, default?)> 
<!ELEMENT propagation EMPTY> 
<!ATTLIST propagation read (no|up|down) "down" 
                             write (no|up|down) "down" 
                             create (no|up|down) "no" 
                             delete (no|up|down) "up"> 
<!ELEMENT conflict_resolution EMPTY> 
<!ATTLIST conflict_resolution read (dtp|gtp|ntp) "dtp" 
                             write (dtp|gtp|ntp) "dtp" 
                             create (dtp|gtp|ntp) "dtp" 
                             delete (dtp|gtp|ntp) "dtp"> 
<!ELEMENT default EMPTY> 
<!ATTLIST default read (grant|deny) "deny"
```
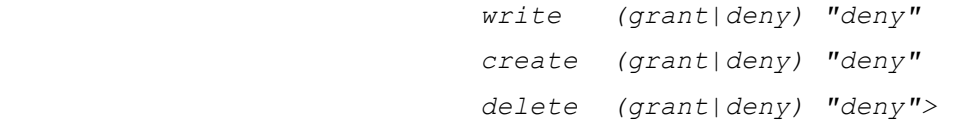

Για κάθε πολιτική εξουσιοδότησης πρέπει να καθοριστούν τρία χαρακτηριστικά: (α) Ο τρόπος διάδοσης των κανόνων. Μπορεί να καθοριστούν ότι οι κανόνες που ισχύουν για έναν κόµβο θα ισχύουν και για τους απογόνους του ή για τους πρόγονους του. Υπάρχει επίσης και η δυνατότητα να καθοριστεί ότι ο κανόνας θα ισχύει µόνο για το αντικείµενο για το οποίο ορίστηκε. (β) Το αποτέλεσµα της πολιτικής όταν δυο ή περισσότεροι κανόνες έρχονται σε σύγκρουση. Οι επιλογές είναι να επιτραπεί ή όχι η ενέργεια ή να µην παρθεί καµία απόφαση. (γ) Σε αυτήν την τελευταία περίπτωση το αποτέλεσµα της πολιτικής για την σύγκρουση των κανόνων προέρχεται από την προκαθορισµένη πολιτική (default policy) που είναι και το τελευταίο χαρακτηριστικό της πολιτικής που καθορίζεται. Στην περίπτωση αυτή, αρχικά ελέγχεται αν έχει οριστεί κάποια προκαθορισµένη άδεια για το συγκεκριµένο αντικείµενο. Αν έχει οριστεί, επιβάλλεται αυτή. Αν όχι, επιβάλλεται η προκαθορισµένη άδεια του εγγράφου.

**Παράδειγµα πολιτικής**: Η παρακάτω πολιτική ορίζει ότι ο χρήστης µε όνοµα Alice µπορεί να διαβάσει τα αντικείµενα µε σηµαδούρα XML "contents" αλλά όχι και να τα γράφει:

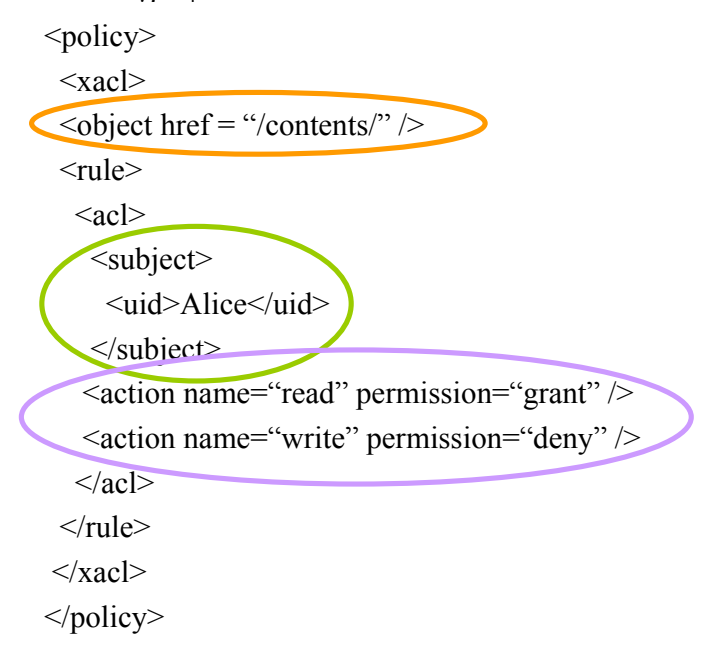

Αυτό το παράδειγµα παρουσιάζει µια απλή πολιτική που δεν προσδιορίζει κανένα από τα χαρακτηριστικά που αναφέρθηκαν για την πολιτική. Έτσι αυτά παίρνουν τις προκαθορισµένες τους τιµές όπως µπορούν να φανούν από το DTD.

### **2.4.3.3 Καθορισµός πρόσβασης**

Χρησιµοποιώντας την εκφραστική δύναµη της XACL, ο διαχειριστής των εγγράφων είναι σε θέση καθορίσει τις άδειες πρόσβασης που επιθυµεί. Εφόσον αυτό γίνει, το σύστηµα είναι σε θέση να εξουσιοδοτεί τις ενέργειες στα έγγραφα που οι χρήστες ζητάνε κάθε φορά.

Η διαδικασία του καθορισµού πρόσβασης ξεκινάει µε τον χρήστη να κάνει µια αίτηση πρόσβασης (access request) στο σύστηµα. Μέσω αυτής ο χρήστης καθορίζει την ταυτότητα του, το αντικείµενο που τον ενδιαφέρει, την ενέργεια που θα εκτελεστεί καθώς και τις ενδεχόµενες παράµερους της. Το συντακτικό του access request περιγράφεται από το παρακάτω DTD:

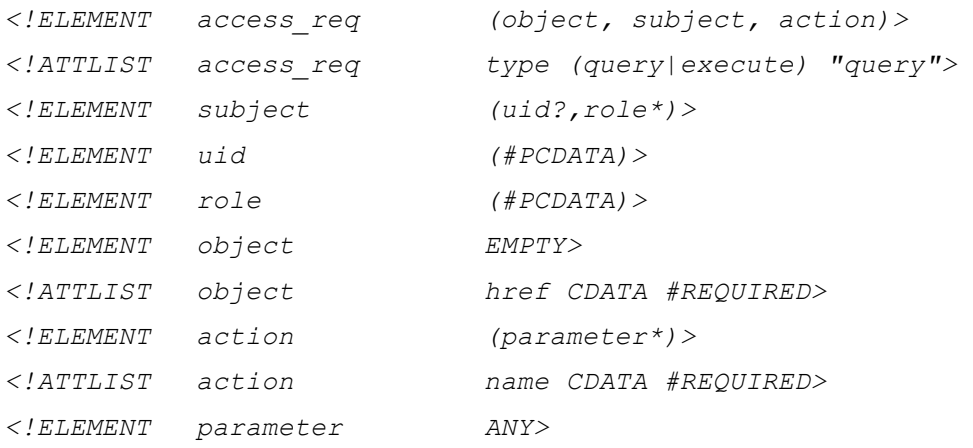

Το γνώρισµα type της κάθε αίτησης πρόσβασης προσδιορίζει τον τύπο της: αίτηση (query) ή εκτέλεση (execute). Στην πρώτη περίπτωση πρέπει να διαπιστωθεί αν ο χρήστης έχει απλώς την άδεια να πραγµατοποιήσει την ενέργεια. Στην δεύτερη περίπτωση πρέπει να διαπιστωθεί αν ο χρήστης µπορεί να πραγµατοποιήσει την ενέργεια και στην συνέχεια να γίνουν οι ενηµερώσεις που απαιτούνται (αν η ενέργεια είναι ενηµέρωσης (update)) ή να επιστραφεί το έγγραφο (αν η ενέργεια είναι ανάγνωσης (read)). Η εκτέλεση µιας αίτησης πρόσβασης (execute access request) πραγµατοποιείται αφού το σύστηµα έχει δεχτεί την αντίστοιχη αίτηση πρόσβασης (query access request) και έχει δώσει την άδεια πρόσβασης.

Για κάθε αίτηση πρόσβασης (access request) το σύστηµα παράγει µία απόφαση πρόσβασης (access decision) που περιέχει τα αποτελέσµατα για κάθε ενέργεια που έχει ζητηθεί από την αίτηση. Το συντακτικό είναι το ακόλουθο:

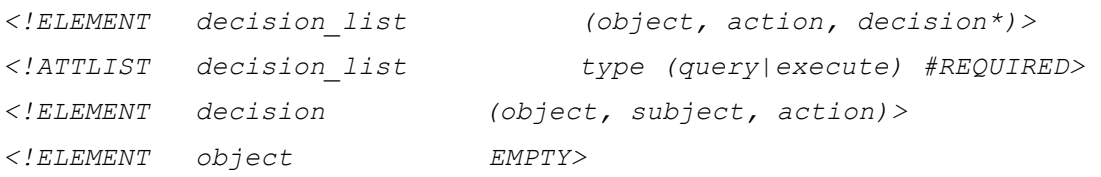

49

```
<!ATTLIST object href CDATA #REQUIRED> 
<!ELEMENT subject (uid?,role*)> 
<!ELEMENT uid (#PCDATA)> 
<!ELEMENT role (#PCDATA)> 
<!ELEMENT action (parameter*, provisional_action*)> 
<!ATTLIST action name (read|write|create|delete) 
                        #REQUIRED permission 
                        (grant|deny) #REQUIRED> 
<!ELEMENT provisional_action (parameter*)> 
<!ATTLIST provisional_action name CDATA #REQUIRED> 
<!ELEMENT parameter ANY>
```
Σύµφωνα µε την απόφαση πρόσβασης, το σύστηµα θα εκτελέσει τις ενέργειες που προσδιορίζονται στα πεδία αντικειµένου (object) και της ενέργειας (action).

Παράδειγµα: Ο χρήστης "Alice" ζητά να εκτελέσει την ενέργεια read στα αντικείµενα "contents", οπότε σύµφωνα µε την πολιτική που αναφέρθηκε στο προηγούµενο παράδειγµα, το σύστηµα παράγει την ακόλουθη απόφαση πρόσβασης, η οποία είναι θετική, σύµφωνα µε τη καθορισµένη πολιτική.

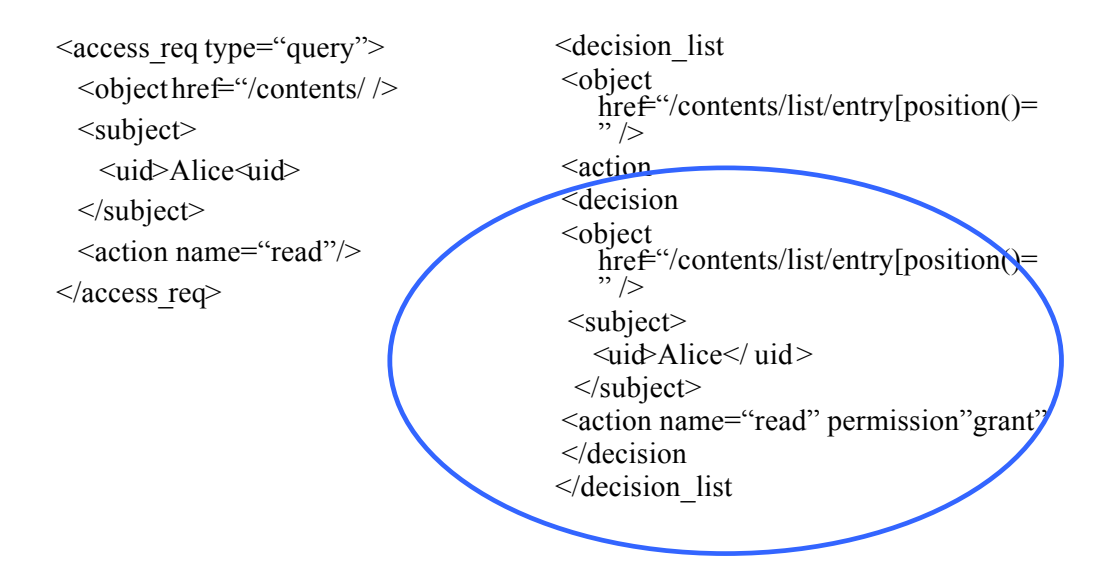

### **2.4.3.4 Αλγόριθµος καθορισµού πρόσβασης**

**Matching**: Στο πρώτο βήµα ο αλγόριθµος παίρνει σαν είσοδο µία αίτηση πρόσβασης (access request) και παράγει µια απόφαση πρόσβασης (access decision) βασισµένη στην πολιτική εξουσιοδότησης που έχει οριστεί. Για κάθε ζευγάρι αντικειµένου (object), χρήστη (subject) που υπάρχει στην αίτηση, ο αλγόριθµος βρίσκει το αντίστοιχο ζευγάρι στον ορισµό της πολιτικής ελέγχοντας αν η συνθήκη

(condition) είναι αληθής. Στην περίπτωση που υπάρχει ένα ζευγάρι, εισάγεται στην απόφαση (decision) που παράγεται. Όταν βρεθούν δυο κανόνες της πολιτικής που έρχονται σε σύγκρουση µεταξύ τους, αποφασίζεται για το ποιος ισχύει ανάλογα µε το τι έχει δηλωθεί στην πολιτική στο πεδίο επίλυσης σύγκρουσης (conflict\_resolution).

**Propagation**: Γνωρίζοντας την απόφαση από το πρώτο βήµα, η απόφαση διαδίδεται στους απόγονους ή στους πρόγονους ανάλογα µε το τι έχει δηλωθεί στην πολιτική στο πεδίο propagation. Στην περίπτωση που έχει δηλωθεί άρνηση της διάδοσης (no) η απόφαση δεν διαδίδεται καθόλου. Η διάδοση γίνεται καλώντας αναδροµικά το πρώτο βήµα του αλγορίθµου δηµιουργώντας µια νέα αίτηση πρόσβασης (access request) κάθε φορά.

**Apply Default policy**: Στην περίπτωση που για κάποιο από τα δύο παραπάνω βήµατα δεν έχει ληφθεί καµία απόφαση, αυτή παράγεται χρησιµοποιώντας την προκαθορισµένη πολιτική (default policy) που έχει οριστεί.

**Select one decision**: Αντίθετα, στην περίπτωση που από τα δύο πρώτα βήµατα έχουν παραχθεί παραπάνω από µια αποφάσεις, οι οποίες έρχονται σε αντιπαράθεση, διαλέγεται µόνο µια χρησιµοποιώντας την επίλυση σύγκρουσης (conflict\_resolution). Σε περίπτωση που δεν έχει οριστεί προκαθορισµένη πολιτική επιλέγεται αυθαίρετα µια απόφαση.

**Request Execution**: Έχοντας φτάσει σε αυτό το σηµείο το σύστηµα έχει δηµιουργήσει µια απόφαση πρόσβασης (access decision) µε τις ενέργειες που ζητήθηκαν από τον χρήστη, οι οποίες και θα εκτελεστούν, καθώς σύµφωνα µε την πολιτική ο χρήστης έχει το δικαίωµα να τις εκτελέσει. Έτσι, για κάθε ενέργεια, ο χρήστης εκτελεί τυχόν προσωρινές ενέργειες (provisional actions) που έχουν δηλωθεί να εκτελεστούν πριν την ενέργεια, κατόπιν την ενέργεια και τέλος τις προσωρινές ενέργειες (provisional actions) που έχουν δηλωθεί µετά την ενέργεια (after).

### **2.4.3.5 Κατανεµηµένος Έλεγχος Πρόσβασης µε XACL**

Για να υλοποιηθεί το προηγούµενο µοντέλο για ένα κατανεµηµένο σύστηµα υπάρχουν δύο τρόποι: (α) Η απόφαση και η επιβολή της πολιτικής πρόσβασης να βρίσκονται στο ίδιο µέρος (είτε στο ίδιο µηχάνηµα ή να εκτελούνται από την ίδια εφαρµογή). (β) Η απόφαση και η επιβολή της πολιτικής πρόσβασης να εκτελούνται ξεχωριστά και σε διαφορετικά µέρη.

Ο µηχανισµός που χρειάζεται για να εκφέρει µια απόφαση πολιτικής πρόσβασης χρειάζεται να έχει τις εξής συνιστώσες (components): (α) Μια αποθήκη (repository) που να περιέχει τις πολιτικές ελέγχου πρόσβασης, (β) τα δεδοµένα που χρειάζονται για να αποφασιστεί η πολιτική πρόσβασης, (γ) τέλος, τη συνιστώσα που είναι υπεύθυνη για την διαχείριση των πολιτικών ελέγχου πρόσβασης. Για την επιβολή µιας πολιτικής πρόσβασης, ο µηχανισµός χρειάζεται την συνιστώσα που εκτελεί την πρόσβαση στο αντικείµενο αυτό.

Ο µηχανισµός που έχει σε διαφορετικό µέρος την επιβολή πολιτικής πρόσβασης από την απόφαση της, χρησιµοποιείται όταν τα δεδοµένα στα οποία γίνεται ο έλεγχος πρόσβασης είναι πολλά. Με αυτό τον τρόπο βοηθάει στο να είναι πιο δοµηµένες οι πολιτικές ελέγχου πρόσβασης. Ακόµη είναι ευκολότερο να υπάρξουν βάσεις δεδοµένων για την αποθήκευση και ανεύρεση των πολιτικών ελέγχου πρόσβασης. Όµως επειδή η επιβολή µιας πολιτικής πρόσβασης χρειάζεται την απόφαση που έχει παρθεί, αυτή πρέπει να σταλεί στην συνιστώσα ή εφαρµογή που εκτελεί την επιβολή της πολιτικής πρόσβασης. Και για λόγους ασφαλείας πρέπει η επικοινωνία αυτή να είναι ασφαλής (κρυπτογραφηµένη αν µιλάµε για αποµακρυσµένα µηχανήµατα) και κυρίως να γνωρίζουµε ότι δεν έχει αλλάξεί από την αποστολή της (χρησιµοποιείται η τεχνική των ψηφιακών υπογραφών).

Όταν όµως τα δεδοµένα στα οποία θέλουµε να γίνει ο έλεγχος πρόσβασης είναι λίγα, είναι καλύτερο οι πολιτικές ελέγχου πρόσβασης να βρίσκονται στο ίδιο µέρος, πιθανότατα και στο ίδιο αντικείµενο.

### *2.5 Συµπεράσµατα*

Το πρόβληµα που θα µας απασχολήσει στο επόµενο κεφάλαιο είναι το πρόβληµα της εξουσιοδότησης σε ροές επιστηµονικών εργασιών. Συνήθως, οι εν λόγω ροές είναι µια συλλογή από προγράµµατα επιστηµονικών υπολογισµών που εκτελούνται µε κάποιο συνδυασµένο τρόπο έτσι ώστε να µπορούν να χρησιµοποιήσουν ως είσοδο τα αποτελέσµατα κάποιου προηγούµενου προγράµµατος αν υπάρχει. Τα επιστηµονικά προγράµµατα που εκτελούνται συνήθως είναι χρονοβόρα και απαιτούν αρκετή υπολογιστική ισχύ, οπότε η πρόσβαση για την εκτέλεση τέτοιων προγραµµάτων αποτελεί ένα σηµαντικό παράγοντα. Συνήθως µια ροή επιστηµονικών εργασιών εκτελείται από ένα χρήστη που έχει τις κατάλληλες άδειες, και σε µερικές µόνο περιπτώσεις χρειάζεται την εκτέλεση κάποιων διεργασιών από κάποιον άλλο χρήστη (όπως γίνεται σε

52

προσοµοιώσεις επιστηµονικών εργαστηρίων). Σε τέτοιες ροές είναι σπάνιο να υπάρχει µια διεργασία που να εκτελείται από άνθρωπο και όχι από κάποιο υπολογιστικό σύστηµα.

Μας ενδιαφέρουν ακόµη οι ροές εργασιών που εκτελούνται σε περισσότερους από έναν οργανισµό. Έτσι είναι αναγκαία η κατανεµηµένη εκτέλεσης της ροής εργασίας καθώς και του ελέγχου πρόσβασης. Οι χρήστες, οι διεργασίες και τα αντικείµενα είναι πιθανό να µην βρίσκονται στον ίδιο οργανισµό οπότε ο ορισµός της σχέσης τους να µην είναι κάτι το προφανές.

Τα µοντέλα που παρατηρήσαµε δεν µας δίνουν µια λύση στο πρόβληµα µας γιατί δεν είχαν σχεδιαστεί για µία τέτοια εφαρµογή. Το µοντέλο RBAC ενώ δίνει αρκετές ιδιότητες για τον εύκολο ορισµό εξουσιοδοτήσεων, δεν είναι προφανές πως µπορεί να εφαρµοστεί σε παραπάνω από ένα οργανισµό. Τα χαρακτηριστικά πιστοποίησης µπορούν να λύσουν κάποιο µέρος του προβλήµατος, αλλά όπως αναφέρθηκε δεν υπάρχει τρόπος να καταλάβουµε για ποιόν λόγο δεν δόθηκε πρόσβαση σε περίπτωση αποτυχίας.

Το µοντέλο WAM µπορεί να χρησιµοποιηθεί σε ένα κατανεµηµένο σύστηµα, όµως δεν µας δίνει ένα τρόπο να ελέγξουµε αν ένας χρήστης µπορεί να εκτελέσει µια ολόκληρη ροή εργασίας ή τι χρειάζεται για την εκτέλεση της. Το τελευταίο µάλιστα είναι και ο λόγος που τα προηγούµενα µοντέλα δεν µπορούν να εφαρµοστούν στο πρόβληµα της εξουσιοδότησης επιστηµονικών εφαρµογών. Τα µοντέλα που παρουσιάστηκαν έχουν σχεδιαστεί για επιχειρησιακές διεργασίες που η πιθανότητα να εκτελεστεί µια ροή εργασίας από αρκετούς χρήστες είναι αρκετά µεγάλη.

Τέλος, το µοντέλο εξουσιοδότησης βασισµένο σε διεργασίες και το µοντέλο WAM μπορούν να μας βοηθήσουν στο να γειριστούμε τις άδειες που μας προσφέρει ένα λειτουργικό σύστηµα ή κάποια υλοποίηση όπως το "Globus". Οπότε, συνδυάζοντας τα επιµέρους χαρακτηριστικά και τις δυνατότητες κάθε µοντέλου θα παρουσιάσουµε στο επόµενο κεφάλαιο µια λύση για το πρόβληµα της εξουσιοδότησης σε επιστηµονικές ροές επιστηµονικών εργασιών.

53

# **3 Μηχανισµός Εξουσιοδότησης για Ροές Επιστηµονικών Εργασιών**

Στο κεφάλαιο αυτό θα παρουσιάσουµε το µοντέλο που προτείνεται για την υποστήριξη εξουσιοδοτηµένης πρόσβασης σε ροές επιστηµονικών εργασιών, οι οποίες µπορούν να εκτελούνται σε διαφορετικούς οργανισµούς. Η εξουσιοδοτηµένη πρόσβαση σε αυτό το πλαίσιο είναι ένα ενδιαφέρον πρόβληµα γιατί ένα µέρος από τις διεργασίες, ή κάποια από τα δεδοµένα που χρειάζονται οι διεργασίες µιας ροής βρίσκονται σε οργανισµούς διαφορετικούς των υπολοίπων διεργασιών και η πιστοποίηση των χρηστών καθώς και η εξουσιοδότηση πρέπει να γίνεται αυτόνοµα σε κάθε οργανισµό. Τα κύρια προβλήµατα που θα µας απασχολήσουν είναι πρώτον πως µπορούµε να συµπεράνουµε αν ένας χρήστης επιτρέπεται να εκτελέσει µια ροή εργασίας και δεύτερον, στην περίπτωση που δεν µπορεί, πως θα καταφέρουµε να προτείνουµε τι χρειάζεται ο χρήστης για να την εκτελέσει.

# *3.1 Παράδειγµα Ροής Επιστηµονικών Εργασιών*

Θα προσπαθήσουµε να δείξουµε ένα παράδειγµα χρήσης ενός µηχανισµού διαχείρισης επιστηµονικών διεργασιών. Για να κατανοήσουµε τις απαιτήσεις ενός τέτοιου µηχανισµού θα παρουσιάσουµε ένα παράδειγµα εκτέλεσης µιας επιστηµονικής ροής εργασίας µέσα από το κατανεµηµένο σύστηµα ARION. Μία από τις ροές εργασίας που υπάρχει στο σύστηµα ARION είναι αυτή µεταξύ των δύο οργανισµών JRC και CNR. Στην ροή εργασίας εκτελούνται εφτά από τις οχτώ διεργασίες στον οργανισµό CNR και µόνο µία στον οργανισµό JRC. Η γραφική αναπαράσταση της ροής αυτής φαίνεται στην [Εικόνα](#page-72-0) 3-1. Παρατηρούµε ακόµη ότι η διεργασία "G" εκτελείται παράλληλα µε τις διεργασίες "D", "E", "F".

Τα δεδοµένα που παράγονται από κάποια διεργασία και χρησιµοποιούνται από κάποια άλλη ορίζουν διάφορες εξαρτήσεις (dependencies) µεταξύ αυτών τον διεργασιών. Οι εξαρτήσεις ορίζουν την σειρά µε την οποία πρέπει να εκτελεστούν οι διεργασίες επιστηµονικών διεργασιών. Πολλές φορές, στις επιστηµονικές διεργασίες ο τρόπος που συνδυάζονται οι διεργασίες είναι µε βάση τις εξαρτήσεις αυτές.
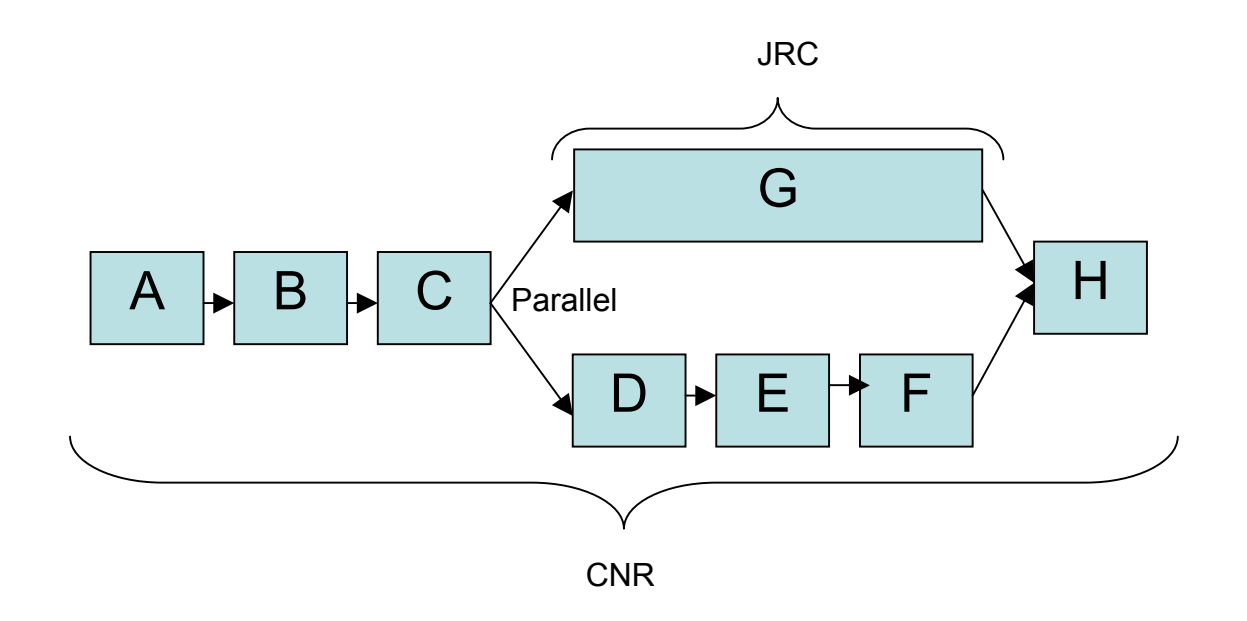

#### **Εικόνα 3-1 Γράφηµα Ροής Εργασίας JRC/CNR**

Ο σκοπός αυτής της ροής εργασίας είναι να προσοµοιώσει µέσω ωκεανογραφικών µοντέλων το ύψος της θάλασσας, την θερµοκρασία, την αλµυρότητα και τα ρεύµατα της θάλασσας. Ο χρήστης µπορεί να ορίσει πια περιοχή που τον ενδιαφέρει, τον χρόνο που δίνεται σαν η αρχή της προσοµοίωσης και τα χρονικά διαστήµατα όπου θέλει να πάρει τα αποτελέσµατα του. Οι βιολόγοι χρειάζονται πολλές φορές τέτοια δεδοµένα για να υπολογίσουν πως τα θρεπτικά συστατικά που έρχονται από τα ποτάµια ή δηµιουργούνται από τις ακτές, µετακινούνται στην θάλασσα µετά από κάποιο χρόνο. Έτσι θα µπορούν να προβλέψουν τι αλλαγές θα υπάρχουν στο θαλάσσιο οικοσύστηµα σε κάποια χρονική στιγµή. Στο σύστηµα ARION, αυτή η ροή εργασίας έχει εξειδικευτεί για περιοχές της Αδριατικής θάλασσας, επειδή υπάρχουν τα κατάλληλα δεδοµένα γι' αυτή την θάλασσα. Τέλος υπάρχουν δύο οργανισµοί συµβούλων που ενδιαφέρονται για τα αποτελέσµατα αυτής της ροής εργασίας γιατί θέλουν να εκφέρουν απόψεις και συµβουλές σε ζητήµατα περιβαλλοντικής πολιτικής. Οι µετασχηµατισµοί που γίνονται στα δεδοµένα για το µοντέλο αυτό φαίνονται στην Εικόνα 3-2. Τα δύο µοντέλα που εκτελούνται είναι το µοντέλο που υπολογίζει τον βυθό της Αδριατικής "seafloor model" και το µοντέλο που προσοµοιώνει τον ωκεανό και την ατµόσφαιρα "ispramix model". Μπορούµε να δούµε ποια δεδοµένα ορίζει ο χρήστης ως είσοδο και ποια δεδοµένα υπάρχουν στο σύστηµα.

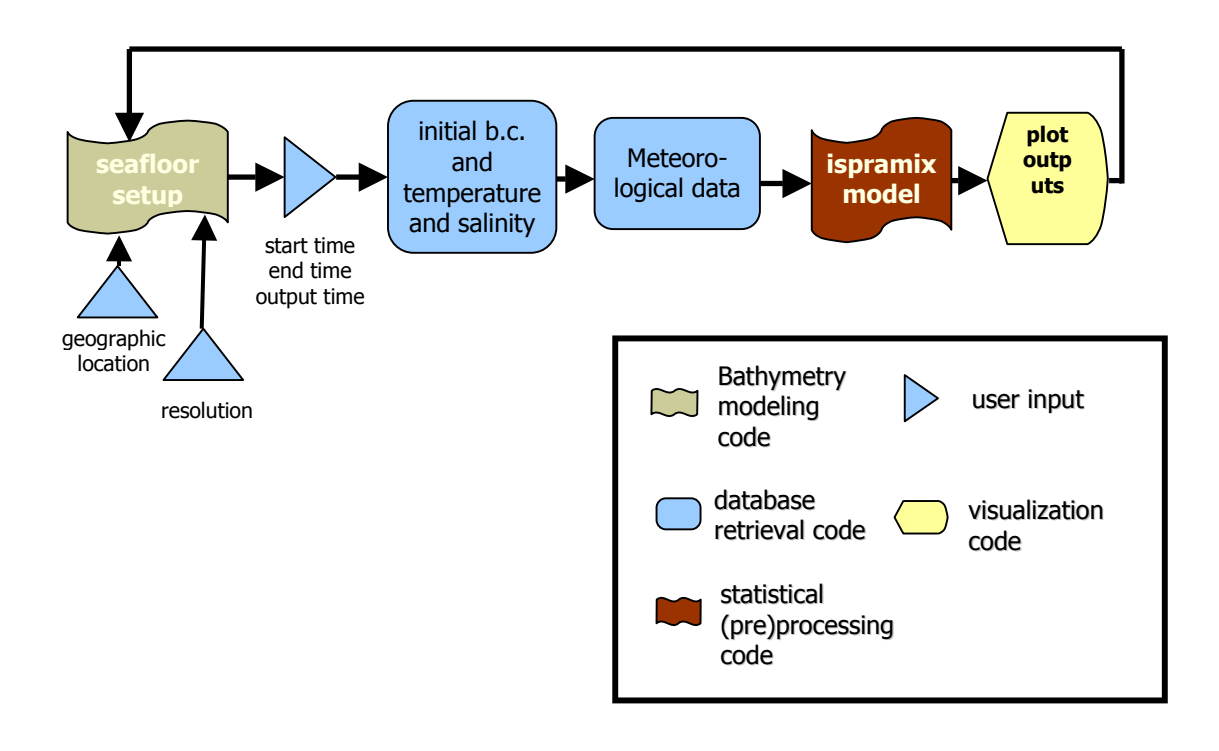

#### **Εικόνα 3-2 Μετασχηµατισµός ∆εδοµένων για το Ωκεανογραφικό µοντέλο**

Στην ροή εργασίας της Εικόνα 3-1 υπάρχουν οι εξής διεργασίες:

*A:* Input Applet (CNR). Σε αυτή τη διεργασία ο χρήστης ορίζει τις παραµέτρους που θέλει, ώστε οι επόµενες διεργασίες να εκτελεστούν µόνο για την περιοχή που έχει ορίσει ο ίδιος και όχι για όλα τα δεδοµένα που υπάρχουν στο σύστηµα.

*B:* Merge Dataset (CNR). Έχοντας τις επιλογές του χρήστη καθώς και ποια βαθυµετρικά δεδοµένα θα χρησιµοποιηθούν, στον υπολογισµό αυτό ενοποιούνται τα δεδοµένα αυτά και παράγουν τα δεδοµένα που χρειάζονται οι υπόλοιπες εφαρµογές. Τα βαθυµετρικά δεδοµένα προέρχονται από µετρήσεις που έχουν γίνει σε κάποια σηµεία της θάλασσας ενώ τα υπόλοιπα παράγονται µετά από υπολογισµό.

*C:* TIN Interpolation (CNR). Στο σηµείο αυτό παράγονται τα βαθυµετρικά δεδοµένα για τα σηµεία εκείνα που υπάρχουν δεδοµένα αλµυρότητας, ανέµων, κυµάτων και ρευµάτων. Πιθανότατα, τα βαθυµετρικά δεδοµένα να είναι ορισµένα σε διαφορετικά σηµεία από τα σηµεία εκείνα που υπάρχουν οι κατάλληλες µετρήσεις αλµυρότητας, ανέµων, κυµάτων και ρευµάτων.

*D:* Gridded Bathymetry to metadata & Metadata Loader (CNR). Εδώ παράγονται τα κατάλληλα µετά-δεδοµένα για κάθε σηµείο των

βαθυµετρικών δεδοµένων. Έτσι µπορεί να βρεθούν ευκολότερα σε µια µελλοντική εκτέλεση της ροής.

*E:* Scale latitude and longitude (CNR). Εδώ κλιµακώνονται τα δεδοµένα σε µια άλλη κλίµακα ώστε να είναι εύκολη η γραφική τους αναπαράσταση.

*F:* Gridded Bathymetry to VRML (CNR). ∆ηµιουργείται από τα προηγούµενα δεδοµένα η τρισδιάστατη αναπαράσταση του βυθού µέσω της πρότυπης γλώσσας περιγραφής τρισδιάστατων αντικειµένων VRML.

*G:* Ispramix Adriatic set-up (JRC). Στο σηµείο αυτό γίνεται η προσοµοίωση µε τα στοιχεία αλµυρότητας, ρευµάτων, και των υπολοίπων στοιχείων για µια συγκεκριµένη χρονική στιγµή. Επειδή τα δεδοµένα αυτά παράγονται και ελέγχονται από τον οργανισµό JRC, είναι ευαίσθητα δεδοµένα και ο υπολογισµός πρέπει να γίνει αναγκαστικά στον οργανισµό αυτό. Επί πλέον το µοντέλο Ispramix έχει αναπτυχθεί τα τελευταία 20 χρόνια από τον οργανισµό JRC και δεν είναι µετακινήσιµο.

*H:* Merge Results (CNR). Και τέλος συνδυάζονται τα δυο αποτελέσµατα για να δηµιουργηθεί µια τρισδιάστατη αναπαράσταση της προσοµοίωσης.

Στην συνέχεια θα παρουσιάσουµε κατά πόσο οι µηχανισµοί εξουσιοδότησης, που παρουσιάστηκαν στο προηγούµενο κεφάλαιο, µπορούν να χρησιµοποιηθούν στην ροή εργασίας του παραδείγµατος µας. Είναι προφανές ότι δεν µπορούν να χρησιµοποιηθούν µοντέλα που ανήκουν στον Προαιρετικό Έλεγχο Πρόσβασης γιατί είναι αδύνατον ο δηµιουργός (διαχειριστής) της ροής εργασίας να ορίσει για κάθε επιστηµονική διεργασία όλους τους πιθανούς χρήστες που µπορούν να την εκτελέσουν. Τα µοντέλα που ανήκουν στον Υποχρεωτικό Έλεγχο Πρόσβασης µας προσφέρουν καλύτερες λύσεις αλλά όχι ακριβώς αυτές που απαιτούνται. Μοντέλα σαν το µοντέλο Bell & Lapadula δεν µας δίνουν κατάλληλο έλεγχο πρόσβασης γιατί η ιεραρχία των χρηστών είναι αρκετά απλή και µπορούµε να δούµε ότι η διεργασία που έχει την πιο αυστηρή ετικέτα είναι αυτή που θα καθορίσει και την πρόσβαση για όλη την ροή εργασίας. Μάλιστα τα θετικά στοιχεία του µοντέλου Bell & Lapadula, που αφορούν τη ροή της πληροφορίας, δεν µπορούν να χρησιµοποιηθούν αποδοτικά στην περίπτωση µας, γιατί σε µια ροή εργασίας η ροή της πληροφορίας επιβάλλεται από την ροή εργασίας. Το µοντέλο του ελέγχου πρόσβασης βασισµένο σε ρόλους µας προσφέρει µια πολύ καλή µέθοδο για την ιεράρχηση των πιθανών

ρόλων των χρηστών, αλλά απαιτεί την δηµιουργία πολλών αδειών ανά διεργασία. Επιπλέον, το παραπάνω προσδιορίζει τις άδειες πάνω στην συσχέτιση ρόλων – αδειών, κάτι το οποίο γίνεται δύσχρηστο αν πρέπει να ορίσουµε τις άδειες αυτές για κάθε διεργασία σε οποιαδήποτε ροή εργασίας στο σύστηµα. Ταυτόχρονα το µοντέλο αυτό δεν µας προσφέρει την κατάλληλη οργάνωση χρηστών για να προτείνει λύσεις σε συστήµατα πολλών οργανισµών.

Από την άλλη πλευρά, το µοντέλο εξουσιοδότησης, βασισµένο σε διεργασίες, µας προσφέρει µια λύση για να ρυθµίζουµε εξουσιοδοτήσεις βασισµένες στα λειτουργικά συστήµατα των µηχανών που υλοποιούν τις επιστηµονικές διεργασίες. Μέσω του µοντέλου αυτού µπορούµε να ρυθµίσουµε τις άδειες για τα αρχεία που περιέχουν τα δεδοµένα ή τα αποτελέσµατα της εκτέλεσης των επιστηµονικών διεργασιών. Όµως δεν µας προσφέρει ένα τρόπο να εξουσιοδοτήσουµε αυτή καθ' αυτή την εκτέλεση της διεργασίας. Το βασικό µοντέλο WAM καθώς και οι εξελίξεις του µας προσφέρουν την δυνατότητα να ορίσουµε ποιοι χρήστες «πρέπει» να εκτελέσουν τις διεργασίες για να ολοκληρωθεί η ροή εργασίας. ∆υστυχώς, ο τρόπος αυτός δεν µας παρέχει την δυνατότητα να ορίσουµε στις διεργασίες κατάλληλες άδειες για τους χρήστες. Το µόνο που µπορούµε να ορίσουµε είναι υποχρεώσεις. Έτσι το µοντέλο WAM δεν επιτρέπει ούτε τον έλεγχο εγκυρότητας (validation) των εξουσιοδοτήσεων που ορίζονται, ούτε µπορεί να κάνει υποδείξεις στην περίπτωση που ένας χρήστης δεν µπορεί να εκτελέσει µια ροή εργασίας.

Τα σηµαντικά αντικείµενα σε µια ροή επιστηµονικών εργασιών είναι τα δεδοµένα και η ροή που έχουν µέσα σε αυτή. Ο βασικός λόγος για την εκτέλεση κάποιων ροών επιστηµονικών εργασιών είναι η µετατροπή των δεδοµένων. Σε µια ροή επιστηµονικών εργασιών υπάρχουν διάφορα δεδοµένα που χρησιµοποιούνται από τις διεργασίες. Τα δεδοµένα αυτά είναι δύο τύπων: (α) Στατικά δεδοµένα, δηλαδή υπάρχουν κάπου µέσα στο σύστηµα διαχείρισης επιστηµονικών ροών εργασίας (αρχεία, βάσεις δεδοµένων, κλπ). (β) ∆υναµικά δεδοµένα, δηλαδή δηµιουργούνται κατά την εκτέλεση διαφόρων επιστηµονικών διεργασιών. Το ερώτηµα που θα µας απασχολήσει είναι αν τα δεδοµένα χρειάζεται να έχουν και αυτά τις δικές τους εξουσιοδοτήσεις.

Θα δείξουµε ότι οι εξουσιοδοτήσεις για στατικά ή δυναµικά δεδοµένα κατά την διάρκεια της εκτέλεσης µια ροής επιστηµονικών εργασιών πρέπει να είναι ίδιες µε αυτές των διεργασιών που τις χρησιµοποιούν και τις παράγουν. Τα στατικά

δεδοµένα που υπάρχουν στο σύστηµα, είναι τα δεδοµένα για τα οποία θα µπορούσαµε να ορίσουµε εξουσιοδοτήσεις. Οπότε, αυτά τα δεδοµένα, αν είναι να έχουν εξουσιοδοτήσεις, θα πρέπει να είναι ίδιες µε τις εφαρµογές που τα χρησιµοποιούν. Τα δυναµικά δεδοµένα, που παράγονται από την εκτέλεση κάποιας εφαρµογής, δεν µπορούµε να ορίσουµε εξαρχής εξουσιοδοτήσεις. Έτσι όταν ένας ρόλος εκτελεί µια διεργασία και αυτή παράγει κάποια δεδοµένα τότε σίγουρα πρέπει να έχει και τις άδειες για να αποκτήσει πρόσβαση σε αυτά. Επειδή τα δεδοµένα µπορεί να µην υπάρχουν από την αρχή είναι δύσκολο να ορίσουµε γι' αυτά εξουσιοδοτήσεις και για το λόγο αυτό θα ορίσουµε εξουσιοδοτήσεις µόνο για τις διεργασίες.

Τα δεδοµένα δεν χρειάζονται να έχουν εξουσιοδοτήσεις ακόµη και στην περίπτωση που έχουν στατικές χρεώσεις γι' αυτά. Οι χρεώσεις αυτές µπορούν να θεωρηθούν στις διεργασίες που τις καλούν. Στην αναφορά αυτή δεν θα ασχοληθούµε µε δεδοµένα που χρεώνονται διαφορετικά µε τον χρόνο.

Αυτό που χρειάζεται να υποστηριχθεί από ένα µοντέλο για ροές επιστηµονικών εργασιών είναι: (α) Εύκολη διαχείριση των χρηστών, γνωρίζοντας ότι µπορεί να ανήκουν σε διαφορετικούς οργανισµούς (β) ∆ιαφορετικές ιεραρχίες χρηστών ανά οργανισµό του οποίου οι διεργασίες συµµετέχουν σε µία ροή, δηλαδή κάθε οργανισµός θα πρέπει να έχει την δική του όψη στην σχέση χρηστών – ρόλων (γ) ∆υνατότητα ορισµού πολλαπλών εξουσιοδοτήσεων για µία διεργασία (δ) Έγκυρη επιλογή του ρόλου που αναλαµβάνει την εκτέλεση της διεργασίας, ώστε να χρησιµοποιούνται οι κατάλληλες άδειες (ε) ∆υνατότητα χρέωσης για την εκτέλεση κάποιας διεργασίας (στ) Υποστήριξη κατάλληλων προτάσεων όταν ένας χρήστης δεν µπορεί να εκτελέσει µία ή περισσότερες διεργασίες.

# *3.2 Τυπικό Μοντέλο µιας Ροής Επιστηµονικής Εργασίας*

Στην ενότητα αυτή θα παρουσιάσουµε έναν τυπικό ορισµό µιας επιστηµονικής ροής εργασίας, τον οποίο θα χρησιµοποιήσουµε στην συνέχεια για την θεµελίωση του µηχανισµού εξουσιοδότησης που προτείνουµε.

Η ροές επιστηµονικών εργασιών θεωρούνται ότι είναι δοµηµένες ροές εργασίας (structured workflows), που σηµαίνει ότι κάθε κόµβος συντονισµού parallel, choice, while συσχετίζεται µε ακριβώς ένα κόµβο συντονισµού synchronize, merge, do αντίστοιχα. Μια καλά δομημένη (well structured) ροή

εργασίας αποτελείται από m κόμβους που εκτελούνται σειριακά  $T_1, T_2, ..., T_m$ . Ο κάθε κόµβος Τi µπορεί να είναι είτε κάποια διεργασία (Activity) που δεν µπορεί να αναλυθεί περισσότερο, είτε κάποια σύνθεση διεργασιών (Sub Process) που αποτελείται από ni παράλληλες ή σειριακές ή υπό συνθήκη διεργασίες.

Έστω  $G = \langle N, H \rangle$  ένα δέντρο. Ν: είναι ένα πεπερασμένο σύνολο από κόμβους, και Η: οι σχέσεις πατέρα - απογόνου όπου  $H \subseteq N \times N$  που ορίζουν την δοµή της ροής εργασίας.

- $\forall$  n  $\in$  N, Node Type: n  $\rightarrow$  {Control Flow, Task}. Κάθε κόμβος του γράφου ανήκει σε ένα από δύο τύπους. Οι τύποι αυτοί είναι: (α) "Task" όταν θέλουµε να ορίσουµε ότι περιγράφουµε µια διεργασία. (β) "Control Flow" όταν περιγράφουµε τα στοιχεία που ορίζουν την ροή της εργασίας.
- $N = C \cup T$ ,  $C \cap T = \emptyset$  όπου C: το σύνολο των κόμβων που είναι του τύπου "Control Flow", T: το σύνολο των κόµβων που είναι του τύπου "Task". Έτσι έχουµε ορίσει ότι δεν υπάρχουν κόµβοι που ανήκουν και στους δύο τύπους.
- $\forall n \in C$ , Control\_Flow\_Type:  $n \rightarrow$  {Sequence, Parallel, Choice, While}. Κάθε τέτοιος κόμβος έχει ως απογόνους του κόμβους τύπου "Task". Κάθε κόµβος του τύπου "Control Flow", µπορεί να είναι ένα από τους τύπους συντονισµού (coordination):

(α) "Sequence" όταν οι κόµβοι που ορίζονται σε αυτόν εκτελούνται σειριακά. Στο κόμβο αυτό ορίζεται η σχέση ροής  $F \subseteq N \times$ N όπου επιβάλλεται η σειρά εκτέλεσης των απογόνων.

(β) "Parallel" όταν οι κόµβοι που ορίζονται σε αυτόν εκτελούνται ταυτόχρονα.

(γ) "Choice" όταν εκτελούνται ένας ή περισσότεροι κόµβοι οι οποίοι ορίζονται σε αυτόν.

(δ) "While" είναι ο κόµβος που ορίζει έναν κόµβο που µπορεί να εκτελεστεί µία ή περισσότερες φορές.

• Η συνολική σχέση ροής  $F \subseteq N \times N$  ορίζεται από το σύνολο των ροών που έχουν οριστεί στους κόµβους τύπου "Sequence", και αντικαθιστώντας τους κόµβους τύπου "Control Flow", µε τους

κόµβους που περιέχουν. Αναλυτικότερα στην περίπτωση του "Sequence":

- $\circ$  Aν (ni, nj) ∈ F και Control Flow Type(nj) = "Sequence", τότε αντικαθιστούµε το nj µε τον αρχικό του κόµβο που ορίστηκε στην ροή σχέση του.
- $\circ$  Aν (nj, ni) ∈ F και Control Flow Type(nj) = "Sequence", τότε αντικαθιστούµε το nj µε τον τελικό του κόµβο που ορίστηκε στην ροή σχέση του.
- Παρατηρούµε ότι η συνολική σχέση ροής F είναι η κατά βάθος διάσχιση του δέντρου (depth first traversal), και σηµειώνοντας µόνο τα φύλλα.
- $\forall$  n ∈ T, Task Type: T → {Activity, Sub Process}. Όπου "Activity" αναπαριστά την εκτέλεση µίας διεργασίας, ενώ "Sub Process" αναπαριστά την εκτέλεση μια σύνθεσης διεργασιών ή μια άλλη ροή εργασίας. Ο κόµβος όπου είναι "Sub Process" µπορεί να αναλυθεί περισσότερο, ορίζοντας ένα κόµβο τύπου "Control Flow".
- Έστω P ένα κατευθυνόμενο μονοπάτι στο γράφο G, τέτοιο ώστε P =  ${n1,n2, ..., nk}$ ,  $(ni, ni+1) \in F$  για  $i = 1, 2, ..., k-1$ . Τα πιθανά µονοπάτια που υπάρχουν σε µία ροή εργασίας ορίζονται ως ακολούθως (ℕ : το σύνολο φυσικών αριθµών):
	- (α)  $∀$  n ∈ N, I:N → N, I(n): Είναι μια συνάρτηση που μας δείγνει

τον αριθµό των εισερχόµενων ροών για τον κόµβο n.

(β) ∀ n ∈ N, O:N → ℕ , O(n): Είναι µια συνάρτηση που µας δείχνει τον αριθµό των εξερχόµενων ροών για τον κόµβο n.

- Μια ροή εργασίας είναι ένας κατευθυνόµενος µη κυκλικός γράφος (DAG)  $W = \langle N, H \rangle$  F τέτοιος ώστε:
	- o ∀ n ∈ N, ∃ P, τέτοιο ώστε P = {n0, …n, …, nf}. (n0 είναι ο αρχικό κόµβος της ροής και nf ο τελικός κόµβος) Με την προηγούµενη συνθήκη διαβεβαιώνουµε ότι κάθε κόµβος ανήκει σε ένα τουλάχιστον µονοπάτι από την αρχή του γράφου µέχρι το τέλος του.

o ∀ n ∈ T, I(n) + O(n) > 1 τέτοιο ώστε n != n0 και n !=nf. Κάθε κόµβος τύπου "Task" έχει τουλάχιστον µία εισερχόµενη ροή και µια εξερχόµενη ροή. Οι µόνοι κόµβοι που δεν έχουν εισερχόµενες και εξερχόµενες ροές είναι οι αρχικοί και τελικοί κόµβοι.

Παρατηρούµε λοιπόν ότι µία ροή εργασίας µπορεί να αναλυθεί έτσι ώστε, η αναπαράσταση της σε δένδρο να αποτελείται από τους κόµβους τύπου "Task" για φύλλα και τους υπόλοιπους κόµβους που είναι τύπου "Control Flow".

Χρησιµοποιώντας τον µαθηµατικό ορισµό που δόθηκε παραπάνω, µπορούµε να ορίσουµε την ροή εργασίας του παραδείγµατος ως εξής:

- $C = \{n0, n1, n2\}$
- Control Flow Type(n0) = Sequence, Control Flow Type(n1) = Parallel, Control Flow Type(nf) = Sequence.
- $T = \{A, B, C, D, E, F, G, H\}$
- $\forall$  n  $\in$  T, Task Type(n) = Activity
- $F = \{(A, B), (B, C), (C, D), (C, G), (D, E), (E, F), (F, H), (G, H)\}\$

Μια γραφική αναπαράσταση των ροών φαίνεται στην Εικόνα 3-3:

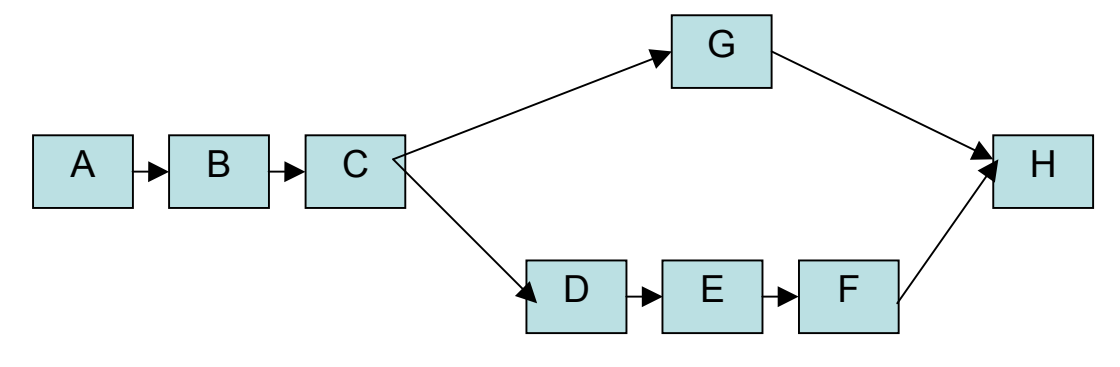

### **Εικόνα 3-3 Γραφική αναπαράσταση της ροής εργασίας**

Βλέπουµε ότι η ροή εργασίας που παρουσιάζουµε στο παράδειγµα αυτό είναι µια καλά δοµηµένη ροή εργασίας γιατί µπορούµε µε αφαίρεση να δηµιουργήσουµε µια σειριακή ροή δεδοµένων. Παρακάτω παρουσιάζουµε την γενική δοµή της ροής εργασία και αναλύουµε κάθε σύνθετη διεργασία. Στην Εικόνα 3-4 φαίνεται γραφικά η δοµή της ροής εργασίας.

### **Workflow**:

```
sequence: 
      A, B, C, n1, H 
end
```
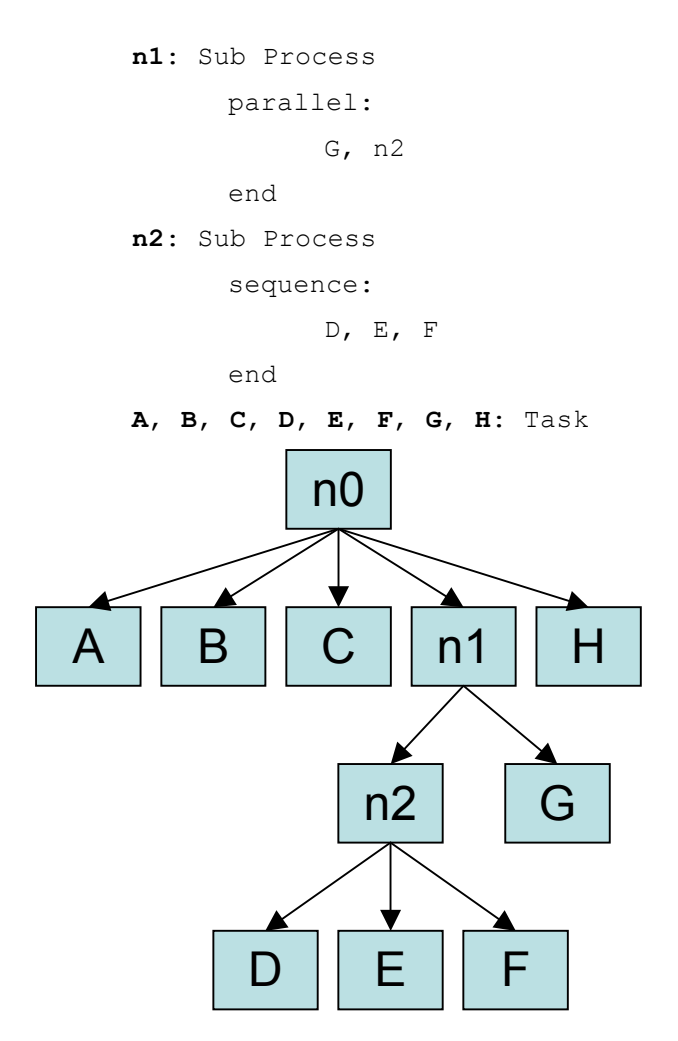

**Εικόνα 3-4 ∆οµή Ροής Εργασίας**

# *3.3 Ιεραρχία Χρηστών*

Σε πολλά σύγχρονα λειτουργικά συστήµατα, οι χρήστες ορίζονται σε ένα µέρος του συστήµατος και έχουν καθολική ισχύ, ανεξάρτητα από την µηχανή στην οποία ο χρήστης είναι συνδεδεµένος. Για παράδειγµα σε συστήµατα τύπου "UNIX" οι χρήστες ορίζονται στο αρχείο "/etc/passwd" µαζί µε τα διακριτικά τους στοιχεία. Άλλα συστήµατα, όπως το Zope, ορίζουν τους χρήστες σε σχέση µε διάφορους καταλόγους του συστήµατος αρχείων. Με τον τρόπο αυτό ο χρήστης έχει δικαίωµα πρόσβασης µόνο στα αντικείµενα και τους καταλόγους που είναι απόγονοι του καταλόγου στον οποίον έχει αρχικά οριστεί.

Επειδή προσπαθούµε να παρέχουµε εξουσιοδοτηµένη πρόσβαση σε χρήστες που ανήκουν σε διαφορετικούς οργανισµούς, είναι προφανές ότι δεν µπορούµε να οργανώσουµε τους χρήστες µε έναν καθολικό τρόπο. Μια χρήσιµη οργάνωση των χρηστών είναι όταν αναπαριστούν την δοµή των διαφόρων οργανισµών που υπάρχουν στο κατανεµηµένο σύστηµα µας. Ο τρόπος που θα παρουσιάσουµε παρακάτω στηρίζεται στο πρότυπο LDAP (Lightweight Directory Access Protocol) το οποίο ορίζει έναν κατανεµηµένο κατάλογο χρηστών, ο οποίος είναι δοµηµένος σύµφωνα µε τον οργανισµό στον οποίο ανήκουν οι χρήστες. Το πρότυπο αυτό ορίζει εκτός από τους χρήστες και διάφορα αντικείµενα ώστε να µπορούν να αποθηκευτούν στον κατάλογο εικόνες, αρχεία και άλλα. Η πιο συνηθισµένη χρήση του προτύπου αυτού είναι η αποθήκευση προφίλ χρηστών για διάφορες εφαρµογές.

Ο ορισµός που παρουσιάζουµε στην συνέχεια είναι ένα υποσύνολο του προτύπου LDAP:

- Έστω U το σύνολο των χρηστών
- Έστω OU το σύνολο των οργανισµών ή τµηµάτων των οργανισµών.
- OUH  $\subseteq$  OU  $\times$  OU είναι η δενδρική ιεραρχία των οργανισμών ή τµηµάτων τους. H OUH είναι µια µερική διάταξη πάνω στους οργανισµούς ή τµήµατά τους.
- OUA  $\subseteq$  OU  $\times$  U είναι η ανάθεση των χρηστών σε αντικείμενα οργανισµών ή τµηµάτων τους. Ένας χρήστης µπορεί να ανατεθεί σε ένα και µόνο οργανισµό ή τµήµα του ενώ σε ένα οργανισµό ή τµήµα του µπορεί να έχουν ανατεθεί πολλοί χρήστες.

Μια διαφορετική οπτική γωνία για να κατανοήσουµε την ιεραρχία που ορίστηκε προηγουµένως είναι να την θεωρήσουµε σαν ένα δέντρο όπου οι κόµβοι είναι οργανισµοί ή τµήµατά τους και τα φύλλα είναι χρήστες. Οι χρήστες µπορεί να έχουν το διακριτικό όνοµα τους και τα διαπιστευτήρια τους (είτε αυτά είναι κρυπτογραφηµένοι κωδικοί πρόσβασης είτε τα δηµόσια κλειδιά από τα ψηφιακά χαρακτηριστικά του χρήστη).

Ο έλεγχος και η διαχείριση αυτής της ιεραρχίας είναι κατανεµηµένη. Οι διαχειριστές ανήκουν σε κάποιο οργανισµό ή τµήµα του, και είναι εξουσιοδοτηµένοι για την διαχείριση όλων των χρηστών που ανήκουν στο ίδιο οργανισµό ή τµήµα. Είναι επίσης υπεύθυνοι για την διαχείριση όλων των οργανισµών ή τµηµάτων τους που είναι απόγονοι του οργανισµού στον οποίο ανήκει ο διαχειριστής, αν τα αντικείµενα αυτά δεν έχουν το δικό τους διαχειριστή. ∆ηλαδή κάθε οργανισµός ή χρήστης είναι υπό διαχείριση από τον διαχειριστή που ανήκει στον κοντινότερο πρόγονο του στην ιεραρχία.

Όπως θα δούµε και στην επόµενη ενότητα, που περιγράφουµε µια προτεινόµενη αρχιτεκτονική για το σύστηµα εξουσιοδότησης επιστηµονικών ροών

εργασίας, η αποθήκευση του δέντρου γίνεται σε διαφορετικούς υπολογιστές ανάλογα µε τον οργανισµό.

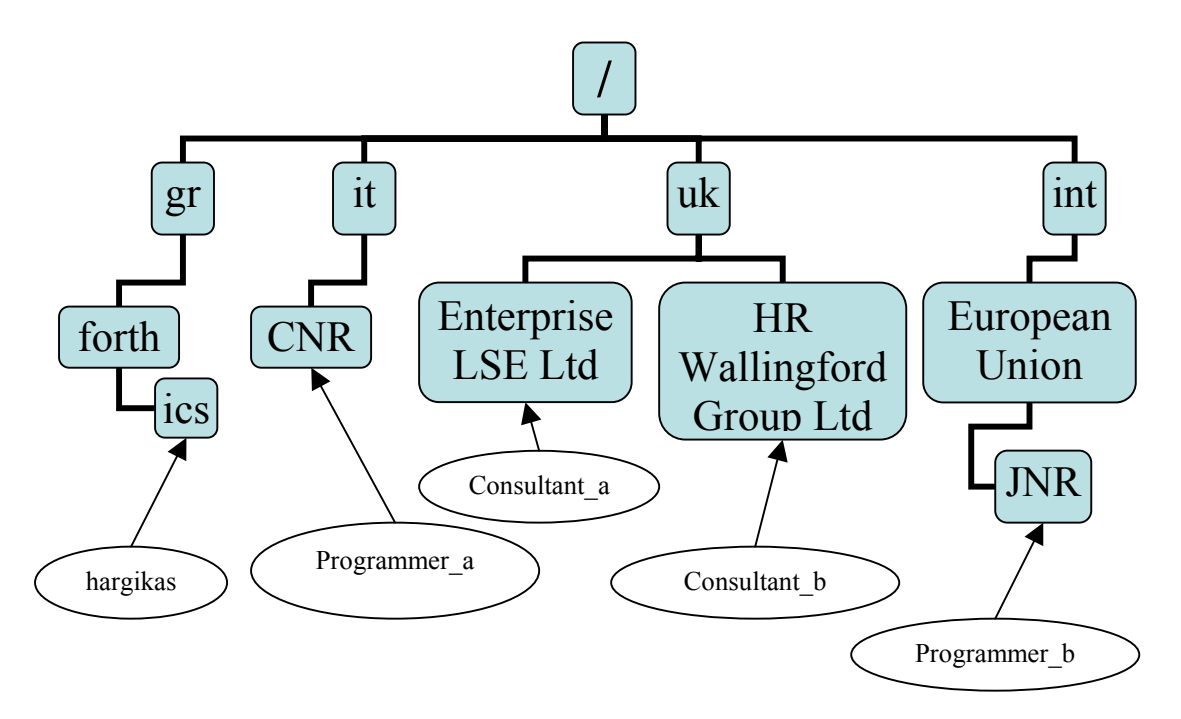

#### **Εικόνα 3-5 Γραφική αναπαράσταση Ιεραρχίας Χρηστών**

Στην Εικόνα 3-5, βλέπουµε ένα παράδειγµα ιεραρχίας πέντε οργανισµών. Ένας από τους οργανισµούς είναι το ΙΤΕ (FORTH) που έχει σαν τµήµα το ινστιτούτο πληροφορικής, το οποίο υλοποίησε το σύστηµα ARION. Υπάρχουν ακόµα δύο οργανισµοί το CNR και το JNR, οι οποίοι ορίζουν την ροή εργασίας που παρουσιάστηκε στο προηγούµενο κεφάλαιο, καθώς και δύο οργανισµούς συµβούλων όπου χρειάζονται να εκτελούν την ροή εργασίας που αναφέραµε προηγουµένως για να µπορούν να εκφέρουν διάφορες απόψεις και συµβουλές σε ζητήµατα περιβαλλοντικής πολιτικής.

Σε άσπρους κύκλους στην Εικόνα 3-5, βλέπουµε τους διάφορους χρήστες του συστήµατος και σε ποιους ρόλους ανήκουν. Για παράδειγµα, ο χρήστης "hargikas" ανήκει στο Ινστιτούτο Πληροφορικής του ΙΤΕ και έχει το διακριτικό όνοµα "user=hargikas, ou=ics, ou=forth, ou=gr". Γενικότερα το διακριτικό όνοµα ενός χρήστη περιλαµβάνει το όνοµα του (hargikas) καθώς και τα ονόµατα όλων των οργανισµών στην ιεραρχία στην οποία ανήκει (ics, forth, gr).

### *3.4 Ιεραρχία Ρόλων*

Η ιεραρχία των χρηστών από µόνη της δεν είναι αρκετά περιγραφική ώστε να µπορούµε να ορίσουµε εξουσιοδοτήσεις για τις διεργασίες µιας ροής επιστηµονικών εργασιών. Αν στηριζόµασταν στην προηγούµενη ιεραρχία χρηστών, θα µπορούσαµε να προσφέρουµε εξουσιοδοτηµένη πρόσβαση µόνο σε χρήστες ορισµένων οργανισµών ανεξάρτητα από τον ρόλο που έχουν σ' ένα οργανισµό για την εκτέλεση ή όχι των διεργασιών µιας ροής εργασίας.

Αντιθέτως, έχοντας µια ιεραρχία ρόλων πετυχαίνουµε να δούµε έναν χρήστη τόσο από πλευράς οργανισµού, αλλά και από πλευράς του ρόλου που έχει στην εσωτερική οργάνωση του οργανισµού.

Για τον ορισµό µιας ιεραρχίας ρόλων θα χρησιµοποιήσουµε ένα µέρος από το µοντέλο RBAC, που αναφέρθηκε στο προηγούµενο κεφάλαιο. ∆εν µπορούµε όµως να χρησιµοποιήσουµε αυτούσιο αυτό το µοντέλο γιατί εκτός από την συσχέτιση των χρηστών µε τους ρόλους, το RBAC συσχετίζει και τους ρόλους και µε τις άδειες πρόσβασης. Κάτι τέτοιο δεν λαµβάνει υπόψη τις εξουσιοδοτήσεις που πρέπει να εκχωρούνται σε µια διεργασία κατά την εκτέλεση µιας ροής εργασίας. Επειδή µάλιστα υπάρχουν πολλές ροές εργασίας που µπορούν να εκτελεστούν από τους ίδιους ή διαφορετικούς ρόλους χρειαζόµαστε ένα εκφραστικότερο µοντέλο εξουσιοδοτηµένης πρόσβασης.

Για το µοντέλο µας, παραθέτουµε τους εξής ορισµούς:

- Έστω R το σύνολο των ρόλων
- $R H \subseteq R \times R$ , Η ιεραργία των ρόλων RH είναι η μερική διάταξη πάνω στους ρόλους R. Η ιεραρχία καλείται επίσης ως σχέση κυριαρχίας (domination) ρόλων και συµβολίζεται ως ≥. ∆ηλαδή όταν ένας ρόλος κυριαρχεί πάνω σε κάποιους ρόλους, τότε µπορεί να δρα σαν αυτούς.

Οι ρόλοι συσχετίζονται µε τους χρήστες ως εξής:

- Έστω U το σύνολο των χρηστών
- Έστω R το σύνολο των ρόλων
- UA ⊆ U × R, είναι σχέση ανάθεσης χρήστη ρόλου. Ένας χρήστης µπορεί να συσχετιστεί µε πολλούς ρόλους, όπως και ένας ρόλος να συσχετιστεί µε πολλούς χρήστες.
- $\bullet \quad$  roles: U  $\to 2^{\mathsf{R}}$ , είναι μια συνάρτηση που αντιστοιχεί έναν χρήστη u<sub>i</sub> ∈ U µε κάποιους από τους ρόλους που του έχουν ανατεθεί. ∆ηλαδή  $roles(u_i) \subseteq \{[(u_i, r) \in UA]\}$
- extended roles:  $U \rightarrow 2^R$ , είναι μια συνάρτηση που αντιστοιχεί έναν χρήστη ui ∈U µε κάποιους ρόλους που είτε του έχουν ανατεθεί άµεσα είτε κληρονοµούνται από την ιεραρχία των ρόλων. ∆ηλαδή extended roles(u<sub>i</sub>) ⊆ {r'|(∃r' ≥ r)[(u<sub>i</sub>, r') ∈UA]}

Με τους παραπάνω ορισµούς έχουµε ορίσει την συσχέτιση χρήστη µε ρόλους, καθώς ορίσαµε και δύο συναρτήσεις αντιστοίχησης όπου µπορούµε να δούµε ποιους ρόλους έχει ο χρήστης αυτός.

Η ιεραρχία των ρόλων είναι κοινή για όλο το σύστηµα σε αντίθεση µε την συσχέτιση των χρηστών η οποία δεν είναι καθολική. Για κάθε οργανισµό που έχει οριστεί στην ιεραρχία χρηστών, ορίζονται οι συσχετίσεις των χρηστών µε τους ρόλους. Έτσι ένας χρήστης µπορεί να ανήκει σε διαφορετικούς ρόλους τόσο στα πλαίσια του ίδιου οργανισµού όσο και σε διαφορετικούς οργανισµούς.

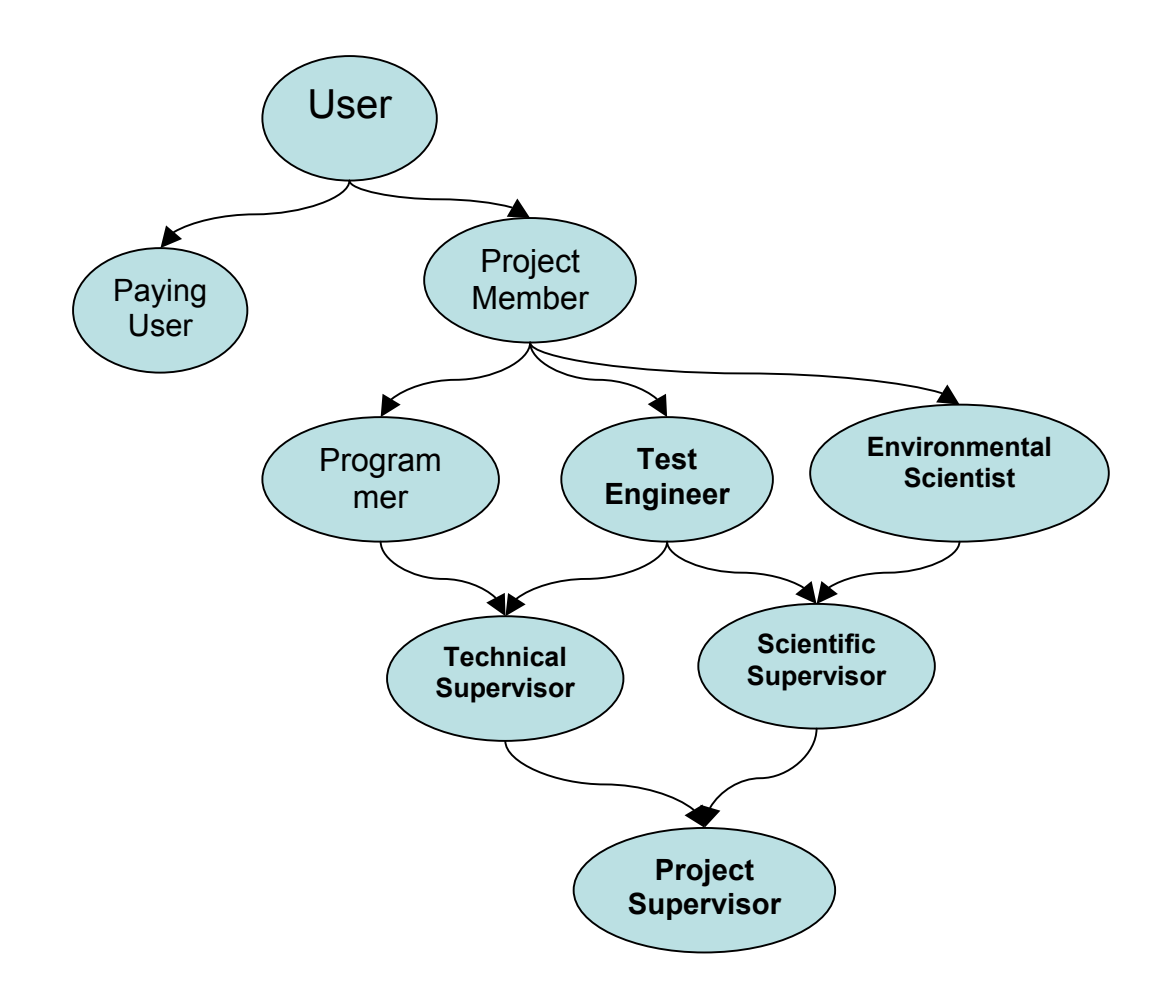

#### **Εικόνα 3-6 Ιεραρχία Ρόλων**

Στην Εικόνα 3-6 βλέπουµε ένα παράδειγµα ιεραρχίας ρόλων. Ο πιο βασικός ρόλος είναι ο "User" και όλοι οι υπόλοιποι ρόλοι µπορούν να υπαχθούν σε αυτόν. Όσο «κατεβαίνουµε» στο γράφηµα, βλέπουµε τους ρόλους που έχουν όλο και µεγαλύτερη «κυριαρχία». Με τον όρο «κυριαρχία» εννοούµε ότι ένας ρόλος «Α» «κυριαρχεί» πάνω σε κάποιον άλλο ρόλο «Β», τότε ο ρόλος «Α» µπορεί να δράσει σαν το ρόλο «Β». Βλέπουµε ότι υπάρχει ο ρόλος "Paying User", όπου σε αυτό τον ρόλο συσχετίζονται οι χρήστες που διατίθενται να πληρώσουν για τις υπηρεσίες που χρησιµοποιούν. Ορίζονται ακόµη ρόλοι προγραµµατιστών για τους χρήστες που υλοποιούν κάποιο συγκεκριµένο πρόγραµµα (πιθανότατα µια διεργασία της ροής εργασίας). Ο ρόλος "Test Engineer" αναπαριστά τους χρήστες που είναι υπεύθυνοι για τον έλεγχο ορθότητας κάποιων διεργασιών. "Environmental Scientist" είναι ο ρόλος που συσχετίζεται µε τους επιστήµονες που χρειάζονται την εκτέλεση µιας ροής εργασίας για επιστηµονικούς λόγους. Έπειτα, βλέπουµε πως οι ρόλοι «επίβλεψης» κληρονοµούν τους κατάλληλους ρόλους ώστε να µπορούν να εκτελέσουν επιτυχώς την διεργασία που εποπτεύουν.

Στην συνέχεια παρουσιάζουµε την συσχέτιση ορισµένων χρηστών στις ιεραρχίες των οργανισµών "ou=CNR, ou=it" και "ou=JNR, ou=European Union, ou=int":

- ou=CNR, ou=it:
	- o Programmer = {"user=**Programmer\_a**, ou=CNR, ou=it"}
	- o Test Engineer = {"user=**Programmer\_b**, ou=JNR, ou=European Union, ou=int", "user=**hargikas**, ou=ics, ou=forth, ou=gr"}
	- o Paying User = {"user=**hargikas**, ou=ics, ou=forth, ou=gr"}
	- o Environmental intervalse Scientist {"user=**Consultant\_b**, ou=HR Wallingford Group Ltd ,ou=uk"}
	- o Scientific Supervisor = {"user=**Consultant\_a**, ou=Enterprise LSE Ltd, ou=uk"}
- ou=JNR, ou=European Union, ou=int:
	- o Programmer = {"user=**Programmer\_b**, ou=JNR, ou=European Union, ou=int"}
	- o Test Engineer = {"user=**Programmer\_a**, ou=CNR, ou=it", "user=**hargikas**, ou=ics, ou=forth, ou=gr"}
	- o Paying User = {"user=**Consultant\_b**, ou=HR Wallingford Group Ltd, ou=uk"}
	- o Scientific Supervisor = {"user=**Consultant\_a**, ou=Enterprise LSE Ltd, ou=uk"}

Με το παραπάνω παράδειγµα, βλέπουµε ότι ο χρήστης "user=**Programmer\_a**, ou=CNR, ou=it" έχει τον ρόλο του προγραµµατιστή για τον οργανισµό CNR, ενώ για τον οργανισµό JNR αναλαµβάνει το ρόλο του ελεγκτή. Ενώ ο χρήστης "user=**hargikas**, ou=ics, ou=forth, ou=gr" έχει τον ρόλο του ελεγκτή και στις δύο περιπτώσεις.

### *3.5 Εξουσιοδότηση ∆ιεργασιών*

Έχοντας ορίσει την ιεραρχία χρηστών καθώς και την ιεραρχία των ρόλων, αυτό που αποµένει είναι ο ορισµός της εξουσιοδότησης µιας διεργασίας που ανήκει σε µια ροή εργασίας. Αλλά πρώτα θα πρέπει να εισάγουµε τις έννοιες των αδειών και των συναλλακτικών µονάδων (credits).

### **3.5.1 Άδειες ∆ιεργασιών**

Στις διεργασίες δεν µπορούµε να ορίσουµε πολλά είδη αδειών όπως στην περίπτωση των αντικειµένων αρχείων, βάσεων δεδοµένων κλπ. Η κύρια άδεια που µπορούµε να εκχωρήσουµε σε κάποια διεργασία είναι αυτή της εκτέλεσης.

Πιο συγκεκριµένα ορίζουµε δύο είδη αδειών:

- Execute. Με την άδεια αυτή ένας χρήστης εξουσιοδοτείται να εκτελέσει µια διεργασία. Η εκτέλεση της διεργασίας θα γίνει στην τοποθεσία όπου διατίθεται µια υπηρεσία επιστηµονικού υπολογισµού.
- Exclusive Execute. Με την άδεια αυτή ένας χρήστης εξουσιοδοτείται να εκτελέσει µια διεργασία αλλά η διεργασία του θα είναι η µόνη που εκτελείται στην τοποθεσία εκτέλεσης. Υπάρχουν τρεις περιπτώσεις που πρέπει να λάβουµε υπόψη:
	- o Αν υπάρχουν άλλες διεργασίες (που εκτελούνταν µε την άδεια "Execute") θα σταµατήσουν προσωρινά και θα ξεκινήσουν από το σηµείο που σταµάτησαν όταν τερµατίσει η διεργασία που είχε άδεια "Exclusive Execute".
	- o Αν υπάρχει κάποια διεργασία που εκτελείται µε την άδεια "Exclusive Execute", τότε η διεργασία θα εκκινήσει µόλις τελειώσει αυτή που ήδη εκτελείται.
	- o Αν υπάρχουν πολλές διεργασίες που θέλουν να εκτελεστούν µε άδεια "Exclusive Execute", τότε αυτές εισάγονται σε µια ουρά αναµονής (FIFO: First In – First Out) και εκτελούνται µε την σειρά, κάθε µία τη στιγµή που η προηγούµενη της σειράς έχει τερµατιστεί.

Για τον σωστό χειρισµό των διεργασιών που εκτελούνται χρειαζόµαστε εργαλεία χαµηλού επιπέδου χειρισµού όπως π.χ. να τίθενται κάποιες διεργασίες ως διεργασίες υπόβαθρου (background processes). Τέτοια καθήκοντα µπορεί να τα αναλαµβάνει η πλατφόρµα πρακτόρων (agent platform) του ARION που εκτελεί τις διεργασίες στις διάφορες τοποθεσίες.

### **3.5.2 Συναλλακτικές Μονάδες**

Ως συναλλακτικές µονάδες (credits) θεωρούµε είτε χρήµατα είτε κάποιους υπολογιστικούς πόρους (resources). Αν οι συναλλακτικές µονάδες αντιπροσωπεύουν κάποιο χρηµατικό ποσό τότε η εκτέλεση µιας διεργασίας προϋποθέτει τον έλεγχο αν ο χρήστης διαθέτει το κατάλληλο ποσό για την εκτέλεση της. Μετά την εκτέλεση της, αυτό το πόσο θα αφαιρεθεί από το αρχικό που είχε στην διάθεση του ο εν λόγω χρήστης. Αν όµως οι µονάδες υποδηλώνουν κάποιο υπολογιστικό πόρο, για παράδειγµα την µέγιστη µνήµη που δικαιούται ο χρήστης να χρησιµοποιήσει ή πόσο χρόνο χρησιµοποιεί το σύστηµα, τότε για κάθε διεργασία χρειαζόµαστε να ελέγχουµε αν το πόσο που χρειάζεται η διεργασία είναι µικρότερο ή ίσο µε το ποσό που διαθέτει ο χρήστης. Η διαφορά µε τις συναλλακτικές µονάδες που αντιπροσωπεύουν κάποιο χρηµατικό ποσό είναι ότι για τις συναλλακτικές µονάδες που αντιπροσωπεύουν υπολογιστικούς πόρους δεν αφαιρείται κάποιο ποσό από αυτό που διαθέτει ο χρήστης µετά την εκτέλεση της διεργασίας.

Ορίζουµε την συνάρτηση:

•  $\forall u_i \in U$ , credits:  $U \rightarrow N$ , credits(ui): Η συνάρτηση αυτή μας επιστρέφει το πόσο των συναλλακτικών µονάδων που έχει ο χρήστης.

### **3.5.3 Ορισµός Εξουσιοδότησης**

Για κάθε διεργασία που υπάρχει σε µία ροή εργασίας µπορούµε να ορίσουµε την εξής πλειάδα:

> • AC(n, r, p, c) όπου  $n \in T$  (T είναι το σύνολο κόμβων της ροής εργασίας που είναι τύπου "Task"), r ∈R (R είναι το σύνολο των ρόλων), p ∈{Execute, Exclusive Execute} και c είναι το ποσό των συναλλακτικών µονάδων.

Η σηµασία της παραπάνω πλειάδας είναι ότι για τον n κόµβο της ροής εργασίας, ο ρόλος r θα αποκτήσει την άδεια p εφόσον ο χρήστης έχει τουλάχιστον c συναλλακτικές µονάδες.

Για να µπορεί να εκτελέσει ένας χρήστης u µια συγκεκριµένη διεργασία θα πρέπει να ισχύει η ακόλουθη συνθήκη:

• r ∈extended roles(u)  $\wedge$ c  $\le$  credits(u), δηλαδή πρέπει ο χρήστης να µπορεί να αποκτήσει τον ρόλο που περιγράφεται στην πλειάδα πρόσβασης και να έχει τουλάχιστον c συναλλακτικές µονάδες.

Επιπλέον χρειαζόµαστε µια βοηθητική συνάρτηση η οποία µας επιστρέφει όλες τις πλειάδες AC που αφορούν ένα συγκεκριµένο κόµβο µιας ροής εργασίας.

> •  $ACs(n) = {AC(n,r,p,c) \in ACLs}$ , όπου ACLs είναι το σύνολο όλων των πλειάδων που έχουν οριστεί για αυτήν την ροή εργασίας.

Ένας χρήστης µπορεί να αποκτήσει το δικαίωµα εκτέλεσης (αποκλειστικής ή όχι) µιας διεργασίας για την οποία έχει οριστεί ένα σύνολο από πλειάδες ACs µόνο άν ισχύει η παρακάτω συνθήκη:

> •  $\exists$  AC(n,r,p,c)  $\in$  ACs(n) τέτοιο ώστε r  $\cap$  extended roles(u) != Ø  $\land$  $c <$  credits(u)

Χρησιµοποιώντας τους παραπάνω ορισµούς µπορούµε να θέσουµε εξουσιοδοτήσεις για τους κόµβους της ροής επιστηµονικών εργασιών του παραδείγµατος µας. Οι συναλλακτικές µονάδες που χρησιµοποιούνται στο παρακάτω παράδειγµα αναπαριστούν χρηµατικά ποσά.

- $ACS (A) = {AC(A, 'User'', Execute, 0)}$
- $ACS (B) = {AC(B, "Project Member", Exercise 0)},$ AC(B, "Environmental Scientist", Exclusive Execute, 10), AC(B, "Paying User", Exclusive Execute, 20)}
- $ACS (C) = {ACC(C, "User", Exercise 0), ACC(C, "Paying")}$ User", Exclusive Execute, 10) }
- $ACs(D) = \{AC(D, 'User'', Exercise, 0), AC(D, 'Paying)\}\$ User", Exclusive Execute, 10)}
- $ACS (E) = {AC(E, "Programmer", Exercise 0), AC(E,$ "Test Engineer", Execute, 10), AC(E, "Scientific Supervisor", Exclusive Execute, 10), AC(E, "Paying User", Exclusive Execute, 20)}
- $ACS (F) = \{ AC(F, "Programmer", Exercise 0), AC(F, \} ) \}$ "Scientific Supervisor", Exclusive Execute, 10), AC(F, "Paying User", Exclusive Execute, 20)}
- $ACS(G) = \{AC(G, "Programmer", Exercise 0), AC(G, \dots)\}$ "Test Engineer", Execute, 10), AC(G, "Paying User",

Exclusive Execute, 50), AC(G, "Environmental Scientist", Exclusive Execute, 20) }

•  $ACS(H) = {AC(H, "User", Exercise 0)}$ 

Έχοντας ορίσει τις πιθανές εξουσιοδοτήσεις µπορούµε να ελέγξουµε αν ένας χρήστης µπορεί να εκτελέσει και µε ποια συγκεκριµένη άδεια µια συγκεκριµένη διεργασία. Για παράδειγµα, ας θεωρήσουµε ότι ο χρήστης "ou=hargikas, ou=ics, ou=forth, ou=gr" θέλει να αποκτήσει πρόσβαση στην διεργασία "G". Επειδή η διεργασία "G" ορίσθηκε και εκτελείται στον οργανισµό "ou=JNR, ou=European Union, ou=int", γνωρίζουµε ότι ο ρόλος του χρήστη αυτού είναι "Test Engineer". Άρα η µοναδική εξουσιοδότηση που µπορεί να εφαρµοστεί είναι η AC(G, "Test Engineer", Execute, 10).

Με παρόµοιο τρόπο µπορούµε να εξάγουµε ότι για τον χρήστη "user=**Consultant\_a**, ou=Enterprise LSE Ltd, ou=uk", που θέλει να αποκτήσει πρόσβαση στην διεργασία "Β", υπάρχουν δύο εξουσιοδοτήσεις που µπορεί να επιλέξει: AC(B, "Project Member", Execute, 0) και AC(B, "Environmental Scientist", Exclusive Execute, 10). Αυτό συµβαίνει διότι ο ρόλος "Environmental Scientist" κυριαρχεί του ρόλου "Project Member" σύµφωνα µε την ιεραρχία ρόλων που παρουσιάσαµε στην Εικόνα 3-6. ∆ηλαδή ο χρήστης µπορεί να διαλέξει αν θέλει να τρέξει την διεργασία ως επιστήµονας περιβάλλοντος και να πάρει τα αποτελέσµατα του γρηγορότερα ή να εκτελέσει την διεργασία ως µέλος του προγράµµατος ARION.

Για να διαλέξει ο µηχανισµός την κατάλληλη εξουσιοδότηση για τον χρήστη, όταν υπάρχουν µία ή περισσότερες εξουσιοδοτήσεις, πρέπει να ορίσουµε ορισµένες πολιτικές εκτέλεσης. ∆ύο πολιτικές που θα υλοποιηθούν στην επόµενη ενότητα είναι: (α) η πολιτική της φθηνότερης εκτέλεσης (β) η πολιτική καλύτερης άδειας. Στην πρώτη περίπτωση διαλέγουµε από το σύνολο των πιθανών εξουσιοδοτήσεων που µπορεί ο χρήστης να χρησιµοποιήσει αυτήν που χρειάζεται τις λιγότερες συναλλακτικές µονάδες. Αν υπάρχουν δυο ή περισσότερες εξουσιοδοτήσεις που χρειάζονται το ίδιο ποσό συναλλακτικών µονάδων για να εκτελεστούν διαλέγουµε αυτήν που δίνει την καλύτερη άδεια. Στην δεύτερη περίπτωση διαλέγουµε από το σύνολο των εξουσιοδοτήσεων, την άδεια που είναι καλύτερη για το χρήστη µε την έννοια η εκτέλεση του να έχει µεγαλύτερη προτεραιότητα. Για παράδειγµα η άδεια "Exclusive Execute" είναι

προτιµότερη από την "Execute". Οπότε στην περίπτωση που επιλεχθούν δυο ή περισσότερες εξουσιοδοτήσεις µε την άδεια "Exclusive Execute", διαλέγουµε την εξουσιοδότηση που χρειάζεται τις λιγότερες συναλλακτικές µονάδες.

Τέλος µπορούµε να παρατηρήσουµε ότι ο χρήστης "user=**Consultant\_b**, ou=HR Wallingford Group Ltd, ou=uk" δεν µπορεί να πάρει καµία εξουσιοδότηση για την διεργασία "F". Σε αυτή την περίπτωση πρέπει να του προταθεί από το σύστηµα κάποιος ρόλος που θα µπορεί να εκτελέσει την εν λόγω διεργασία. Εάν επιθυµεί ο χρήστης µπορεί να αναθέσει την εκτέλεση της διεργασίας σε έναν άλλο χρήστη που ανήκει στον προτεινόµενο ρόλο. Οι αλγόριθµοι για το πως µπορεί να γίνει µια τέτοια πρόταση παρουσιάζονται στο επόµενο κεφάλαιο.

### *3.6 Αλγόριθµοι Ελέγχου και Προτεινοµένων Ρόλων*

Μια από τις λειτουργικότητες που ένας µηχανισµός εξουσιοδότησης πρέπει να προσφέρει είναι ο έλεγχος του κατά πόσο ένας χρήστης µπορεί να εκτελέσει µια ολόκληρη ροή εργασιών.

Για να µπορεί ένας χρήστης να εκτελέσει ένα συγκεκριµένο µονοπάτι διεργασιών σε µια ροή εργασίας, θα πρέπει να έχει τις απαραίτητες εξουσιοδοτήσεις για να εκτελέσει όλες τις διεργασίες στο µονοπάτι. ∆ηλαδή:

- Έστω P ένα κατευθυνόμενο μονοπάτι στο γράφο G, τέτοιο ώστε P =  ${n1,n2, ..., nk}$ ,  $(ni, ni+1) \in F$  για  $i = 1, 2, ..., k-1$
- $\forall$  n ∈ P:  $\exists$  AC(n,r,p,c) ∈ ACs(n) τέτοιο ώστε r ∈ extended roles(u) !=  $\emptyset \wedge c \le$  credits(u)

Αξίζει να σηµειώσουµε όµως ότι σε µία ροή εργασίας δεν είναι όλα τα µονοπάτια διεργασιών υποχρεωτικά για την εκτέλεση της. Αυτό συµβαίνει όταν η ροή εργασίας χρησιµοποιεί κόµβους ελέγχου ροής (control flow) µε επιλογές που βασίζονται σε τιµές. Σε αυτή την περίπτωση, ο χρήστης µπορεί να καταφέρει να εκτελέσει σωστά την ροή εργασίας ενώ µερικές εξουσιοδοτήσεις διεργασιών σε µονοπάτια µε κόµβους επιλογής να µην του έδιναν άδειες εκτέλεσης. Ο χρήστης µπορεί να εκτελέσει µόνο το µονοπάτι που είχε τις κατάλληλες εξουσιοδοτήσεις. Όταν µια διεργασία έχει προαιρετικά µονοπάτια, είναι σχετικά δύσκολο να εκφέρουµε άποψη για τον αν ο χρήστης µπορεί να εκτελέσει την ροή εργασίας ή όχι. Η επιλογή των µονοπατιών που θα εκτελεστούν γίνεται δυναµικά κατά την εκτέλεση της ροής εργασίας και δεν µπορούµε να γνωρίζουµε από πριν ποια µονοπάτια θα εκτελεστούν. Αν έχουµε στατιστικά στοιχεία από προηγούµενες εκτελέσεις της ροής, µπορούµε να υποθέσουµε ποια από τα µονοπάτια µε κόµβους επιλογής θα εκτελεστούν.

Για τον λόγο αυτό, οι αλγόριθµοι που θα παρουσιάσουµε εδώ είναι ικανοί να µας επιστρέφουν τα εξής αποτελέσµατα: (α) "True" όταν ο αλγόριθµος γνωρίζει ότι είναι εξουσιοδοτηµένος για όλα τα πιθανά µονοπάτια, (β) "False" όταν ο αλγόριθµος γνωρίζει ότι σίγουρα δεν είναι δυνατή η εκτέλεση του αλγορίθµου και (γ) "Maybe" όταν δεν γνωρίζει αν µπορεί να το εκτελέσει ή όχι. Στους αλγορίθµους που παρουσιάζουµε θα θεωρήσουµε ότι µια ροή εργασίας παριστάνεται ως µια λίστα από λίστες κόµβων. Όταν ο κόµβος είναι του τύπου "Task", τότε περιέχει τις εξουσιοδοτήσεις του κόµβου αυτού. Όταν ο κόµβος είναι του τύπου "Control Flow", τότε περιέχει τις λίστες των µονοπατιών που ορίζει. Η αναπαράσταση του παραδείγµατος σε αυτή την µορφή θα είναι:

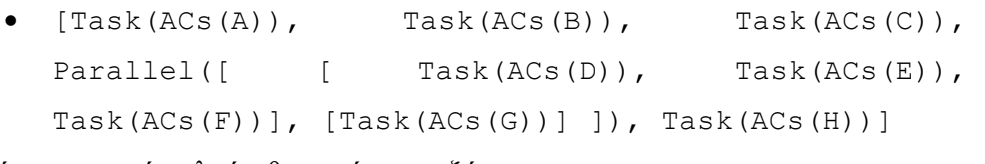

Οπότε ο γενικός αλγόριθµος είναι ο εξής:

```
def authorization(wf, user, ac path, suggestions):
   result = truefor i in wf: 
          if nodeType(i) is "Control Flow": 
                   #Καλείται η κατάλληλη συνάρτηση ανάλογα µε τον τύπο του κόµβου που
                   #βρισκόµαστε. 
                  if controlFlowType(i) is "Parallel": 
                          temp_result = authorization_Parallel(i, user, ac_path, 
suggestions) 
                  if controlFlowType(i) is "Choice": 
                         temp result = authorization Choice(i, user, ac path, suggestions)
                  if controlFlowType(i) is "While": 
                          temp result = authorization while(i, user, ac path, suggestions)
                   #Έλεγχος της τιµής που επιστράφηκε από το κάλεσµα της συνάρτησης και
                   #ανάθεση της στην µεταβλητή επιστροφής. Αν είναι false η µεταβλητή
                   #επιστροφής και η τιµή που επιστράφηκε είναι maybe ή true δεν γίνεται
                   #η ανάθεση. Αν η µεταβλητή επιστροφής είναι maybe τότε δεν γίνεται η
                   #ανάθεση αν η τιµή που επιστράφηκε είναι true. 
                  if result == true: 
                          result = temp_result: 
                  if result == Maybe and temp result != true:
                         result = temp result:if nodeType(i) is "Task": 
                   applicable_ac = [] 
                   #Προσθέτουµε στον πίνακα applicable_ac, όλες τις εξουσιοδοτήσεις που
                   #µπορούν να εφαρµοστούν στον χρήστη. 
                  for ac in ACs(i): 
                         if (ac['roles'] in extended roles(user))
                              and \left(\text{ac}[\text{Credits}]\right) \leq \text{credits}(\text{user}):
                                  applicable_ac.append(ac) 
                   #Αν ο πίνακας µε τις πιθανές εξουσιοδοτήσεις έχει µέγεθος 0 (άδειος) 
                   #ο χρήστης δεν µπορεί να εκτελέσει την διεργασία, και πρέπει να βάλουµε
                   #τις εξουσιοδοτήσεις αυτές στον πίνακα τον προτάσεων
                  if len(applicable ac) == 0:
                           suggestions.append(ac) 
                           result = false 
                   #Αν ο πίνακας µε τις πιθανές εξουσιοδοτήσεις έχει µέγεθος 1, τότε
                   #επιλέγεται αυτή ως η εξουσιοδότηση του χρήστη
                  if len(applicable ac) == 1:
                          ac_path.append(applicable_ac[0]) 
                   #Αν ο πίνακας µε τις πιθανές εξουσιοδοτήσεις έχει µέγεθος παραπάνω από
                   #1, καλείται η συνάρτηση πολιτικής για να επιλυθεί το ζήτηµα. 
                  if len(applicable ac) > 1:
                         choose ac(applicable ac, ac path)
   if (result != false): 
          suggestions roles = minimize suggestions(suggestions)
    return result
```
#### **Αλγόριθµος 3-1 Έλεγχος Εξουσιοδότησης**

Παρουσιάζουµε εδώ την συνάρτηση που εκτελείται πάνω στην ροή εργασίας (wf) και παίρνει σαν ορίσµατα τον χρήστη (user), και δύο πίνακες που στον πρώτο επιστρέφονται οι επιλεγµένες εξουσιοδοτήσεις ενώ στον δεύτερο οι ρόλοι που χρειάζεται ο χρήστης, για να τους αναθέσει τις διεργασίες που δεν µπορεί να εκτελέσει. Η συνάρτηση επιστρέφει "True" αν ο χρήστης µπορεί να εκτελέσει την ροή, "False" αν δεν µπορεί να την εκτελέσει και "Maybe" αν δεν µπορεί να εκφέρει άποψη.

Η λογική του αλγορίθµου είναι απλή: (α) αν ο κόµβος είναι τύπου "Task", τότε ελέγχει την ύπαρξη εξουσιοδότησης που µπορεί να εφαρµοστεί στους ρόλους του χρήστη καθώς επίσης ελέγχει αν ο χρήστης έχει και τις κατάλληλες συναλλακτικές µονάδες. Αν υπάρχει µόνο µία εξουσιοδότηση, τότε αυτή επιλέγεται και τοποθετείται στον πίνακα µε τις επιλεγµένες εξουσιοδοτήσεις. Αν υπάρχουν

περισσότερες από µια, τότε καλείται η συνάρτηση επιλογής πολιτικής που θα αναλύσουµε στον Αλγόριθµος 3-5. Στην περίπτωση που δεν υπάρχει εξουσιοδότηση τότε οι ρόλοι των εξουσιοδοτήσεων γράφονται στον πίνακα των προτεινόµενων λύσεων. Η επιλογή του κατάλληλου ρόλου θα αναλυθεί στον Αλγόριθµος 3-6.

(β) Αν ο κόµβος είναι του τύπου "Control Flow", τότε έχουµε τις ακόλουθες περιπτώσεις. Σε περίπτωση που είναι τύπου "Parallel" καλείται η συνάρτηση authorization Parallel, αν είναι τύπου "Choice" καλείται η συνάρτηση authorization\_choice και τέλος αν είναι του τύπου "While", τότε καλείται η συνάρτηση authorization\_while.

```
def authorization Parallel(control flow, user, ac path, suggestions):
       result = truefor routes in control_flow.getSubFlows(): 
              temp result = authorization(routes, user, ac path, suggestions)
                #Έλεγχος της τιµής που επιστράφηκε από το κάλεσµα της συνάρτησης και
               #ανάθεση της στην µεταβλητή επιστροφής. Αν είναι false η µεταβλητή
               #επιστροφής και η τιµή που επιστράφηκε είναι maybe ή true δεν γίνεται
               #η ανάθεση. Αν η µεταβλητή επιστροφής είναι maybe τότε δεν γίνεται η
                #ανάθεση αν η τιµή που επιστράφηκε είναι true. 
              if result == true: result = temp_result: 
              if result == Maybe and temp_result != true: 
                       result = temp_result: 
        return result
```
**Αλγόριθµος 3-2 Έλεγχος Εξουσιοδότησης σε περίπτωση κόµβου τύπου Parallel** 

Ο Αλγόριθµος 3-2 ελέγχει τις ροές που ορίζονται µετά από έναν κόµβο τύπου "Parallel" χρησιµοποιώντας αναδροµικά τον Αλγόριθµος 3-1. Πιο συγκεκριµένα αν µια ή περισσότερες επιστρέψουν "false", η συνάρτηση επιστρέφει "false", αν µία ή περισσότερες επιστρέψουν "Maybe" και καµία άλλη δεν έχει επιστρέψει "false", επιστρέφει "Maybe". Τέλος αν όλες οι κλήσεις επιτρέψουν "true", τότε και η συνάρτηση επιστρέφει "true".

```
def authorization choice(control flow, user, ac path, suggestions):
       result = trueroutes true = 0routes false = 0routes no = len(control flow.getSubFlows())for routes in control flow.getSubFlows():
              temp result = authorization(routes, user, ac path, suggestions)
              if temp result == false:
                     routes false = routes false + 1elif temp result == true:
                     routes_true = routes true + 1
        #Έλεγχος για το αν όλες οι διαδροµές είναι true ή false. 
       if routes true == routes no:
               result = true 
       elif routes false == routes no:
               result = false 
        else: 
               result = Maybe 
        return result
```
#### **Αλγόριθµος 3-3 Έλεγχος Εξουσιοδότησης σε περίπτωση κόµβου τύπου Choice**

Ο Αλγόριθµος 3-3 ελέγχει τις ροές που ορίζονται µετά από έναν κόµβο "Choice" χρησιµοποιώντας αναδροµικά τον Αλγόριθµος 3-1. Για κάθε µια ροή εκτελείται η συνάρτηση authorization που είναι ορισµένη. Εάν όλες οι εκτελέσεις επιστρέψουν "true", τότε και η συνάρτηση επιστρέφει "true". Εάν όλες οι εκτελέσεις επιστρέψουν "false", τότε και η συνάρτηση επιστρέφει "false". Σε κάθε άλλη περίπτωση επιστρέφει "Maybe". Αυτό γίνεται επειδή δεν είναι δυνατόν να γνωρίζουµε από πριν αν θα εκτελεστούν ή όχι τα µονοπάτια που ορίζονται µετά από ένα κόµβο τύπου "Choice". Η συνάρτηση αυτή είναι που επιστρέφει τον τύπο "Maybe". Όλες οι υπόλοιπες απλά τον προωθούν στις απαντήσεις τους.

```
def authorization while(control flow, user, ac path, suggestions):
       result = true 
       for routes in control_flow.getSubFlow(): 
               #Αυτό εκτελείται µόνο µια φόρα, επειδή επιστρέφεται µια λίστα µε
               #αντικείµενο. 
              temp_result = authorization(routes, user, ac_path, suggestions)
       if global.credits type == 'Money':
              if result = -1 true:
                      result = maybe return result
```
### **Αλγόριθµος 3-4 Έλεγχος Εξουσιοδότησης σε περίπτωση κόµβου τύπου While**

Αυτή η συνάρτηση καλείται όταν βρεθεί ένας κόµβος τύπου "While". Ο Αλγόριθµος 3-4 ελέγχει την ροή που ορίζει ο κόµβος "While" και καλεί αναδροµικά την συνάρτηση authorization όπου και επιστρέφει το αποτέλεσµα της. Μόνο στην περίπτωση που οι συναλλακτικές µονάδες που χρησιµοποιούνται αντιπροσωπεύουν χρηµατικά ποσά τότε στην περίπτωση που το αναδροµικό κάλεσµα της authorization επέστρεψε "true", η συνάρτηση authorization\_while γυρνάει ως αποτέλεσµα "maybe". Αυτό συµβαίνει διότι δεν γνωρίζουµε πόσες φορές θα γίνει η εκτέλεση τον διεργασιών που ορίζεται µέσα στον κόµβο τύπου "While".

```
def choose ac(applicable ac, ac path):
  selected ac = applicable ac[0] #Περίπτωση Πολιτικής Ελαχίστων Συναλλακτικών Μονάδων
  if policy == 'Min Credits': 
         min_credits = 0 
         for cur ac in applicable ac:
               if (cur ac['credits'] < min credits):
  selected ac = cur ac
  min credits = cur ac['credits']
                elif (cur ac['credits'] == min credits):
                      if selected ac['Permission'] == cur ac['Permission']:
                              if cur_ac['Role'].isAncestor(selected_ac['Permission']): 
  selected ac = cur ac
  min credits = cur ac['credits']
                      elif selected ac['Permission'] != cur ac['Permission']:
                              if cur_ac['Permission'] == 'Exclusive Execute': 
                                     selected_ac = cur_ac 
                                    min credits = cur ac['credits'] #Περίπτωση Πολιτικής Καλύτερης Αδείας
  elif policy == 'Max Priority': 
         for cur ac in applicable ac:
                if selected ac['Permission'] == cur_ac['Permission']:
                      if cur_ac['Role'].isAncestor(selected_ac['Permission']):
                             selected ac = curacelif selected ac['Permission'] != cur_ac['Permission']:
                       if cur_ac['Permission'] == 'Exclusive Execute': 
                             selected ac = curacac_path.append(selected_ac)
   return
```
#### **Αλγόριθµος 3-5 Επιλογή Εξουσιοδότησης βάση πολιτικής**

Ο παραπάνω αλγόριθµος χρησιµοποιείται για την πολιτική που έχουµε ορίσει, όταν υπάρχουν για τον χρήστη δύο ή περισσότερες πιθανές εξουσιοδοτήσεις σε κάποια διεργασία. Η πολιτική που θα χρησιµοποιηθεί έχει επιβληθεί από το σύστηµα. Ο παραπάνω αλγόριθµος βρίσκει τις κατάλληλες εξουσιοδοτήσεις σύµφωνα µε την πολιτική που έχει οριστεί. Σε περίπτωση που βρει δυο ή περισσότερες εξουσιοδοτήσεις που είναι ισοδύναµες µε την πολιτική που έχει οριστεί (δηλαδή στην περίπτωση των ελάχιστων συναλλακτικών µονάδων υπάρχουν δυο ή περισσότερες εξουσιοδοτήσεις µε τις ίδιες συναλλακτικές άδειες, και στην περίπτωση της καλύτερης αδείας υπάρχουν δυο ή περισσότερες εξουσιοδοτήσεις µε τις ίδιες άδειες), επιλέγει µεταξύ αυτών των εξουσιοδοτήσεων αυτή που επιλέγεται από την αντίστροφη πολιτική. Για παράδειγµα που επιλεχθούν δύο εξουσιοδοτήσεις µε την πολιτική των ελαχίστων συναλλακτικών µονάδων, τότε επιλέγεται από αυτές τις δυο αυτή µε την καλύτερη άδεια. Αν και πάλι είναι περισσότερες από µία επιλεγµένες εξουσιοδοτήσεις, τότε επιλέγεται αυτή που χρησιµοποιεί τον ρόλο µε την µεγαλύτερη «κυριαρχία».

```
def minimize suggestions(suggestions):
       role_tree = getARoleHierarchyCopy() 
       ac \overline{j} \circ \text{ined} = 0ac-joined role = role tree.getRoot()
        #Σηµείωση τον κόµβων της ιεραρχίας ρόλων µε τα ονόµατα των διεργασιών που
        #τους χρειάζονται. 
       for cur node in range(len(suggestions)):
               for cur_ac in suggestions[cur_node]: 
                        role_tree.find(cur['role']).appendLabel(cur_node) 
                      ac = role tree.find(cur['role']).getLabelSize()
if ac > ac joined:
ac_joined = ac
                              ac joined role = cur['role']
                       for sub_role in getDescentants(cur['role']):
                              -<br>role tree.find(sub role).appendLabel(cur node)
                              ac = role_tree.find(sub_role).getLabelSize()
                               if ac > ac_joined: 
                                       ac_joined = ac 
                                      ac-joined role = sub role
       labels nodes = createHashTableFromLabels(role tree)
       finding = trueac_joined_labels = ac_joined_role.getLabel()
       solution \overline{r}oles = [ac \overline{j}oined \overline{r}ole]
        #Εύρεση των ρόλων που χρησιµοποιούνται περισσότερο. 
        while finding: 
               for label in findRemainingLabels(len(suggiestions), ac joined labels):
                       if labels nodes.has key(label):
                              ac joined labels = ac joined labels + label
                              result roIe = labels\_nodes[label][0] for role in labels_nodes[label]: 
                                       if label.isAncestor(result_role): 
                                              result_role = role 
                              solution roles.append(result role)
                              if (len_label(ac_joined_labels) == len(suggiestions)):
                                       finding= false 
                               break 
        return solution_roles
```
**Αλγόριθµος 3-6 ∆ηµιουργείας προτάσεων για τις διεργασίες που δεν µπορεί να εκτελέσει ο χρήστης**

Ο παραπάνω αλγόριθµος καλείται στην περίπτωση που η συνάρτηση authorization, έχει επιστρέψει ως αποτέλεσµα "Maybe" ή "false", όπου και υπάρχει µια λίστα από σύνολα ρόλων που µπορούν να εκτελέσουν τις διεργασίες που ο χρήστης δεν µπορεί. Η συνάρτηση αυτή προσπαθεί να µειώσει τις επιλογές των ρόλων, ώστε η πρόταση που θα γίνει στον χρήστη να περιέχει τους δυνατόν λιγότερους ρόλους. Με άλλα λόγια προσπαθεί να βρει τους πιο κοντινούς (µε βάση την ιεραρχία) ρόλους που µπορούν να εκτελέσουν όλες τις διεργασίες που δεν µπορεί να εκτελέσει ο χρήστης.

Ο αλγόριθµος λειτουργεί ως εξής:

- 1. Για κάθε διεργασία που δεν µπορεί να εκτελέσει ο χρήστης και για κάθε ρόλο που µπορεί να εκτελέσει την διεργασία, σηµείωσε τον ρόλο αυτό καθώς και όλους τους ρόλους που τον κληρονοµούν µε το διακριτικό όνοµα της διεργασίας που µπορεί να εκτελέσει.
- 2. Εφόσον έχει γίνει η διαδικασία (1) για όλες τις διεργασίες που δεν µπορεί να εκτελέσει ο χρήστης, προσπαθούµε να βρούµε τον ρόλο που έχει τις περισσότερες ετικέτες από διεργασίες. Για κάθε

διεργασία που δεν µπορεί να εκτελέσει ο επιλεγµένος ρόλος, αναζητούµε τον ρόλο (αρχικά) ή τους ρόλους που µπορούν. Αν τα καταφέρουµε επιστρέφουµε στον χρήστη το σύνολο των ρόλων που επιλέξαµε. Αν όχι επαναλαµβάνουµε την διαδικασία (2) για τον αµέσως επόµενο ρόλο που έχει τις αµέσως περισσότερες ετικέτες από διεργασίες.

Αν εκτελέσουµε τους αλγορίθµους που περιγράψαµε τότε θα έχουµε τα εξής αποτελέσµατα.

Για τον χρήστη "user=Programmer\_a, ou=CNR, ou=it":

- AC(A, "User", Execute, 0)
- AC(B, "Project Member" Execute, 0)
- AC(C, "User", Execute, 0)
- AC(D, "User", Execute, 0)
- AC(E, "Programmer", Execute, 0)
- AC(F, "Programmer", Execute, 0)
- AC(G, "Test Engineer", Execute, 10)
- AC(H, "User", Execute, 0)

Έτσι παρατηρούµε ότι ο συγκεκριµένος χρήστης µπορεί να εκτελέσει όλη την ροή εργασίας, αφού σε κάθε διεργασία βρίσκουµε µόνο µια εξουσιοδότηση που µπορεί να εφαρµοστεί σ' αυτόν. Η µόνη διεργασία για την οποία είναι απαραίτητες περισσότερες από 10 συναλλακτικές µονάδες είναι η "G". Η συνάρτηση authorization θα επιστρέψει "true".

Παροµοίως για τον χρήστη "user=hargikas, ou=ics ,ou=forth, ou=gr" θα έχουµε δυο διαφορετικά σενάρια ανάλογα µε το ποια πολιτική εκτέλεσης έχει διαλέξει:

Λιγότερων συναλλακτικών µονάδων:

- AC(A, "User", Execute, 0)
- AC(B, "Project Member" Execute, 0)
- AC(C, "User", Execute, 0)
- AC(D, "User", Execute, 0)
- AC(E, "Test Engineer", Execute, 10)
- AC(F, "Paying User", Exclusive Execute, 20)
- AC(G, "Test Engineer", Execute, 10)

• AC(H, "User", Execute, 0)

#### Μεγαλύτερη προτεραιότητα κατά την εκτέλεση:

- AC(A, "User", Execute, 0)
- AC(B, "Paying User" Exclusive Execute, 20)
- AC(C, "Paying User", Exclusive Execute, 10)
- AC(D, "Paying User", Exclusive Execute, 10)
- AC(E, "Paying User", Exclusive Execute, 20)
- AC(F, "Paying User", Exclusive Execute, 20)
- AC(G, "Paying User", Exclusive Execute, 50)
- AC(H, "User", Execute, 0)

Παρατηρούµε ότι ο χρήστης "user=Programmer\_b, ou=JNR, ou=European Union, ou=int" δεν µπορεί να εκτελέσει την διεργασία "F", οπότε θα του προταθούν κάποιοι ρόλοι που µπορούν. Αυτοί οι ρόλοι είναι οι "Programmer", "Paying User", "Scientific Supervisor" και για την εκτέλεση θα χρειαστούν 0, 20, 10 συναλλακτικές µονάδες αντίστοιχα. Ο λόγος που στο παράδειγµα µας δεν µειώνουµε τις προτάσεις είναι ότι µόνο µια διεργασία δεν κατάφερε να εκτελεστεί, οπότε η επιλογή της κατάλληλης εξουσιοδότησης θα γίνει από την πολιτική εκτέλεσης που έχει επιλέξει ο χρήστης.

Παρουσιάζει ενδιαφέρον όµως ο "user=**Consultant\_b**, ou=HR Wallingford Group Ltd, ou=uk" χρήστης, ο οποίος δεν µπορεί να εκτελέσει τις διεργασίες "E" και "F". Οπότε ανάλογα µε την πολιτική υπάρχουν και οι κατάλληλες προτάσεις. Οι προτάσεις γενικά είναι:

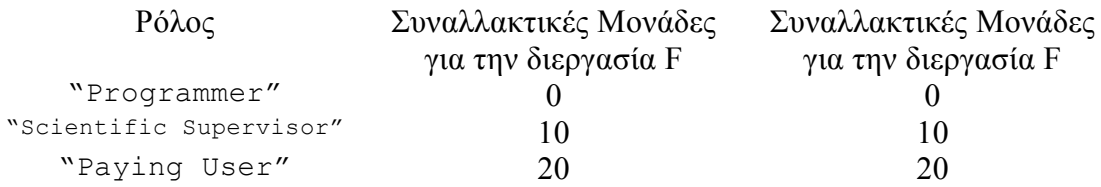

Οπότε µε την πολιτική των λιγότερων συναλλακτικών µονάδων κατασκευάζεται πρόταση για τον ρόλο "Programmer", ενώ για την πολιτική της µεγαλύτερης προτεραιότητας κατά την εκτέλεση προτείνεται ο ρόλος "Scientific Supervisor".

Η εκτέλεση αυτών των συναρτήσεων γίνεται µε κατανεµηµένο τρόπο. Το πρώτο µηχάνηµα που ασχολείται µε την εκτέλεση αυτών τον αλγορίθµων είναι το

µηχάνηµα από το οποίο βρέθηκε η ροή εργασίας και ο χρήστης κάνει µια αίτηση εκτέλεσης. Το µηχάνηµα αυτό που είναι υπεύθυνο για την εκκίνηση της εκτέλεσης της ροής εργασίας, αναλαµβάνει να κάνει και τον έλεγχο εξουσιοδότησης. Οπότε για κάθε διεργασία που βρίσκει µέσα στην ροή εργασίας καλεί την συνάρτηση που περιγράφεται από τον Αλγόριθµος 3-7 στο µηχάνηµα που είναι υπεύθυνο για τις εξουσιοδοτήσεις του οργανισµού που θα εκτελεστεί η διεργασία. Έτσι γνωρίζει όλες τις συσχετίσεις χρήστη – ρόλου καθώς και τις εξουσιοδοτήσεις που έχουν οριστεί. Περισσότερα για την κατανεµηµένη λειτουργία θα περιγραφτούν στο επόµενο κεφάλαιο.

```
def remote_check_task(user, i): 
 applicable_ac = [] 
 suggestions = [] #Προσθέτουµε στον πίνακα applicable_ac, όλες τις εξουσιοδοτήσεις που
  #µπορούν να εφαρµοστούν στον χρήστη. 
 for ac in ACs(i): 
 if (ac['roles'] in extended_roles(user)) and (ac['credits'] <= credits(user)): 
         applicable_ac.append(ac) 
  #Αν ο πίνακας µε τις πιθανές εξουσιοδοτήσεις έχει µέγεθος 0 (άδειος) 
  #ο χρήστης δεν µπορεί να εκτελέσει την διεργασία, και πρέπει να βάλουµε
  #τις εξουσιοδοτήσεις αυτές στον πίνακα τον προτάσεων
 if len(applicable ac) == 0:
          suggestions.append(ac) 
         result = false 
  #Αν ο πίνακας µε τις πιθανές εξουσιοδοτήσεις έχει µέγεθος 1, τότε
  #επιλέγεται αυτή ως η εξουσιοδότηση του χρήστη
 if len(applicable ac) == 1:
        ac_path.append(applicable ac[0])
  #Αν ο πίνακας µε τις πιθανές εξουσιοδοτήσεις έχει µέγεθος παραπάνω από
  #1, καλείται η συνάρτηση πολιτικής για να επιλυθεί το ζήτηµα. 
 if len(applicable ac) > 1:
         choose ac(\text{applied} be ac, ac path)return (applicable_ac, suggestions)
```
**Αλγόριθµος 3-7 Ελέγχου Πρόσβασης µίας διεργασίας**

# *3.7 Περιγραφή των ροών εργασίας και των εξουσιοδοτήσεων*

Η ροές επιστηµονικών εργασιών επειδή είναι καλά δοµηµένες (well structured) μπορούν να περιγραφούν με διάφορους τρόπους. Ένας πρότυπος τρόπος περιγραφής τους είναι µέσω της γλώσσας XRL (eXchangeable Routing Language) που επιτρέπει την αναπαράσταση των στιγµιότυπων ροών εργασιών που µπορούν να εκτελούνται σε διάφορους οργανισµούς. Το σύστηµα ARION στηρίχτηκε σε µια γλώσσα περιγραφής ροών εργασιών (XASC: XML based active service composition) που περιγράφεται στο παράρτημα A και είναι παραπλήσια της XRL. Η γλώσσα αυτή ορίζει τις διεργασίες ως οντότητες µέσα στην περιγραφή της και ταυτόχρονα ορίζει τον τρόπο που έχουν συνδυαστεί οι διεργασίες αυτές. Στο παράρτηµα Β, φαίνεται πως το παράδειγµα που περιγράψαµε στα προηγούµενα κεφάλαια µπορεί να οριστεί µέσω της γλώσσας αυτής.

Θα παρουσιάσουµε µια γλώσσα εξουσιοδοτήσεων βασισµένη στην XACL, που θα είναι ικανή να ορίσει εξουσιοδοτήσεις για ροές επιστηµονικών εργασιών. Κάθε οργανισµός που διαθέτει διεργασίες επιστηµονικών υπολογισµών ορίζει τις δικές του εξουσιοδοτήσεις για τις διεργασίες αυτές. Επειδή η XACL ορίζει τέσσερις βασικές πράξεις (ανάγνωση, εγγραφή, δηµιουργία και διαγραφή) στο πεδίο "action" για τις εξουσιοδοτήσεις αντικειµένου, θα θεωρήσουµε δύο ακόµη βασικές άδειες που µπορούν να χρησιµοποιηθούν για ροές επιστηµονικών εργασιών. Οι άδειες αυτές είναι η "exclusive" και "execute". Τέλος τα πεδία: συνθήκης (condition), χρήστη (subject), αντικειµένου (object) είναι τα πεδία που χρειαζόµαστε από την XACL. Στο πεδίο "subject" ορίζουµε το ρόλο στον οποίο απευθύνεται η εξουσιοδότηση. Στο πεδίο "object" ορίζουµε σε ποία διεργασία απευθύνεται η συγκεκριµένη εξουσιοδότηση. Το πεδίο συνθήκης το χρειαζόµαστε για να ορίζουµε στο πεδίο αυτό τις συνθήκες για τις συναλλακτικές µονάδες. Με αυτό τον τρόπο κρατάµε όλη την λειτουργικότητα της XACL, αν χρειαστούν εξουσιοδοτήσεις στο αντικείµενο της ροής επιστηµονικών εργασιών, και έχοντας προσθέσει το επόµενο πεδίο, δίνουµε την δυνατότητα για εξουσιοδοτήσεις εκτέλεσης.

action:

*<!ELEMENT action (provisional\_action\*)> <!ATTLIST action name (read|write|create|delete|execute|exclusive) #REQUIRED permission (grant|deny)> <!ELEMENT provisional\_action (parameter\*)> <!ATTLIST provisional\_action name CDATA #REQUIRED timing (before|after) "after">* 

Για παράδειγµα ας πάρουµε την διεργασία "G" που εκτελείται στον οργανισµό JNR. Έχει τις εξής εξουσιοδοτήσεις:

> •  $ACS(G) = \{AC(G, "Programmer", Exercise 0), AC(G, \dots)\}$ "Test Engineer", Execute, 10), AC(G, "Paying User", Exclusive Execute, 50), AC(G, "Environmental Scientist", Exclusive Execute, 20) }

Οπότε αυτή µπορεί να οριστεί ως εξής σε XACL:

```
<xacl> 
     <object href="document(http://www.arion-dl.com/senarios/JRC-
CNR)/workflow/task[@id = 'task4'] "/> 
     <!-- AC(G, "Programmer", Execute, 0) --> 
     <rule id="rule1"> 
      \langle \text{acl}\rangle <subject> 
           <role>Programmer</role>
```

```
 </subject> 
    <condition> 
     <predicate name="compare"> 
            <parameter> greater or equal </parameter>
             <parameter> UserCredits </parameter> 
             <parameter> 0 </parameter> 
      </predicate> 
    </condition> 
     <action name="execute" /> 
  \langle /ac1 \rangle </rule> 
 <!-- AC(G, "Test Engineer", Execute, 10) --> 
 <rule id="rule2"> 
  <ac1> <subject> 
      <role>Test Engineer</role>
     </subject> 
    <condition> 
     <predicate name="compare"> 
             <parameter> greater_or_equal </parameter> 
             <parameter> UserCredits </parameter> 
             <parameter> 10 </parameter> 
      </predicate> 
    </condition> 
     <action name="execute" /> 
  \langle /ac1 \rangle\langle/rule>
 <!-- AC(G, "Paying User", Exclusive Execute, 50) --> 
 <rule id="rule3"> 
  <a<sub>c</sub>1> <subject> 
       <role>Paying User</role> 
     </subject> 
    <condition> 
     <predicate name="compare"> 
             <parameter> greater_or_equal </parameter> 
             <parameter> UserCredits </parameter> 
             <parameter> 50 </parameter> 
     </predicate> 
     </condition> 
     <action name="exclusive" /> 
  \langle /ac1 \rangle\langle/rule\rangle <!-- AC(G, "Enviromental Scientist", Exclusive Execute, 20) --> 
 <rule id="rule4"> 
  \langle \text{acl}\rangle <subject> 
      <role>Enviromental Scientist</role>
     </subject> 
    <condition> 
     <predicate name="compare">
```

```
 <parameter> greater_or_equal </parameter> 
                   <parameter> UserCredits </parameter> 
                   <parameter> 20 </parameter> 
           </predicate> 
          </condition> 
          <action name="exclusive" /> 
       \langle /ac1 \rangle\langle/rule>
\langle xac1\rangle
```
# *3.8 Συµπεράσµατα*

Έχοντας ορίσει το µοντέλο εξουσιοδότησης για ροές επιστηµονικών εργασιών µπορούµε να παρατηρήσουµε ότι έχουν ικανοποιηθεί οι απαιτήσεις που θέσαµε για τις ροές επιστηµονικών εργασιών:

- Η ιεραρχία χρηστών, διευκολύνει τον ορισµό των χρηστών καθώς και την διαχείριση τους. Ο διαχειριστής ενός οργανισµού είναι υπεύθυνος για την διαχείριση των χρηστών που ανήκουν στον ίδιο οργανισµό µε αυτόν.
- Έχοντας ορίσει διαφορετικές συσχετίσεις ρόλων χρηστών ανά οργανισµό, ο κάθε οργανισµός µπορεί να καθορίσει τους ρόλους των χρηστών σύµφωνα µε τα δικές του απαιτήσεις.
- Σε κάθε διεργασία επιστηµονικού υπολογισµού µπορούν να οριστούν πολλαπλές εξουσιοδοτήσεις για διαφορετικούς ρόλους. Ο τρόπος αυτός αυξάνει την περιγραφική δυνατότητα των εξουσιοδοτήσεων.
- Ορίζονται συναλλακτικές µονάδες όπου µπορούν να χρησιµοποιηθούν για διάφορους τύπους χρεώσεων.
- ∆όθηκαν αλγόριθµοι για την επιλογή του κατάλληλου ρόλου, σύµφωνα µε την πολιτική που έχει οριστεί, στην περίπτωση που υπάρχουν περισσότερες από µία εξουσιοδοτήσεις.
- Ορίσθηκε αλγόριθµος για την δηµιουργία κατάλληλων προτάσεων στην περίπτωση που κάποιος χρήστης δεν µπορεί να εκτελέσει κάποια διεργασία, δηλαδή δεν υπάρχουν κατάλληλες εξουσιοδοτήσεις για τον χρήστη αυτό.

# **4 Αρχιτεκτονική Έλεγχου Πρόσβασης και Εξουσιοδότησης**

Στο κεφάλαιο αυτό θα παρουσιάσουµε την αρχιτεκτονική ενός συστήµατος διαχείρισης και εκτέλεσης ροών επιστηµονικών εργασιών. Επειδή το αρχικό κίνητρο για την σχεδίαση του µηχανισµού πιστοποίησης και εξουσιοδότησης ήταν το σύστηµα ARION [HLCPVPKSG02], η προτεινόµενη αρχιτεκτονική στηρίζεται στην αρχιτεκτονική του συστήµατος αυτού. Ακόµη θα παρουσιάσουµε διάφορους µηχανισµούς πιστοποίησης, δηλαδή πως το σύστηµα γνωρίζει ότι ο χρήστης είναι πράγµατι αυτός που ισχυρίζεται ότι είναι. Το τελευταίο είναι υλοποιηµένο στο σύστηµα ARION. Τέλος θα δούµε έναν κατανεµηµένο µηχανισµό εξουσιοδότησης, δηλαδή πως οι αλγόριθµοι που παρουσιάσαµε στο προηγούµενο κεφάλαιο µπορούν να εκτελεστούν κατανεµηµένα. Ο κατανεµηµένος µηχανισµός εξουσιοδότησης δεν έχει υλοποιηθεί στην έκταση που αναφερόµαστε στο κεφάλαιο αυτό, αλλά είναι σχεδιασµένος για την εύκολη ενοποίηση του µε το σύστηµα ARION.

# *4.1 Συνολική Αρχιτεκτονική Συστήµατος ∆ιαχείρισης Ροών επιστηµονικών εργασιών*

Σε ένα σύστηµα διαχείρισης ροών επιστηµονικών ροών δεδοµένων χρειαζόµαστε για την υλοποίηση του αρκετές συνιστώσες (components). Στην ενότητα αυτή θα αναλύσουμε περιληπτικά μερικές από αυτές τις συνιστώσες. Μερικές από αυτές θα δούµε ότι µας επηρεάζουν και για τις αρχιτεκτονικές πιστοποίησης και εξουσιοδότησης που προτείνουµε στις επόµενες ενότητες.

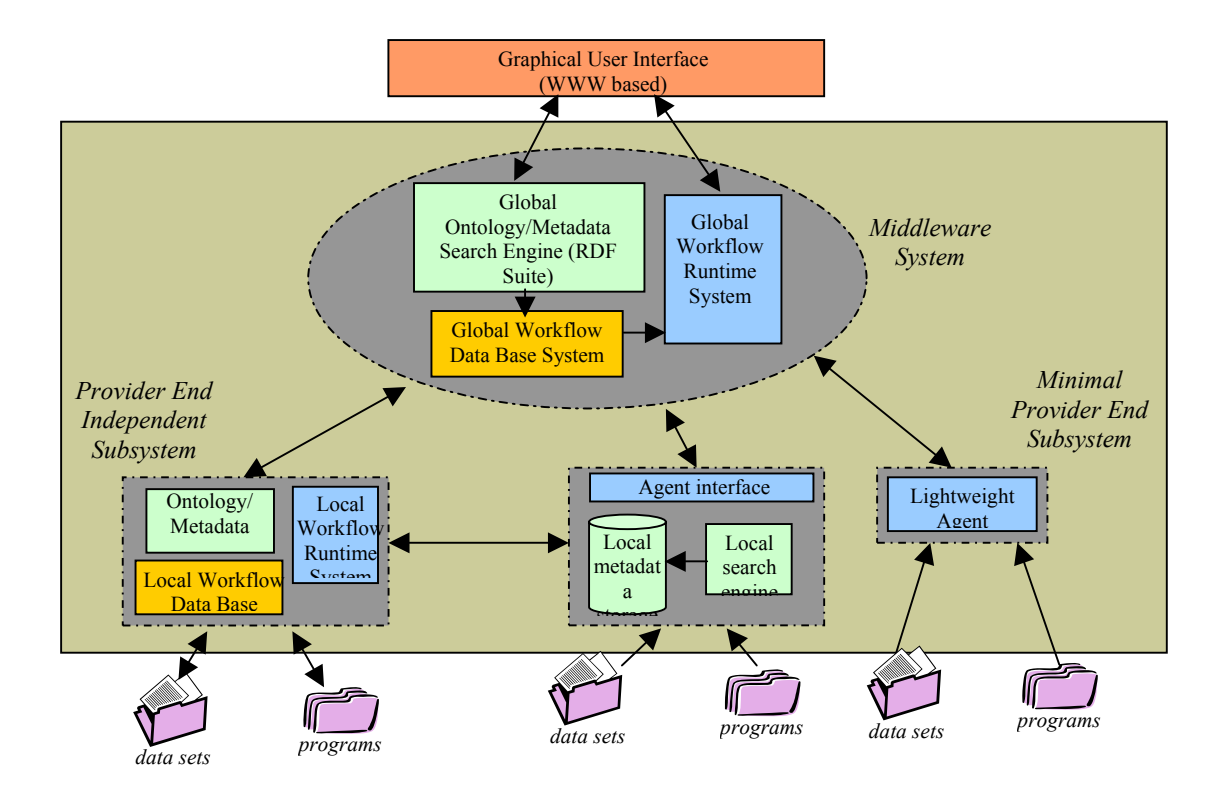

**Εικόνα 4-1 Συνολική Αρχιτεκτονική Συστήµατος ∆ιαχείρισης Ροών επιστηµονικών εργασιών**

Στην Εικόνα 4-1 βλέπουµε πως αλληλεπιδρούν τα διάφορα υποσυστήµατα του ARION. Ακόµη µπορούµε να δούµε από ποιες συνιστώσες αποτελείται το κάθε υποσύστηµα. Η πρώτη συνιστώσα µε την οποία αλληλεπιδρά ένας χρήστης είναι η «Γραφική ∆ιεπαφή Χρήσης» (Graphical User Interface). Αυτή η συνιστώσα αποτελείται από κάποιες δυναµικές ιστοσελίδες που παρουσιάζουν µε γραφικό τρόπο τις λειτουργίες του συστήµατος στον χρήστη. Σε αυτό το σηµείο ο χρήστης µπορεί να διαλέξει ποια δεδοµένα θέλει να αποκτήσει ή ποιες ροές θέλει να εκτελέσει. Η γραφική διασύνδεση αυτή εκτελείται σε µερικά µόνο µηχανήµατα (δεν χρειάζεται να είναι σε όλα τα µηχανήµατα που ανήκουν στο σύστηµα ARION). Η συνιστώσα αυτή επικοινωνεί µε το υποσύστηµα «ενδιάµεσου λογισµικού» (Middleware System), το οποίο απαρτίζεται από τις παρακάτω συνιστώσες:

(α) Οι ορισµοί των µετα-δεδοµένων και οι οντολογίες που τα περιγράφουν. Η συνιστώσα αυτή είναι υπεύθυνη για την σωστή περιγραφή των διαφόρων επιστηµονικών δεδοµένων που είτε υπάρχουν στο σύστηµα, είτε παράγονται δυναµικά από προγράµµατα. Μέσω της συνιστώσας αυτής µας δίνεται η δυνατότητα για εύρεση των δεδοµένων που χρειάζεται ο χρήστης, και αν δεν υπάρχουν να βρεθεί κάποια ροή επιστηµονικής εργασίας που να τα παράγει.

(β) Η βάση δεδοµένων για τις ροές επιστηµονικών εργασιών. Η συνιστώσα αυτή είναι το µέρος της αποθήκευσης των ροών επιστηµονικών εργασιών, ώστε να µπορεί να γίνεται η κατάλληλη αναζήτηση πάνω στα δεδοµένα που παράγουν.

(γ) Το υποσύστηµα εκτέλεσης των ροών επιστηµονικών εργασιών. Στο σύστηµα αυτό δηµιουργείται ένα στιγµιότυπο µιας ροής δεδοµένων, και δηµιουργούνται ταυτόχρονα και οι οδηγίες για την εκτέλεση της µέσω πρακτόρων από το σύστηµα που θα περιγραφεί παρακάτω.

Το τελευταίο υποσύστηµα είναι αυτό των κινούµενων πρακτόρων. Το σύστηµα αυτό προσφέρει την δυνατότητα εκτέλεσης µια διεργασίας επιστηµονικών υπολογισµών σε ένα αποµακρυσµένο µηχάνηµα, της µεταφοράς των δεδοµένων που χρειάζονται η διεργασία σε µία καθορισµένη τοποθεσία, της αποθήκευσης στατιστικών για την εκτέλεση των διεργασιών και τέλος την δυνατότητα τερµατισµού ή αναµονής µερικών διεργασιών.

Το υποσύστηµα ενδιάµεσου λογισµικού και το σύστηµα διαχείρισης κινούµενων πρακτόρων µπορεί να είναι εγκατεστηµένα πολλές φορές σε διαφορετικούς οργανισµούς. Υπάρχουν περιπτώσεις οργανισµών που έχουν και τα δυο αυτά υποσυστήµατα και προσφέρουν λειτουργία αναζήτησης δεδοµένων καθώς επίσης και εκτέλεσης ροών εργασιών, αλλά υπάρχουν επίσης περιπτώσεις οργανισµών που έχουν µόνο το σύστηµα πρακτόρων για την διαχείριση των προγραµµάτων που προσφέρονται.

Για να µπορέσουµε να σχεδιάσουµε την αρχιτεκτονική ελέγχου πιστοποίησης και εξουσιοδότησης για ένα τέτοιο µηχανισµό, θα ασχοληθούµε µε τις συνιστώσες: (α) Γραφική ∆ιεπαφή Χρήσης (β) Σύστηµα κινούµενων πρακτόρων.

### *4.2 Προτεινόµενες Αρχιτεκτονικές για Πιστοποίηση*

Επειδή ο χρήστης αρχικά βλέπει µόνο τις δυναµικά παραγόµενες "web" σελίδες, η πιστοποίηση του µπορεί να γίνει µόνο σε αυτό το σηµείο. ∆ηλαδή θα υπάρχει µια δυναµικά παραγόµενη σελίδα που θα ελέγχει τα διαπιστευτήρια του χρήστη και ανάλογα αν αυτά τον πιστοποιούν θα του επιτρέπεται η πρόσβαση στο υπόλοιπο σύστηµα. Ο χρήστης χρησιµοποιεί για την πιστοποίηση του ένα απλό φυλλοµετρητή διαδικτύου (web browser). Τα διαπιστευτήρια είναι ένας κωδικός πρόσβασης που γνωρίζει ο χρήστης και το εισάγει στο σύστηµα όταν του ζητηθεί. Η µεταφορά του κωδικού πρόσβασης γίνεται πάνω από µία ασφαλή σύνδεση. Σε µια ασφαλή σύνδεση τα δεδοµένα που µεταφέρονται κρυπτογραφούνται από τον αποστολέα και τα αποκρυπτογραφεί ο παραλήπτης. Με τον τρόπο αυτό είναι δύσκολο να «υποκλαπούν» από κάποιους κακόβουλους χρήστες. Χρησιµοποιείται τεχνολογία δηµοσίων / προσωπικών κλειδιών για την υλοποίηση της κρυπτογράφησης [MOV96].

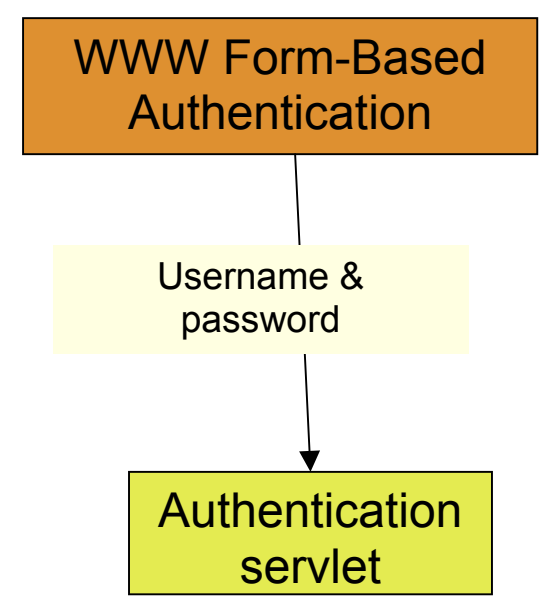

### **Εικόνα 4-2 Μεταφορά των διεπιστευτηρίων του χρήστη**

Εφόσον τα διαπιστευτήρια µεταφερθούν στον εξυπηρετητή δυναµικών σελίδων (όπως φαίνεται και στην Εικόνα 4-2) γίνεται και ο έλεγχος πιστοποίησης. Για να γίνει ο έλεγχος πιστοποίησης πρέπει να βρεθούν τα διαπιστευτήρια του χρήστη που έχουν αποθηκευτεί στο σύστηµα. Τα διαπιστευτήρια είναι αποθηκευµένα µαζί µε το αντικείµενο που αναπαριστά τον χρήστη στην ιεραρχία χρηστών της εφαρµογής "miniLDAP" (όπως είχε αναφερθεί στο προηγούµενο κεφάλαιο η ιεραρχία χρηστών είναι ένα υποσύνολο από την ιεραρχία που ορίζεται από το LDAP).

Όταν η εφαρµογή επιστρέψει το αντικείµενο που αναπαριστά τον χρήστη, µαζί µε τα διαπιστευτήρια του, τότε ο χρήστης ανακατευθύνεται στις υπόλοιπες δυναµικές σελίδες από τις οποίες µπορεί να χειριστεί το σύστηµα ARION. Ταυτόχρονα γίνεται και η αίτηση, στον φυλλοµετρητή του χρήστη, για την δηµιουργία ενός αντικείµενου τύπου "cookie" το οποίο περιέχει ένα κλειδί µε τον διακριτικό αριθµό της συνεδρίας (session). Το αντικείµενο συνεδρίας περιγράφει ποιος χρήστης είναι αυτός που έχει πιστοποιηθεί, από ποια διεύθυνση δικτύου (IP) και για πόσο χρονικό διάστηµα θα είναι πιστοποιηµένος αν δεν κάνει κάποια εργασία (idle). Το κλειδί που έχει σταλεί στον χρήστη είναι υπογεγραµµένο µε το
ψηφιακό πιστοποιητικό της εφαρµογής που δηµιουργεί τις ψηφιακές ιστοσελίδες. Όπως θα δούµε στην επόµενη ενότητα, το ίδιο πιστοποιητικό χρησιµοποιείται και στην εφαρµογή "miniLDAP". Για κάθε δυναµική σελίδα που θα επισκεφτεί στην συνέχεια ο χρήστης θα του ζητηθεί να παρουσιάσει το αντικείµενο τύπου "cookie" που του δόθηκε πριν. Έτσι σε κάθε σελίδα γίνεται ο έλεγχος για το αν ο χρήστης είναι πιστοποιηµένος.

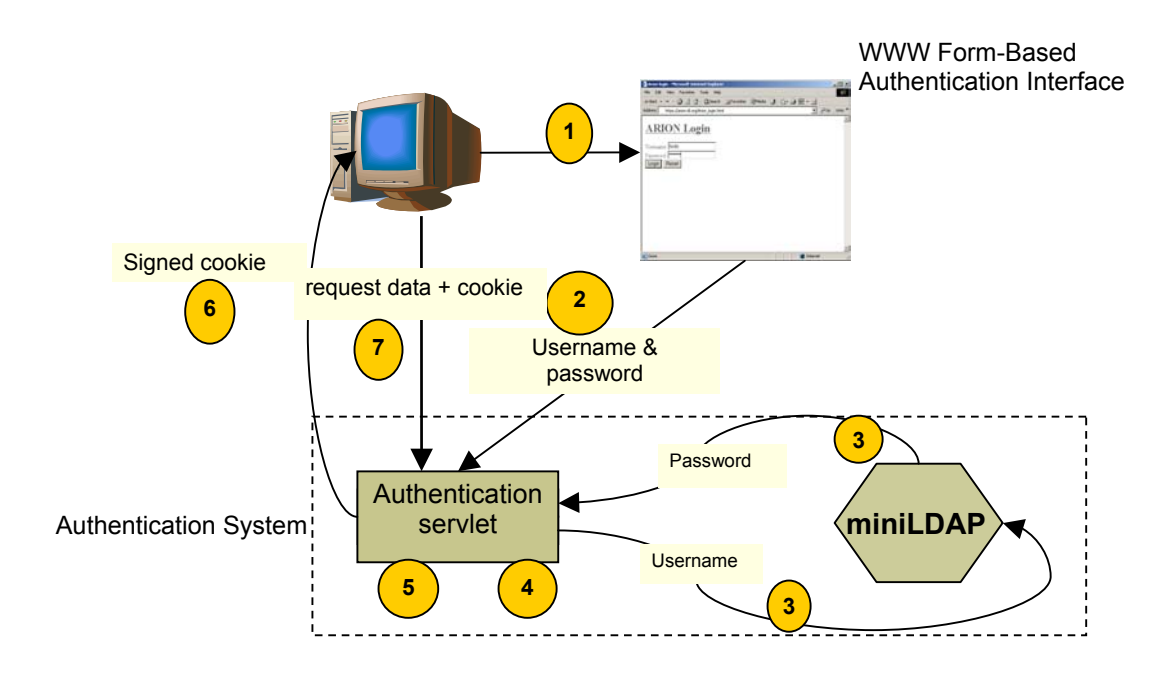

#### **Εικόνα 4-3 Βήµατα Πιστοποίησης**

Όπως µπορούµε να δούµε και στην Εικόνα 4-3, τα βήµατα που χρειάζονται για να πραγµατοποιηθεί η πιστοποίηση είναι:

- 1. Ο χρήστης εισάγει τα στοιχεία του (όνοµα χρήστη και τον κωδικό πρόσβασης) σε φόρµα HTML.
- 2. Τα στοιχεία αυτά περνούν στην επόµενη δυναµική ιστοσελίδα πάνω από ασφαλή σύνδεση (https)
- 3. Η δυναµική σελίδα αυτή ζητάει από την εφαρµογή "miniLDAP", τα στοιχεία του χρήστη που είναι αποθηκευµένα στο σύστηµα (βλέπε αναλυτική περιγραφή στην επόµενη ενότητα).
- 4. Η δυναµική σελίδα ελέγχει τα στοιχεία που δόθηκαν µε αυτά που είναι καταχωρηµένα στο σύστηµα.
- 5. ∆ηµιουργείται ένα αντικείµενο τύπου "cookie", το οποίο είναι υπογεγραµµένο. Το εν λόγω αντικείµενο περιέχει ένα κλειδί για τα δεδοµένα της πιστοποίησης του.
- 6. Το κλειδί αυτό στέλνεται στον φυλλοµετρητή του χρήστη.
- 7. Για κάθε επόµενη δυναµική σελίδα που ζητάει ο χρήστης, πρέπει να παρουσιάζει και το αντικείµενο τύπου "cookie" που του δόθηκε.

Όπως είχαµε αναφέρει και στην προηγούµενη ενότητα, η αρχιτεκτονική της πιστοποίησης είναι ουσιαστικά υλοποιηµένη σε συνδυασµό µε την συνιστώσα του ARION Γραφική ∆ιεπαφή Χρήσης.

### **4.2.1 Εφαρµογή miniLDAP**

Μια από τις βασικές λειτουργίες του miniLDAP είναι να επιστρέφει διάφορες πληροφορίες που έχουν οριστεί για έναν χρήστη. Οι άµεσες πληροφορίες που υπάρχουν για τον χρήστη είναι:

- Το διακριτικό όνοµα (id)
- Ο κωδικός πρόσβασης
- Το πραγµατικό ονοµατεπώνυµο του χρήστη
- Η ηλεκτρονική του διεύθυνση (e-mail)
- Και µια περιγραφή (description), στην οποία τοποθετεί ο διαχειριστής του συστήµατος οποιαδήποτε βοηθητική πληροφορία.

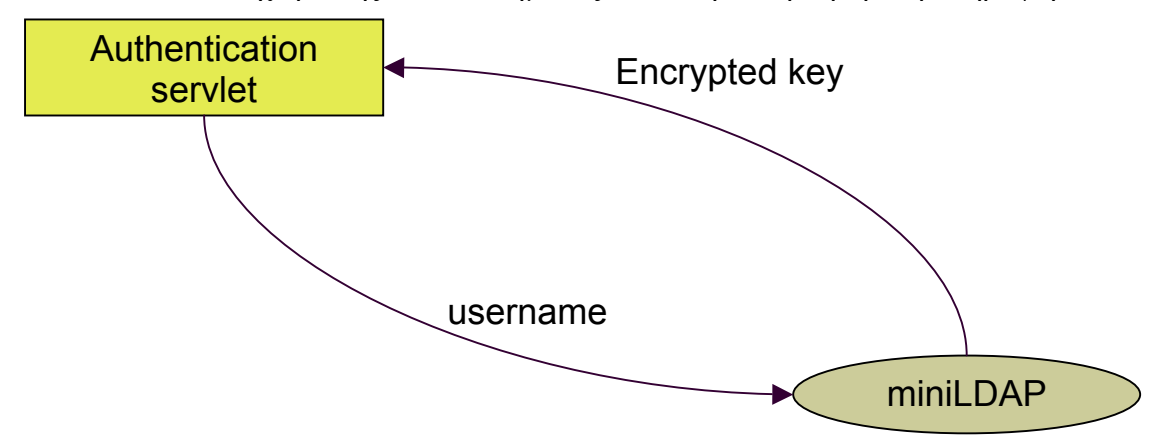

#### **Εικόνα 4-4 Επικοινωνία µε "miniLDAP"**

Η δυναµική "web" σελίδα η οποία έχει πάρει τα διαπιστευτήρια του χρήστη ρωτά την εφαρµογή "miniLDAP" σε σχέση µε τον κωδικό πρόσβασης του χρήστη. Κάθε "miniLDAP" εφαρµογή έχει µόνο ένα µέρος από την συνολική ιεραρχία των χρηστών. Πιο συγκεκριµένα, κάθε "miniLDAP" έχει το υπό-δέντρο της ιεραρχίας χρηστών που ορίζεται στον οργανισµό στον οποίο ανήκει. Στην περίπτωση που ο χρήστης, για τον οποίο ζητείται πληροφορία, ανήκει σε άλλο οργανισµό από αυτό του "miniLDAP", τότε είναι απαραίτητη η επικοινωνία µε το κατάλληλο "miniLDAP" του αντίστοιχου οργανισμού. Η επικοινωνία αυτή βασίζεται σε αποµακρυσµένες κλήσεις συναρτήσεων (RMI) στην γλώσσα προγραµµατισµού "Java". Λόγω αυξηµένων απαιτήσεων ασφάλειας χρειάστηκε να υλοποιηθεί η ασφαλής αποµακρυσµένη κλήση συναρτήσεων (secure-RMI). Ο τρόπος λειτουργίας της φαίνεται στην Εικόνα 4-5. Ουσιαστικά δηµιουργείται µια κρυπτογραφηµένη σύνδεση στην οποία περνάνε οι πληροφορίες που χρειάζονται για να γίνει µια αποµακρυσµένη κλήση. Ταυτόχρονα για να επιτευχθεί η σύνδεση πρέπει να υπάρχει αµοιβαία εµπιστοσύνη ανάµεσα στα δύο µέρη της σύνδεσης. Οπότε κάθε εφαρµογή που θέλει να επικοινωνήσει µέσω ασφαλούς αποµακρυσµένης κλήσης, πρέπει να διαθέτει ένα ψηφιακό πιστοποιητικό έτσι ώστε: (α) να µπορεί, αυτός που θέλει να επικοινωνήσει µαζί της, να κρυπτογραφήσει τα δεδοµένα. (β) να εµπιστευτεί όποια εφαρµογή συνδεθεί µαζί της. Η εµπιστοσύνη επιτυγχάνεται χρησιµοποιώντας ψηφιακές υπογραφές: Η εφαρµογή που θέλει να επικοινωνήσει πρέπει να έχει ένα πιστοποιητικό υπογεγραµµένο από κάποια οντότητα που εµπιστεύεται η εφαρµογή στην οποία συνδέεται.

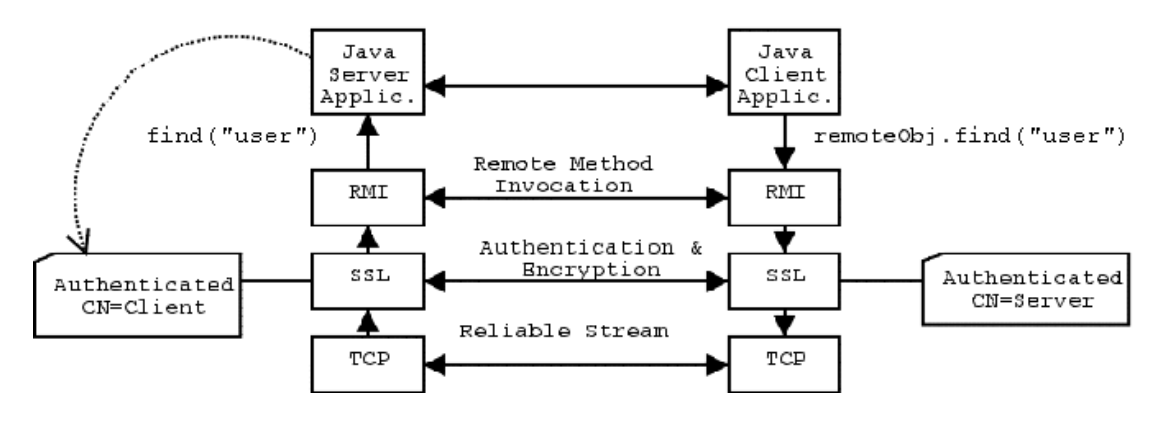

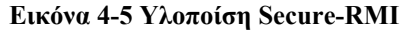

Στην συνέχεια θα παρουσιάσουµε πως µια εφαρµογή "miniLDAP" µπορεί να µάθει ποιόν πρέπει να ρωτήσει για να πάρει απάντηση στην αναζήτηση ενός χρήστη.

Κάθε miniLDAP, περιέχει ορισµένα αντικείµενα «ανακατεύθυνσης» στην ιεραρχία των χρηστών. Τα αντικείµενα αυτά «δείχνουν» σε ποία τοποθεσία βρίσκεται η εφαρµογή "miniLDAP", που έχει ορίσει το συγκεκριµένο αυτό υπόδέντρο της ιεραρχίας. Εποµένως, όταν ζητείται από µία εφαρµογή η αναζήτηση ενός χρήστη, τότε η εφαρµογή διασχίζει την ιεραρχία χρηστών και αν στην πορεία συναντήσει κάποιο αντικείµενο ανακατεύθυνσης τότε µεταφέρει την ερώτηση στην κατάλληλη εφαρµογή "miniLDAP". Στην Εικόνα 4-6 βλέπουµε µια ερώτηση για τον χρήστη "u=hargikas, ou=ics, ou=forth, ou=gr" που γίνεται στην εφαρµογή "miniLDAP", η οποία βρίσκεται στον οργανισµό CNR. Η εφαρµογή αυτή, στην προσπάθεια εύρεσης του γρήστη, βρίσκει ένα αντικείμενο ανακατεύθυνσης για τον οργανισµό "forth" (ITE) και κάνει την ίδια ερώτηση στην αντίστοιχη εφαρµογή "miniLDAP" του ΙΤΕ. Επειδή τα δεδοµένα που µεταφέρονται δεν είναι αρκετά µεγάλα, µετά από µία ερώτηση η εφαρµογή θα κρατήσει την απάντηση για κάποιο µικρό χρονικό διάστηµα στην µνήµη της, ώστε να µπορεί να την απαντήσει απ' ευθείας αν της ξαναγίνει η ίδια ερώτηση.

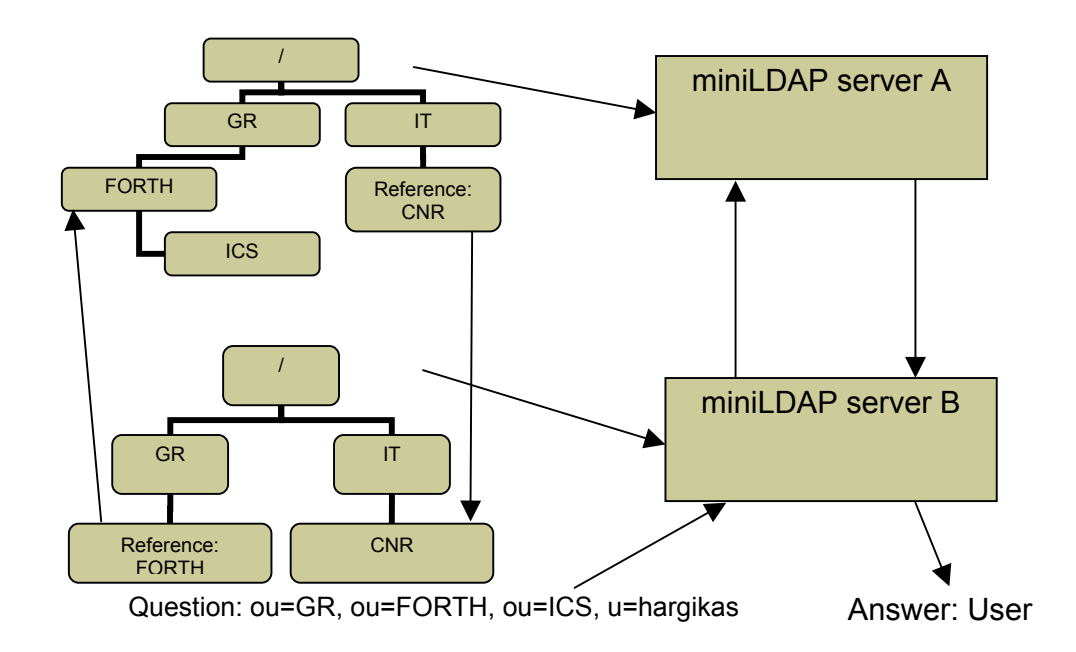

#### **Εικόνα 4-6 Ανακατευθύνσεις Ερωτήσεων στην εφαρµογή "miniLDAP"**

Με αυτόν τον τρόπο βλέπουµε πως υλοποιείται µια ασφαλής πιστοποίηση, ακόµη και αν τα διαπιστευτήρια βρίσκονται σε κάποια αποµακρυσµένη µηχανή. Έτσι κάθε χρήστης µπορεί να αποκτήσει πρόσβαση στο σύστηµα από οποιαδήποτε εγκατάσταση του συστήµατος ARION.

## *4.3 Αρχιτεκτονική για Πολιτικές Εξουσιοδότησης*

Σε αυτήν την ενότητα θα παρουσιάσουµε µια κατανεµηµένη αρχιτεκτονική εκτέλεσης των αλγορίθµων που παρουσιάστηκαν στην ενότητα 3.6 του προηγουµένου κεφαλαίου. Μέσα σε αυτό το πλαίσιο χρειαζόµαστε να αποφασίσουµε για τον χώρο αποθήκευσης των στοιχείων που αφορούν την εξουσιοδότηση ενός χρήστη δηλαδή για: (α) τις εξουσιοδοτήσεις - διεργασίες, (β) τις συσχετίσεις ρόλων – χρηστών. Ταυτόχρονα, θα δείξουµε ποιες συνιστώσες αναλαµβάνουν τον έλεγχο πρόσβασης και τι γίνεται στην περίπτωση που ένας χρήστης δεν µπορεί να εκτελέσει κάποια διεργασία.

### **4.3.1 Συσχετίσεις Ρόλων – Χρηστών**

Στην προηγούµενη ενότητα περιγράψαµε πως µπορούµε να αποθηκεύσουµε µια ιεραρχία χρηστών και πως µπορεί να γίνει η αναζήτηση κάποιου χρήστη. Μια καλή θεώρηση είναι ότι κάθε οργανισµός που εκτελεί την εφαρµογή "miniLDAP", ουσιαστικά µπορεί να ορίσει στο ίδιο σηµείο (στην εφαρµογή) και τις συσχετίσεις των χρηστών µε τους ρόλους. Έτσι η ερώτηση σε ποιους ρόλους ανήκει κάποιος χρήστης µπορεί επίσης να υλοποιηθεί από την εφαρµογή "miniLDAP".

Επειδή το πλήθος των χρηστών µπορεί να είναι αρκετά µεγάλο, ο διαχειριστής που ορίζει ρόλους µπορεί να µην είναι σε θέση να ορίσει τις συσχετίσεις των ρόλων µε όλους τους χρήστες. Για ευκολία µπορούµε να θεωρήσουµε την ακόλουθη λειτουργικότητα της εφαρµογής "miniLDAP". Όταν οι συσχετίσεις κάποιου χρήστη δεν υπάρχουν σε κάποια εφαρµογή, τότε αυτή ρωτάει τις συσχετίσεις που βρίσκονται στον οργανισµό που είναι άµεσος πρόγονος. Αν δεν βρεθεί ούτε στον άµεσο πρόγονο τότε εκτελείται αναδροµικά µέχρι να φτάσουµε στην ρίζα. Στην ρίζα (που δεν είναι κάποιος πραγµατικός οργανισµός) µπορούµε να θεωρήσουμε ότι κάθε χρήστης ανήκει στον βασικότερο ρόλο. Στο παράδειγμα που είχαµε αναπτύξει στο προηγούµενο κεφάλαιο, στη ρίζα των οργανισµών ("/") θα είχαµε ορίσει όλους τους χρήστες να ανήκουν στο ρόλο "Users". Με τον µηχανισµό αυτό αυξάνουµε την πολυπλοκότητα για την εύρεση του ρόλου κάποιου χρήστη, αλλά διευκολύνουµε την οργάνωση των συσχετίσεων. Στην χείριστη περίπτωση, θα χρειαστούν τόσες ερωτήσεις όσες και το βάθος, στην ιεραρχία χρηστών, που βρίσκεται ο οργανισµός.

### **4.3.2 Εξουσιοδοτήσεις**

Στο προηγούµενο κεφάλαιο είδαµε ένα τρόπο περιγραφής των εξουσιοδοτήσεων που είναι βασισµένος στο πρότυπο XML. Οι περιγραφές αυτές πρέπει να βρίσκονται στον ίδιο οργανισµό µε τις διεργασίες τις οποίες εξουσιοδοτούν.

95

Η επιβολή των εξουσιοδοτήσεων γίνεται από την συνιστώσα εκτέλεσης ροών εργασίας (Workflow Runtime System), η οποία είναι υπεύθυνη και για την έκδοση οδηγιών για την εκτέλεση της ροής επιστηµονικών εργασιών στην συνιστώσα την κινούµενων πρακτόρων. Κάθε φορά που κάποιος χρήστης έχει ορίσει ποιος ρόλος θα εκτελέσει την διεργασία, η συνιστώσα εκτέλεσης ροών εργασίας βρίσκει ποια εξουσιοδότηση είναι αυτή που επιβάλλετε στον ρόλο αυτό και µπορεί πλέον να ορίσει πως θα εκτελεστεί η διεργασία. Μετά την επιτυχή εκτέλεση της διεργασίας, αν οι συναλλακτικές µονάδες αντιπροσωπεύουν χρήµατα, η προηγούµενη συνιστώσα είναι υπεύθυνη για την σωστή διαχείριση των συναλλακτικών µονάδων του χρήστη. Όµως οι ορισµοί των εξουσιοδοτήσεων µπορεί να βρίσκονται σε διαφορετικό µέρος (π.χ. µια βάση δεδοµένων) µέσα στον ίδιο οργανισµό. Έτσι ο κάθε διαχειριστής µπορεί να έχει µια πλήρη άποψη για τις εξουσιοδοτήσεις που έχει ορίσει αλλά δεν είναι απαραίτητο να έχει την πλήρη άποψη για τις εξουσιοδοτήσεις που έχουν οριστεί σε άλλους οργανισµούς. Οι ορισµοί των εξουσιοδοτήσεων είναι σε διαφορετικό µέρος από εκεί που γίνεται ο έλεγχος τους.

### **4.3.3 Εκτέλεση αλγορίθµων σε ένα κατανεµηµένο σύστηµα**

Αφού ο οργανισµός που προσφέρει κάποια διεργασία στο σύστηµα έχει την (α) συσχέτιση χρηστών – ρόλων, και (β) τους ορισµούς των εξουσιοδοτήσεων της διεργασίας επιστηµονικών υπολογισµών, µπορεί να εκτελέσει τον Αλγόριθµος 3-7 (µε παραµέτρους τον χρήστη και την διεργασία). Η συνιστώσα (component) που εκτελεί τον αλγόριθµο αυτό ονοµάζεται, «Απόφαση Πολιτικής Πρόσβασης» (Access Policy Decision) και επιστρέφει είτε τις εξουσιοδοτήσεις που µπορεί να επιβληθούν σε ένα χρήστη είτε τους ρόλους που πρέπει να εκτελέσουν την εφαρµογή εκ µέρους του (αν φυσικά δεν υπάρχει εξουσιοδότηση που να εφαρµόζεται για τους ρόλους που έχουν ήδη οριστεί).

Όταν ο χρήστης συνδέεται µε κάποια δυναµική σελίδα του συστήµατος (π.χ. τη συνιστώσα «Γραφική ∆ιασύνδεση Χρήσης»), και µέσω αυτής βρίσκει κάποια ροή επιστηµονικών εργασιών να εκτελέσει, τότε πρέπει σε αυτό το σηµείο να γνωρίζει αν µπορεί να εκτελέσει την ροή η όχι. Ο οργανισµός στον οποίο έχει συνδεθεί ο χρήστης για να βρει την ροή εργασίας που πρόκειται να εκτελέσει, ξεκινά και τον έλεγχο εξουσιοδότησης. Έχοντας όλη την περιγραφή της συγκεκριµένης ροής εργασίας, γνωρίζει σε ποιους οργανισµούς πρόκειται να

96

εκτελεστούν οι διάφορες διεργασίες επιστηµονικών υπολογισµών. ∆ιασχίζει, λοιπόν, όλα τα µονοπάτια της ροής (βλέπε Αλγόριθµος 3-1) και για κάθε διεργασία που συναντά συνδέεται µε την συνιστώσα «Απόφαση Πολιτικής Πρόσβασης» και ζητάει να εκτελέσει τον Αλγόριθµος 3-7 για τον χρήστη και για την διεργασία που συνάντησε. Η διαδικασία αυτή επαναλαµβάνεται για κάθε διεργασία ώστε να αποφασιστεί αν ο χρήστης µπορεί να εκτελέσει ή όχι την ροή εργασίας.

### **4.3.4 Προτάσεις Ρόλων**

Εάν ο χρήστης δεν είναι ικανός να εκτελέσει κάποιες από τις διεργασίες µιας ροής, θα έχει σύµφωνα µε τον Αλγόριθµος 3-6, κατάλληλες προτάσεις για ποιοι ρόλοι µπορούν να εκτελέσουν τις διεργασίες που αυτός δεν µπορεί. Πρέπει να επισηµάνουµε ότι ο προηγούµενος αλγόριθµος εκτελείται ξεχωριστά για κάθε οργανισµό που συµµετέχει στην εκτέλεση της ροής εργασίας και τελικά επιστρέφεται στον χρήστη µια πρόταση η οποία προτείνει τον καλύτερο ρόλο (ή ρόλους) ανά οργανισµό για την εκτέλεση των διεργασιών.

Την στιγµή που έχουν προταθεί οι ρόλοι που είναι ικανοί για την εκτέλεση των διεργασιών, υπάρχουν δύο περιπτώσεις για να καταφέρει ο χρήστης να εκτελέσει την ροή εργασίας: (α) Ανατίθεται οι ρόλοι που έχουν προταθεί στον χρήστη, ώστε να καταφέρει να εκτελέσει επιτυχώς την ροή εργασίας. (β) Βρίσκεται κάποιος άλλος χρήστης που ανήκει στους προτεινόµενους ρόλους και αναλαµβάνει να εκτελέσει τις διεργασίες στην θέση του.

Για την δεύτερη περίπτωση, την στιγµή που ο χρήστης επιλέξει τους ρόλους που επιθυµεί, για να εκτελέσουν τις διεργασίες του, το υποσύστηµα των κινούµενων πρακτόρων αναλαµβάνει να βρει τους χρήστες που θα τις εκτελέσουν. Ένας πράκτορας, που αργότερα θα εκτελέσει την διεργασία, θα πρέπει να επικοινωνήσει µε έναν χρήστη που ανήκει στους επιλεχθέντες από το χρήστη ρόλους. Αν ο χρήστης δεν δεχτεί την συγκεκριµένη εκτέλεση, τότε θα επιλεχτεί κάποιος επόµενος χρήστης. Αυτή η επιλογή απορρέει από την συσχέτιση ρόλου – χρήστη αλλά και από τους αλγόριθµους ισοκατανοµής φόρτου εργασίας για τους χρήστες (π.χ. Round – robin). Οι αλγόριθµοι αυτοί δεν θα αναλυθούν σε αυτήν την εργασία.

## *4.4 Αρχιτεκτονική Εκτέλεσης Εξουσιοδοτηµένων ∆ιεργασιών*

Γνωρίζοντας ποιες εξουσιοδοτήσεις θα χρησιµοποιηθούν για την εκτέλεση των διεργασιών, η συνιστώσα εκτέλεσης ροών εργασίας αναλαµβάνει να δώσει τις κατάλληλες οδηγίες στο σύστηµα κινούµενων πρακτόρων. Υπάρχουν περιπτώσεις, όµως, που τα δεδοµένα που θα χρησιµοποιηθούν είναι ευαίσθητα. Για να µην δηµιουργηθεί πρόβληµα αλλοίωσης από έναν κακόβουλο χρήστη (π.χ. εκτελώντας κάποιο δικό του πρόγραµµα το οποίο καταστρέφει κάποια δεδοµένα) οι άδειες του λειτουργικού συστήµατος για την πρόσβαση αυτών των δεδοµένων είναι χρονικά περιορισµένες.

Οπότε, όταν δίνονται οι οδηγίες εκτέλεσης διεργασίας στο σύστηµα κινούµενων πρακτόρων, δίνονται και οι κατάλληλες εντολές στο λειτουργικό σύστηµα για την εκχώρηση των κατάλληλων αδειών πρόσβασης στα δεδοµένα που χρειάζεται η διεργασία. Την χρονική στιγµή που τερµατίζεται η εκτέλεση της διεργασίας, οι άδειες αυτές ανακαλούνται. Με αυτόν τον τρόπο µειώνεται ο αριθµός των δεδοµένων που θα µπορούσε ένας κακόβουλος χρήστης να καταστρέψει ή να παραποιήσει.

## *4.5 Συνολική Αρχιτεκτονική*

Στην Εικόνα 4-7 µπορούµε να δούµε την αρχιτεκτονική του συστήµατος εξουσιοδότησης που προτείνουµε καθώς και τις επιµέρους συνιστώσες οι οποίες µπορούν να εγκατασταθούν σε διάφορους οργανισµούς.

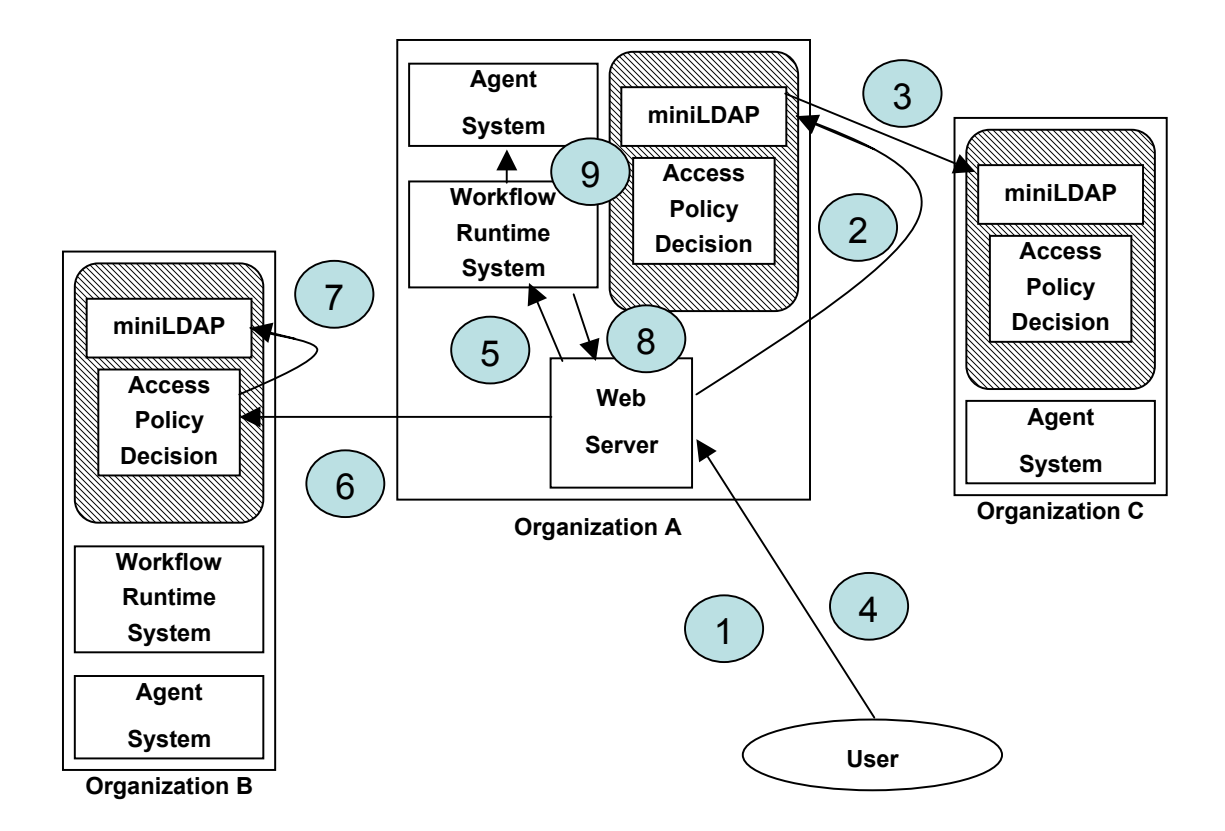

#### **Εικόνα 4-7 Παράδειγµα Αρχιτεκτονικής**

Αν ένας χρήστης θέλει να χρησιµοποιήσει το σύστηµα, αναγκαστικά θα συνδεθεί µε τον οργανισµό «Α», γιατί αυτός παρέχει µέσω του εξυπηρετητή δυναµικών σελίδων (web server) την πρόσβαση στο σύστηµα. Τα βήµατα που γίνονται για µια επιτυχή εκτέλεση είναι τα εξής:

- 1. Ο χρήστης κάνει µια αίτηση πιστοποίησης στον εξυπηρετητή δυναµικών σελίδων.
- 2. Ο εξυπηρετητής δυναµικών σελίδων κάνει µια ερώτηση στην εφαρµογή "miniLDAP", που βρίσκεται στον οργανισµό αυτό.
- 3. Αν ο χρήστης ανήκει στον οργανισµό αυτό, επιστρέφει αµέσως τον κωδικό πρόσβασης στον εξυπηρετητή δυναµικών σελίδων. Αν, όµως, ανήκει σε κάποιο άλλο οργανισµό, η εφαρµογή "miniLDAP" µεταφέρει την ερώτηση στην αντίστοιχη εφαρµογή του αποµακρυσµένου οργανισµού.
- 4. Εφόσον ο χρήστης έχει πιστοποιηθεί µπορεί να επισκεφτεί τις υπόλοιπες δυναµικές σελίδες του συστήµατος. Από αυτές τις σελίδες κάνει αίτηση για την εκτέλεση µιας ροής επιστηµονικών εργασιών.
- 5. Η αίτηση αυτή παραλαµβάνεται από την συνιστώσα εκτέλεσης ροής εργασιών, και βρίσκεί ποιες διεργασίες χρειάζεται να εκτελεστούν.
- 6. Για κάθε µία διεργασία, η συνιστώσα εκτέλεσης ροής εργασιών επικοινωνεί µε την συνιστώσα της «απόφασης πολιτικής πρόσβασης» (Access Policy Decision) που βρίσκεται στον ίδιο οργανισµό στον οποίο θα εκτελεστεί η διεργασία.
- 7. Αυτή η συνιστώσα καλεί την εφαρµογή "miniLDAP" που βρίσκεται στον ίδιο οργανισµό για να βρει τους ρόλους στους οποίους ο χρήστης ανήκει. Από τους ρόλους βρίσκει τις εξουσιοδοτήσεις που απορρέουν και τις επιστρέφει.
- 8. Η συνιστώσα εκτέλεσης ροής εργασίας, αφού έχει ρωτήσει για την εξουσιοδότηση κάθε διεργασίας, επιστρέφει την τελική απόφαση στον χρήστη. Όταν αυτός κάνει την αίτηση για εκτέλεση, δηµιουργούνται οι οδηγίες εκτέλεσης.
- 9. Οι οδηγίες εκτέλεσης στέλνονται στο σύστηµα «κινούµενων πρακτόρων», το οποίο αναλαµβάνει να διαχειριστεί την διεργασία καθώς και τις άδειες του λειτουργικού συστήµατος.

# **5 Συµπεράσµατα και Μελλοντική Εργασία**

### *5.1 Συµπεράσµατα*

Στην εργασία αυτή µελετήσαµε διάφορα µοντέλα εξουσιοδότησης και πιστοποίησης. Κατηγοριοποιήσαµε τα µοντέλα εξουσιοδοτήσεων σε τρεις οµάδες: (α) τις εξουσιοδοτήσεις χρηστών – αντικειµένου, (β) τις εξουσιοδοτήσεις διεργασιών και ροών εργασίας, (γ) τις κατανεµηµένες εξουσιοδοτήσεις. Παρατηρήσαµε ότι σε κάθε οµάδα δεν υπάρχει κάποια εξουσιοδότηση που να µπορεί να υποστηρίξει πλήρως όλες τις ανάγκες που χρειάζεται µια ροή επιστηµονικών εργασιών.

Στην συνέχεια της εργασίας ορίσαµε το µοντέλο εξουσιοδότησης για ροές επιστηµονικών εργασιών, το οποίο βασίζεται στην ιεραρχία χρηστών καθώς και στην ιεραρχία των ρόλων. Η ιεραρχία των χρηστών προσφέρει την ευκολία ορισµού και διαχείρισης των χρηστών. Η ιεραρχία των ρόλων προσφέρει την δυνατότητα της συσχέτισης ενός χρήστη µε κάποιον ρόλο ανά οργανισµό. Με τον τρόπο αυτό, µπορεί να οριστούν οι ρόλοι που έχει κάποιος χρήστης σε διάφορους οργανισµούς. Παρουσιάστηκαν όλοι οι αναγκαίοι αλγόριθµοι που χρειάζονται για τον ορθό έλεγχο πιστοποίησης. Τέλος, παρουσιάστηκε ένας αλγόριθµος για να προτείνει τους ελάχιστους ρόλους που χρειάζονται για να ολοκληρωθεί η εκτέλεση µια ροής εργασίας, αν ο χρήστης δεν µπορεί να εκτελέσει κάποιες διεργασίες σε αυτήν.

Στην εργασία αυτή προτείναµε µια αρχιτεκτονική πιστοποίησης και εξουσιοδότησης, όπου διασφαλίζεται η ασφαλής µεταφορά των αντικειµένων πιστοποίησης (διαπιστευτήρια), καθώς επίσης και η ορθή πιστοποίηση από οποιοδήποτε µηχάνηµα υπάρχει στο σύστηµα. Η αρχιτεκτονική δίνει έναν κατανεµηµένο τρόπο εκτέλεσης των αλγορίθµων πιστοποίησης.

Με τον τρόπο αυτό καταφέραµε να δηµιουργήσουµε ένα ολοκληρωµένο µηχανισµό πιστοποίησης και εξουσιοδότησης για ροές εργασιών. Μάλιστα, η πρόταση µας είναι προσανατολισµένη για ροές επιστηµονικών εργασιών που χρειάζονται για την εκτέλεση τους περισσότερους από έναν οργανισµούς. Οπότε προτείνουµε µια κλιµακούµενη λύση για το πρόβληµα εξουσιοδότησης σε συστήµατα όπως είναι το ARION καθώς επίσης και το GMES (Global Monitoring for Environment and Security) στο οποίο συµµετέχουν περισσότεροι οργανισµοί.

101

Επίσης δόθηκε και η δυνατότητα χρέωσης κατά την εκτέλεση µιας διεργασίας, µε την χρήση κατάλληλων συναλλακτικών µονάδων.

## *5.2 Μελλοντική Εργασία*

Από πλευράς υλοποίησης είναι σηµαντικό να υλοποιηθεί µια γραφική εφαρµογή για την εύκολη διαχείριση των χρηστών, ρολών και των εξουσιοδοτήσεων για το µοντέλο που προτείναµε. Στην υλοποίηση µας όλα γίνονται από την γραµµή εντολών, αλλά θα είναι πολύ πιο χρηστικό αν υπάρχει µια γραφική εφαρµογή.

Στην εργασία αυτή θεωρήσαµε ότι ορίζουµε ένα τύπο συναλλακτικών µονάδων, και όλες οι εξουσιοδοτήσεις γίνονται µε βάση αυτό τον τύπο. Στην περίπτωση, όµως, που θέλουµε να γίνεται η χρέωση µε βάση κάποιου χρηµατικού ποσού αλλά και κάποιου υπολογιστικού πόρου, πρέπει να ορίσουµε στις εξουσιοδοτήσεις πολλές συναλλακτικές µονάδες. Ο ορισµός περισσότερων του ενός τύπου συναλλακτικών µονάδων στον ορισµό των εξουσιοδοτήσεων είναι προφανής. Αντί για ένα ποσό συναλλακτικών µονάδων, ορίζουµε µία πλειάδα από ποσά για κάθε ένα τύπο, οπότε ο χρήστης θα πρέπει να έχει το απαιτούµενο ποσό από κάθε συναλλακτική μονάδα. Για παράδειγμα AC(Task, Permission, (credit<sub>1</sub>, credit<sub>2</sub>, ..., credit<sub>n</sub>)). Ενδιαφέρον έχει η μελέτη των διαφόρων πολιτικών εξουσιοδότησης, στην περίπτωση που εφαρµόζονται στον χρήστη περισσότερες από µία εξουσιοδοτήσεις.

Το µοντέλο περιπλέκεται ακόµη περισσότερο όταν τα ίδια τα δεδοµένα έχουν χρέωση κλιµακούµενη µε το χρόνο. Αυτό είναι δυνατό να συµβεί στις περιπτώσεις που τα δεδοµένα είναι αποτέλεσµα πρόγνωσης. Για να µπορέσει το µοντέλο να κάνει µια σωστή εκτίµηση της χρέωσης του χρήστη, πρέπει να έχει µια εκτίµηση για την χρέωση των δεδοµένων. Μία πρώτη ανάλυση στο θέµα αυτό έχει γίνει από την εργασία [EP01], αλλά πρέπει να εξελιχτεί ώστε να υποστηριχτεί η χρέωση των δεδοµένων αυτών.

Ενδιαφέρον παρουσιάζεται η µελέτη σχέσεων ισοδυναµίας µεταξύ ρόλων διαφόρων οργανισµών. Για παράδειγµα, ο ρόλος "Programmer" στον οργανισµό "A", να ισοδυναµεί µε τον ρόλο "Test Engineer" στον οργανισµό "B". Σε αυτό το πλαίσιο θα πρέπει πρώτα να µελετηθεί το κόστος σχέσεων ισοδυναµίας, στην αναζήτηση των ρόλων κάποιου χρήστη. Αν οριστούν τέτοιες σχέσεις, γίνεται ακόμη πιο εύκολη η ανάθεση ρόλων στους χρήστες, καθώς και η υποστήριξη ενός µεγαλύτερου συνόλου οργανισµών.

Τέλος το µοντέλο που προτείναµε, δεν θεωρεί κάποιο ρόλο «υπεύθυνο» για την εκτέλεση κάποιας διεργασίας. Αυτό γίνεται µόνο στην περίπτωση που κάποιος χρήστης δεν µπορεί να εκτελέσει ο ίδιος µια διεργασία αλλά το σύστηµα αναζητά έναν χρήστη που θα µπορέσει να εκτελέσει την διεργασία για λογαριασµό του. Αν οριστούν σε αυτό το µοντέλο και υποχρεώσεις τότε, θα µπορεί να υποστηρίζει γενικότερες µορφές ροών εργασιών (π.χ. επιχειρησιακές), λαµβάνοντας υπόψη τις εργασίες για εξουσιοδότηση ροών εργασιών που αναφέρθηκαν στο κεφάλαιο 2.

# **Παράρτηµα Α. Γλώσσα περιγραφής των ροών εργασίας XASC**

```
<?xml version="1.0" encoding="ISO-8859-1" ?> 
<xs:schema xmlns:xs="http://www.w3.org/2001/XMLSchema"> 
<xs:element name="flowchart_root"> 
         <xs:complexType> 
                 <xs:sequence> 
                         <xs:element ref="input_params" minOccurs="0" maxOccurs="1"/> 
                         <xs:element ref="output_params" minOccurs="0" maxOccurs="1"/> 
                         <xs:element ref="int_vars" minOccurs="0" maxOccurs="1"/> 
                         <xs:group ref="f_element" minOccurs="0" maxOccurs="1"/> 
                 </xs:sequence> 
                 <xs:attributeGroup ref="FlowchartRootAttributes"/> 
         </xs:complexType> 
</xs:element> 
<xs:group name="f_element"> 
         <xs:choice> 
                 <xs:element ref="task"/> 
                 <xs:element ref="sequence"/> 
                 <xs:element ref="choice"/> 
                 <xs:element ref="switch"/> 
                 <xs:element ref="parallel"/> 
                 <xs:element ref="hparallel"/> 
                 <xs:element ref="while_do"/> 
         </xs:choice> 
</xs:group> 
<xs:element name="task"> 
         <xs:complexType> 
                 <xs:sequence> 
                         <xs:element ref="task_input_params" minOccurs="0" 
maxOccurs="1"/> 
                         <xs:element ref="task_return_params" minOccurs="0" 
maxOccurs="1"/> 
                 </xs:sequence> 
                 <xs:attributeGroup ref="TaskAttributes"/> 
         </xs:complexType> 
\langle x \rangle \langle x \rangle \geq \geq \geq \geq<xs:element name="sequence" type="flowchart_elements"/> 
<xs:element name="choice"> 
         <xs:complexType> 
                 <xs:sequence> 
                         <xs:element ref="task_input_params" minOccurs="0" 
maxOccurs="1"/> 
                        <xs:element ref="true" minOccurs="0" maxOccurs="1"/> 
                        <xs:element ref="false" minOccurs="0" maxOccurs="1"/> 
                 </xs:sequence> 
                <xs:attribute name="condition" type="xs:string" use="required"/> 
         </xs:complexType> 
</xs:element> 
<xs:element name="true" type="flowchart_element"/> 
<xs:element name="false" type="flowchart_element"/> 
<xs:element name="switch"> 
         <xs:complexType> 
                 <xs:sequence> 
                         <xs:element ref="task_input_params" minOccurs="0" 
maxOccurs="1"/> 
                         <xs:element ref="case" minOccurs="2" maxOccurs="unbounded"/> 
                 </xs:sequence> 
                <xs:attribute name="condition" type="xs:string" use="required"/> 
         </xs:complexType> 
</xs:element> 
<xs:element name="case"> 
         <xs:complexType> 
                 <xs:sequence> 
                         <xs:element ref="flowchart_element"/> 
                 </xs:sequence> 
                <xs:attribute name="value" type="xs:string" use="required"/> 
         </xs:complexType> 
</xs:element> 
<xs:complexType name="flowchart_element">
```

```
 <xs:group ref="f_element"/> 
</xs:complexType> 
<xs:complexType name="flowchart_elements"> 
         <xs:sequence> 
               <xs:group ref="f_element" minOccurs="1" maxOccurs="unbounded"/> 
        </xs:sequence> 
</xs:complexType> 
<xs:element name="parallel" type="flowchart_elements"/> 
<xs:element name="hparallel"> 
         <xs:complexType> 
               <xs:element ref="task_input_params" minOccurs="1" maxOccurs="1"/> 
                <xs:element ref="flowchart_element"/> 
         </xs:complexType> 
</xs:element> 
<xs:element name="while_do"> 
        <xs:complexType> 
                 <xs:sequence> 
                         <xs:element ref="task_input_params"/> 
                        <xs:group ref="f_element"/> 
                 </xs:sequence> 
                <xs:attribute name="condition" type="xs:string" use="required"/> 
         </xs:complexType> 
</xs:element> 
<xs:element name="task_input_params"> 
         <xs:complexType> 
                 <xs:sequence> 
                        <xs:element ref="in_param" minOccurs="0" maxOccurs="unbounded"/> 
                </xs:sequence> 
         </xs:complexType> 
</xs:element> 
<xs:element name="task_return_params"> 
         <xs:complexType> 
                <xs:sequence> 
                        <xs:element ref="return_param" minOccurs="0" 
maxOccurs="unbounded"/> 
                </xs:sequence> 
        </xs:complexType> 
</xs:element> 
<xs:element name="input_params"> 
        <xs:complexType> 
                 <xs:sequence> 
                         <xs:element ref="param" minOccurs="0" maxOccurs="unbounded"/> 
                </xs:sequence> 
         </xs:complexType> 
</xs:element> 
<xs:element name="output_params"> 
        <xs:complexType> 
                <xs:sequence> 
                        <xs:element ref="param" minOccurs="0" maxOccurs="unbounded"/> 
                </xs:sequence> 
         </xs:complexType> 
</xs:element> 
<xs:element name="int_vars"> 
         <xs:complexType> 
                 <xs:sequence> 
                         <xs:element ref="param" minOccurs="0" maxOccurs="unbounded"/> 
                </xs:sequence> 
         </xs:complexType> 
</xs:element> 
<!--XSD Complex Text-Only Elements from w3schools tutorial--> 
<xs:element name="param"> 
         <xs:complexType> 
                 <xs:choice minOccurs="0" maxOccurs="unbounded"> 
                         <xs:element ref="value_string" minOccurs="0" 
maxOccurs="unbounded"/> 
                         <xs:element ref="value_int" minOccurs="0" 
maxOccurs="unbounded"/> 
                         <xs:element ref="value_float" minOccurs="0" 
maxOccurs="unbounded"/> 
                         <xs:element ref="value_boolean" minOccurs="0" 
maxOccurs="unbounded"/> 
                         <xs:element ref="value_variable" minOccurs="0" 
maxOccurs="unbounded"/> 
                         <xs:element ref="value_set" minOccurs="0" 
maxOccurs="unbounded"/> 
                </xs:choice>
```

```
<xs:attribute name="name" type="xs:string" use="required"/> 
         </xs:complexType> 
</xs:element> 
<xs:element name="in_param"> 
         <xs:complexType> 
                 <xs:choice minOccurs="0" maxOccurs="unbounded"> 
                         <xs:element ref="value_string" minOccurs="0" 
maxOccurs="unbounded"/> 
                         <xs:element ref="value_int" minOccurs="0" 
maxOccurs="unbounded"/> 
                         <xs:element ref="value_float" minOccurs="0" 
maxOccurs="unbounded"/> 
                         <xs:element ref="value_boolean" minOccurs="0" 
maxOccurs="unbounded"/> 
                         <xs:element ref="value_variable" minOccurs="0" 
maxOccurs="unbounded"/> 
                         <xs:element ref="value_set" minOccurs="0" 
maxOccurs="unbounded"/> 
                </xs:choice> 
               <xs:attribute name="name" type="xs:string" use="optional"/> 
         </xs:complexType> 
</xs:element> 
<xs:element name="return_param"> 
         <xs:complexType> 
                 <xs:choice minOccurs="1" maxOccurs="1"> 
                         <xs:element ref="value_string"/> 
                         <xs:element ref="value_int"/> 
                         <xs:element ref="value_float"/> 
                         <xs:element ref="value_boolean"/> 
                         <xs:element ref="value_variable"/> 
                         <xs:element ref="value_set"/> 
                 </xs:choice> 
               <xs:attribute name="name" type="xs:string" use="optional"/> 
         </xs:complexType> 
</xs:element> 
<xs:element name="value_string" type="xs:string"/> 
<xs:element name="value_int" type="xs:int"/> 
<xs:element name="value_float" type="xs:float"/> 
<xs:element namr="value_boolean" type="xs:boolean"/> 
<xs:element name="value_variable" type="xs:string"/> 
<xs:element name="value_set"> 
         <xs:complexType> 
                 <xs:choice> 
                        <xs:element ref="value_string" minOccurs="0" 
maxOccurs="unbounded"/> 
                         <xs:element ref="value_int" minOccurs="0" 
maxOccurs="unbounded"/> 
                         <xs:element ref="value_float" minOccurs="0" 
maxOccurs="unbounded"/> 
                         <xs:element ref="value_boolean" minOcurs="0" 
maxOccurs="unbounded"/> 
                        <xs:element ref="value_variable" minOccurs="0" 
maxOccurs="unbounded"/> 
                </xs:choice> 
        </xs:complexType> 
</xs:element> 
<!-- definition of attributes --> 
<xs:attribute name="name" type="xs:string" id="ID"/> 
<xs:attributeGroup name="FlowchartRootAttributes"> 
         <xs:attribute ref="name"/> 
        <xs:attribute name="created_by" type="xs:string" use="optional"/> 
        <xs:attribute name="date" type="xs:date" use="optional"/> 
</xs:attributeGroup> 
<xs:attributeGroup name="TaskAttributes"> 
<xs:attribute name="name" type="xs:string" use="required"/> 
<xs:attribute name="type" use="required"> 
         <xs:simpleType> 
                 <xs:restriction base="xs:string"> 
                         <xs:enumeration value="external"/> 
                         <xs:enumeration value="internal"/> 
                         <xs:enumeration value="internal_function"/> 
                         <xs:enumeration value="repository"/> 
                         <xs:enumeration value="event"/> 
                        <xs:enumeration value="wait"/> 
                 </xs:restriction>
```

```
 </xs:simpleType>
```

```
</xs:attribute> 
<xs:attribute name="action" type="xs:string" use="required"/> 
<xs:attribute name="role" type="xs:string" use="optional"/> 
<xs:attribute name="doc_read" type="xs:string" use="optional"/> 
<xs:attribute name="doc_update" type="xs:string" use="optional"/> 
<xs:attribute name="doc_create" type="xs:string" use="optional"/> 
<xs:attribute name="result" type="xs:string" use="optional"/> 
<xs:attribute name="status" use="optional"> 
        <xs:simpleType> 
                <xs:restriction base="xs:string"> 
                       <xs:enumeration value="ready"/> 
                       <xs:enumeration value="running"/> 
                       <xs:enumeration value="finished"/> 
                       <xs:enumeration value="not_ready"/> 
                       <xs:enumeration value="aborted"/> 
                </xs:restriction> 
        </xs:simpleType> 
</xs:attribute> 
<xs:attribute name="start_time" type="xs:time" use="optional"/> 
<xs:attribute name="end_time" type="xs:time" use="optional"/> 
<xs:attribute name="notify" type="xs:string" use="optional"/> 
<xs:attribute name="mode" use="required"> 
        <xs:simpleType> 
                <xs:restriction base="xs:string"> 
 <xs:enumeration value="request-response"/> 
 <xs:enumeration value="notification"/> 
                </xs:restriction> 
        </xs:simpleType> 
</xs:attribute> 
<xs:attribute name="for" type="xs:int" use="optional"/> 
<xs:attribute name="until" type="xs:dateTime" use="optional"/> 
</xs:attributeGroup> 
</xs:schema>
```
# **Παράρτηµα Β. Περιγραφή της Ροής επιστηµονικών εργασιών JRC/CNR**

```
<?xml version="1.0" encoding="UTF-8"?> 
<!DOCTYPE workflow PUBLIC "SYSTEM" "xrl.dtd"> 
<workflow ID="WFC_84094305" name="CNR-JRC Workflow" created_by="" date="20/02/2003" 
last modified="12/06/2003" description="for workshop deadline">
   <sequence> 
     <task ID="task0"> 
       <task_input_params/> 
       <program ID="program0" name="Applet" hostname="139.91.189.101" URI="applet code" 
sync="N" heavy="N" mobile="Y" simulation="N" visualization="Y" statistical="N" 
validation="N" database retrieval="N" output filter="N" transformation="N"/>
       <task_return_params> 
         <data-set ID="data-set13" name="Applet Output" hostname="139.91.189.101" 
URI="/home/arion/java/applet/objects/jrc_scenario.txt" ontology_name="ARION shared 
ontology" ontology_uri="http://dlforum.external.forth.gr:8080/ARION-shared-
ontology.rdfs" classname="Bathymetry_data" type="produced-storable"/> 
       </task_return_params> 
    \langle/task>
     <task ID="task1"> 
       <task_input_params> 
        <data-set ID="data-set0" name="Bathymetry Dataset Addresses" 
hostname="mira.ima.ge.cnr.it" URI="/home/arion/BATHYMETRY_DATASET/Datasets.txt" 
ontology_name="ARION shared ontology" 
ontology_uri="http://dlforum.external.forth.gr:8080/ARION-shared-ontology.rdfs" 
classname="Bathymetry_data" type="specific"/> 
       </task_input_params> 
       <program ID="program1" name="MergeDataset" hostname="mira.ima.ge.cnr.it" 
URI="/home/arion/TOOLS/MergeDataset" sync="Y" heavy="N" mobile="Y" simulation="N" 
visualization="N" statistical="N" validation="N" database_retrieval="N" 
output_filter="N" transformation="Y"/> 
       <task_return_params> 
         <data-set ID="data-set1" name="Merged Datasets" hostname="mira.ima.ge.cnr.it" 
URI="/home/arion/BATHYMETRY_DATASET/Merged_Datasets.pnt" ontology_name="ARION shared 
ontology" ontology uri="http://dlforum.external.forth.gr:8080/ARION-shared-
ontology.rdfs" classname="Bathymetry_data" type="produced-storable"/> 
       </task_return_params> 
    \langle/task>
     <task ID="task2"> 
       <task_input_params> 
         <data-set ID="data-set2" name="Merged Dataset" hostname="mira.ima.ge.cnr.it" 
URI="/home/arion/BATHYMETRY_DATASET/Merged_Datasets.pnt" ontology_name="OCEAN_FEATURE" 
ontology_uri="http://dlforum.external.forth.gr:8080/ARION-shared-ontology.rdfs" 
classname="Bathymetry_data" type="specific" ref="data-set1"/> 
 <data-set ID="data-set4" name="Adriatic Grid Mask" 
URI="/home/arion/BATHYMETRY_DATASET/Adriatic_Grid_1.pnt" hostname="mira.ima.ge.cnr.it" 
ontology_name="ARION shared ontology" 
ontology_uri="http://dlforum.external.forth.gr:8080/ARION-shared-ontology.rdfs" 
classname="Bathymetry_data" type="specific"/> 
         <parameter name="InputFile" description="" type="string" default_value="" 
syntax="" optional="false" type of value_constraint="free" value_constraint=""/>
       </task_input_params> 
       <program ID="program2" name="TIN Interpolation" hostname="mira.ima.ge.cnr.it" 
URI="/home/arion/TOOLS/TIN_Interpolation" sync="Y" heavy="N" mobile="Y" simulation="N" 
visualization="N" statistical="N" validation="N" database_retrieval="N" 
output_filter="N" transformation="Y"/> 
       <task_return_params> 
         <data-set ID="data-set3" name="Gridded Bathymetry" 
hostname="mira.ima.ge.cnr.it" 
URI="/home/arion/BATHYMETRY_DATASET/Adriatic_Gridded_Bathymetry.pnt" 
ontology_name="ARION shared ontology" 
ontology_uri="http://dlforum.external.forth.gr:8080/ARION-shared-ontology.rdfs" 
classname="Bathymetry_Grid_Mask" type="produced"/> 
      </task return params>
    \langle/task>
     <parallel> 
        <sequence> 
           .<br><task ID="task3-1">
                 <task_input_params>
```
 <data-set ID="data-set3-1" name="gridded bathymetry" URI="/home/arion/BATHYMETRY\_DATASET/Adriatic\_Gridded\_Bathymetry.pnt" ref="data-set3" hostname="mira.ima.ge.cnr.it" ontology\_name="ARION shared ontology" ontology\_uri="http://dlforum.external.forth.gr:8080/ARION-shared-ontology.rdfs" classname="Bathymetry\_Grid\_Mask" type="general"/> </task\_input\_params> <program ID="program3-1" name="Gridded Bathymetry to metadata" hostname="mira.ima.ge.cnr.it" URI="/home/arion/TOOLS/Gridded\_Bathymetry\_to\_Metadata /home/arion/BATHYMETRY\_DATASET/Adriatic\_Gridded\_Bathymetry.pnt /home/arion/BATHYMETRY\_DATASET/Adriatic\_Gridded\_Bathymetry.meta" sync="Y" heavy="N" mobile="Y" simulation="N" visualization="N" statistical="N" validation="N" database\_retrieval="N" output\_filter="Y" transformation="N"/> <task\_return\_params> <data-set ID="data-set3-2" name="Gridded Bathymetry Metadata" hostname="mira.ima.ge.cnr.it" URI="/home/arion/BATHYMETRY\_DATASET/Adriatic\_Gridded\_Bathymetry.meta" ontology\_name="ARION shared ontology" ontology\_uri="http://dlforum.external.forth.gr:8080/ARION-shared-ontology.rdfs" classname="" type="produced"/> </task\_return\_params>  $\langle$ /task $>$  <task ID="task3-2"> <task\_input\_params> <data-set ID="data-set3-3" name="Gridded Bathymetry Metadata" URI="/tmp/Adriatic\_Gridded\_Bathymetry.meta" ref="data-set3-2" hostname="139.91.189.101" ontology name="" ontology uri="" classname="" type="general"/> </task\_input\_params> <program ID="program3-2" name="Metadata Loader" hostname="139.91.189.101" URI="/usr/java/bin/java -classpath /home/arion/metadataloader/DBLoader.jar gr.forth.ics.rssdb.rssdbgui.CNR\_Metadata\_Loader /tmp/Adriatic\_Gridded\_Bathymetry.meta" sync="Y" heavy="N" mobile="Y" simulation="N" visualization="N" statistical="N" validation="N" database retrieval="N" output filter="Y" transformation="N"/> <task\_return\_params>  $\langle$ /task return params>  $\langle$ /task> <task ID="task3-3"> <task\_input\_params/> <program ID="program3-3" name="Scale latitude and longitude" hostname="mira.ima.ge.cnr.it" URI="/home/arion/TOOLS/ScaleXY /home/arion/BATHYMETRY\_DATASET/Adriatic\_Gridded\_Bathymetry.pnt /home/arion/BATHYMETRY\_DATASET/Adriatic\_Gridded\_Bathymetry\_Scaled.pnt 1000" sync="Y" heavy="N" mobile="Y" simulation="N" visualization="N" statistical="N" validation="N" database retrieval="N" output filter="Y" transformation="N"/> <task\_return\_params> <data-set ID="data-set21" name="Scaled Gridded Bathymetry" hostname="mira.ima.ge.cnr.it" URI="/home/arion/BATHYMETRY\_DATASET/Adriatic\_Gridded\_Bathymetry\_Scaled.pnt" ontology\_name="ARION shared ontology" ontology\_uri="http://dlforum.external.forth.gr:8080/ARION-shared-ontology.rdfs" classname="Bathymetry\_Grid\_Mask" type="produced"/> </task\_return\_params>  $\langle$ /task> <task ID="task3-4"> <task\_input\_params> <data-set ID="data-set22" name="name0" hostname="mira.ima.ge.cnr.it" URI="/home/arion/BATHYMETRY\_DATASET/Adriatic\_Gridded\_Bathymetry\_Scaled.pnt" ontology\_name="ARION shared ontology" ontology\_uri="http://dlforum.external.forth.gr:8080/ARION-shared-ontology.rdfs" classname="Bathymetry\_Grid\_Mask" type="general" ref="data-set21"/> </task\_input\_params> <program ID="program3-4" name="Gridded Bathymetry to VRML" hostname="mira.ima.ge.cnr.it" URI="/home/arion/TOOLS/xyz2VRMLTIN /home/arion/BATHYMETRY\_DATASET/Adriatic\_Gridded\_Bathymetry\_Scaled.pnt /home/arion/BATHYMETRY\_DATASET/Adriatic\_Gridded\_Bathymetry\_Scaled.wrl" sync="Y" heavy="N" mobile="Y" simulation="N" visualization="N" statistical="N" validation="N" database retrieval="N" output filter="Y" transformation="N"/> <task\_return\_params> <data-set ID="data-set23" name="VRML Gridded Bathymetry" hostname="mira.ima.ge.cnr.it" URI="/home/arion/BATHYMETRY\_DATASET/Adriatic\_Gridded\_Bathymetry\_Scaled.wrl" ontology\_name="ARION shared ontology" ontology\_uri="http://dlforum.external.forth.gr:8080/ARION-shared-ontology.rdfs" classname="Wind\_data" type="produced"/> </task\_return\_params>  $\langle$ task>

</sequence>

<task ID="task4">

<task\_input\_params>

<data-set ID="data-set14" name="User\_Input"

URI="/local0/arion/model/user\_input.dat" ref="data-set13" hostname="ispramix.jrc.it" ontology\_name="ARION shared ontology"

ontology\_uri="http://dlforum.external.forth.gr:8080/ARION-shared-ontology.rdfs" classname="Bathymetry\_data" type="specific"/>

 <data-set ID="data-set6" name="Bathymetry data" hostname="ispramix.jrc.it" URI="/local0/arion/model/input/Adriatic\_Gridded\_Bathymetry.pnt" ontology\_name="ARION shared ontology" ontology uri="http://dlforum.external.forth.gr:8080/ARION-sharedontology.rdfs" classname="Bathymetry\_data" type="general" ref="data-set3"/>

 <data-set ID="data-set8" name="Salinity\_data" hostname="ispramix.jrc.it" URI="/local0/arion/model/input/insal.dat" ontology\_name="ARION shared ontology" ontology\_uri="http://dlforum.external.forth.gr:8080/ARION-shared-ontology.rdfs" classname="OCEAN\_FEATURE" type="specific"/>

 <data-set ID="data-set9" name="Temperature\_data" hostname="ispramix.jrc.it" URI="/local0/arion/model/input/intem.dat" ontology\_name="ARION shared ontology" ontology\_uri="http://dlforum.external.forth.gr:8080/ARION-shared-ontology.rdfs" classname="OCEAN\_FEATURE" type="general"/>

</task\_input\_params>

<program ID="program3" name="Ispramix Adriatic set-up"

hostname="ispramix.jrc.it" URI="sh /local0/arion/model/adria\_model" sync="Y" heavy="N" mobile="N" simulation="N" visualization="N" statistical="N" validation="N" database retrieval="N" output filter="N" transformation="N"/>

<task\_return\_params>

 <data-set ID="data-set7" name="Sea level output" hostname="ispramix.jrc.it" URI="/local0/arion/model/output/adriatic.cdf" ontology\_name="ARION shared ontology" ontology\_uri="http://dlforum.external.forth.gr:8080/ARION-shared-ontology.rdfs" classname="Sea\_level\_data" type="produced-storable"/>

 <data-set ID="data-set10" name="Temperature output" hostname="" URI="" ontology\_name="ARION shared ontology"

ontology\_uri="http://dlforum.external.forth.gr:8080/ARION-shared-ontology.rdfs" classname="Temperature\_data" type="produced-storable"/>

 <data-set ID="data-set11" name="Salinity output" hostname="ispramix.jrc.it" URI="/local0/arion/model/output/adriatic.cdf" ontology\_name="ARION shared ontology" ontology\_uri="http://dlforum.external.forth.gr:8080/ARION-shared-ontology.rdfs" classname="Salinity\_data" type="produced-storable"/>

 <data-set ID="data-set12" name="Currents output" hostname="ispramix.jrc.it" URI="/local0/arion/model/output/adriatic.cdf" ontology\_name="ARION shared ontology" ontology\_uri="http://dlforum.external.forth.gr:8080/ARION-shared-ontology.rdfs" classname="Current\_data" type="produced-storable"/>

</task return params>

</task>

</parallel>

.<br><task ID="task5">

<task\_input\_params>

 <data-set ID="data-set7" name="Sea level output" hostname="ispramix.jrc.it" URI="/local0/arion/model/output/adriatic.cdf" ontology\_name="ARION shared ontology" ontology\_uri="http://dlforum.external.forth.gr:8080/ARION-shared-ontology.rdfs" classname="Sea\_level\_data" type="produced-storable"/>

 <data-set ID="data-set10" name="Temperature output" hostname="" URI="" ontology\_name="ARION shared ontology"

ontology\_uri="http://dlforum.external.forth.gr:8080/ARION-shared-ontology.rdfs" classname="Temperature\_data" type="produced-storable"/>

 <data-set ID="data-set11" name="Salinity output" hostname="ispramix.jrc.it" URI="/local0/arion/model/output/adriatic.cdf" ontology\_name="ARION shared ontology" ontology\_uri="http://dlforum.external.forth.gr:8080/ARION-shared-ontology.rdfs" classname="Salinity\_data" type="produced-storable"/>

 <data-set ID="data-set12" name="Currents output" hostname="ispramix.jrc.it" URI="/local0/arion/model/output/adriatic.cdf" ontology\_name="ARION shared ontology" ontology\_uri="http://dlforum.external.forth.gr:8080/ARION-shared-ontology.rdfs" classname="Current\_data" type="produced-storable"/>

</task\_input\_params>

 <program ID="program5" name="Merge Results" hostname="139.91.189.101" sync="N" heavy="N" mobile="Y" simulation="N" visualization="Y" statistical="N" validation="N" database retrieval="N" output filter="N" transformation="N"/>

<task\_return\_params>

 <data-set ID="data-set13" name="Merged Results" hostname="139.91.189.101" URI="/home/arion/java/applet/objects/jrc\_scenario.txt" ontology\_name="ARION shared ontology" ontology\_uri="http://dlforum.external.forth.gr:8080/ARION-sharedontology.rdfs" classname="Bathymetry\_data" type="produced-storable"/>

</task\_return\_params>

 </sequence> </workflow>

# **Βιβλιογραφία**

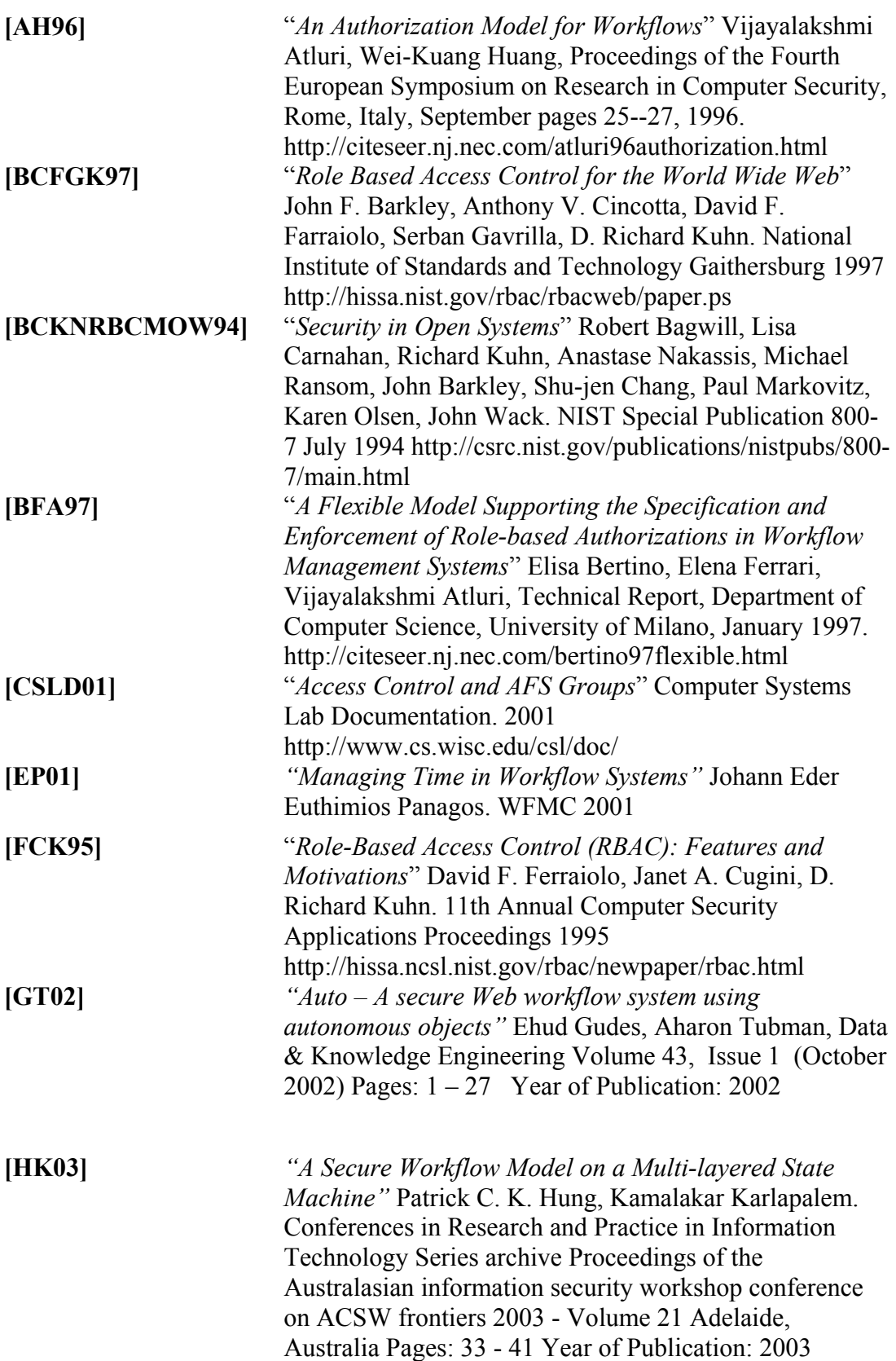

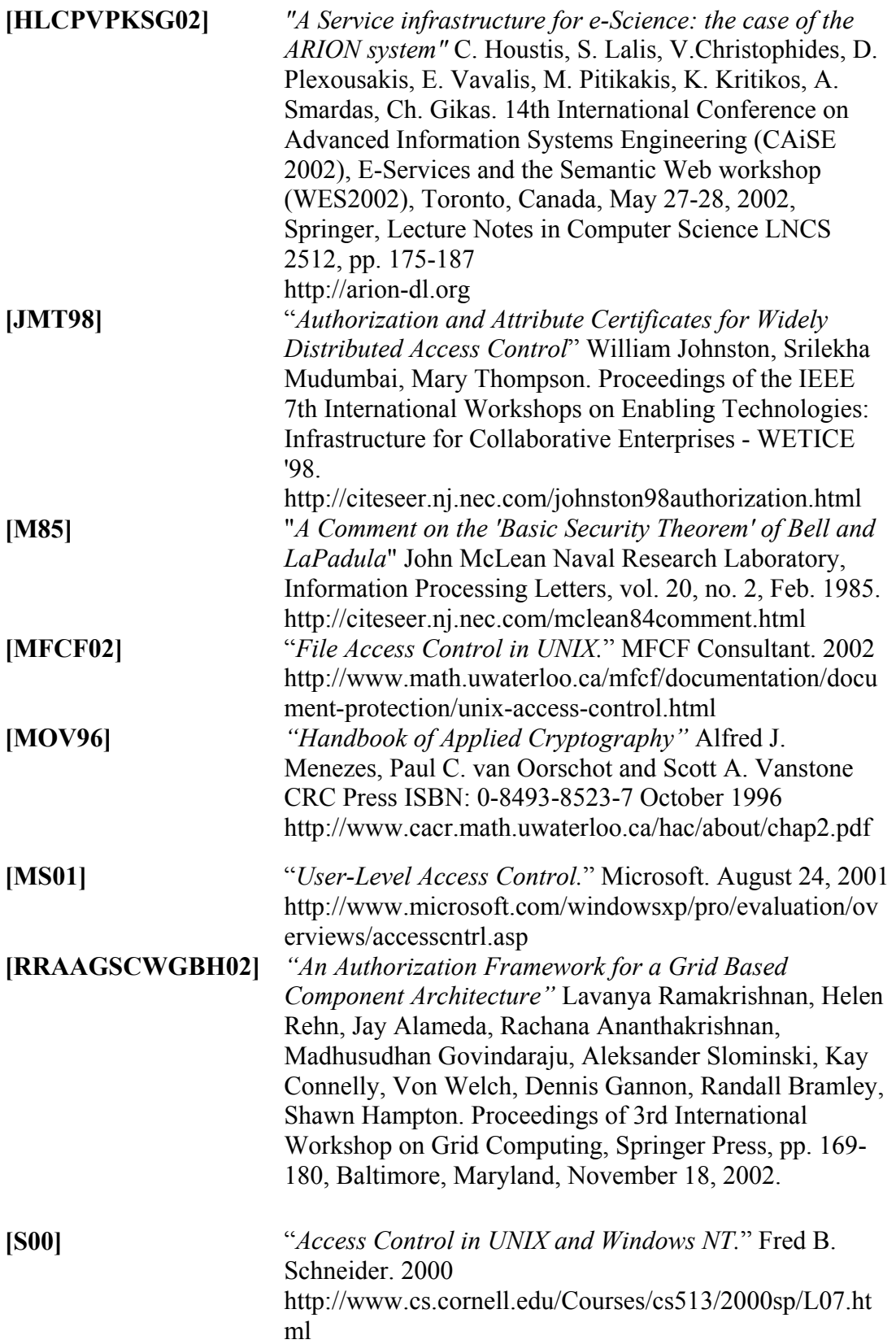

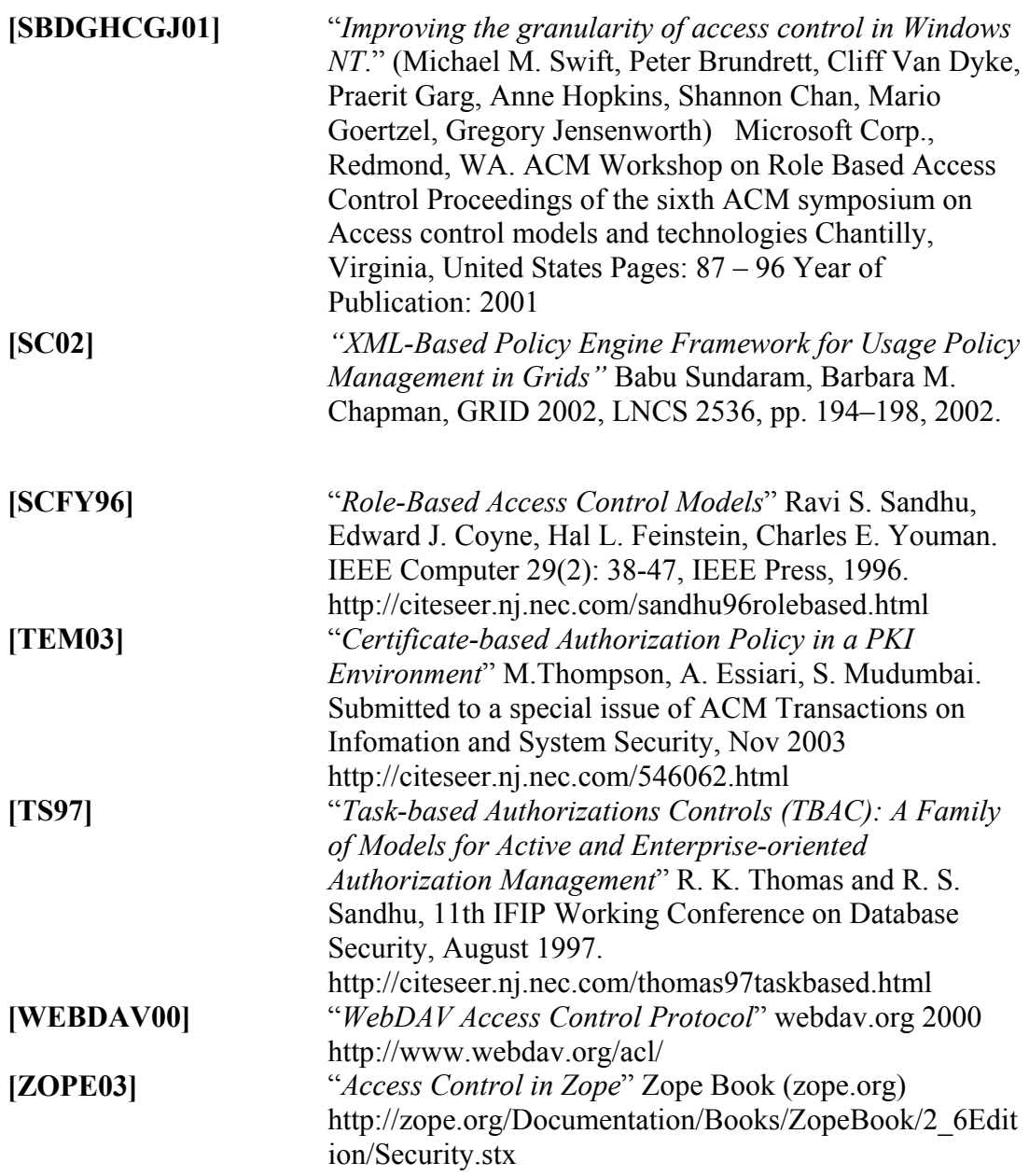